الجــــــــــــــمـــهــــوريـــــة الجــــــزائـــريـــة الديمــقـــراطــيــة الـــشــــعــبـيـة

**RÉPUBLIQUE ALGÉRIENNE DÉMOCRATIQUE ET POPULAIRE** وزارة التـــــــــــــــعـــــليـــــــم العـــــــــــالي والبـــــحث العـــــــلــمــي

**Ministère de l'Enseignement Supérieur et de la Recherche Scientifique**

جـــــامعة أبي بـكـــر بــــلــــقــــايــد – تــلمســــان–

Université Aboubakr Belkaïd – Tlemcen – Faculté de TECHNOLOGIE

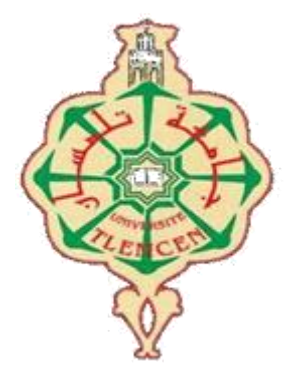

# **MEMOIRE**

Présenté pour l'obtention du diplôme de Master

**En :** Génie Mécanique

**Spécialité** : Energétique

Présenté par :

**MAROUF Ilyes et BELKADI Sid Ahmed**

#### **Sujet**

**Etude expérimentale et numérique de la fusion de paraffine dans une cavité chauffée par le bas**

Soutenue devant le jury composé de :

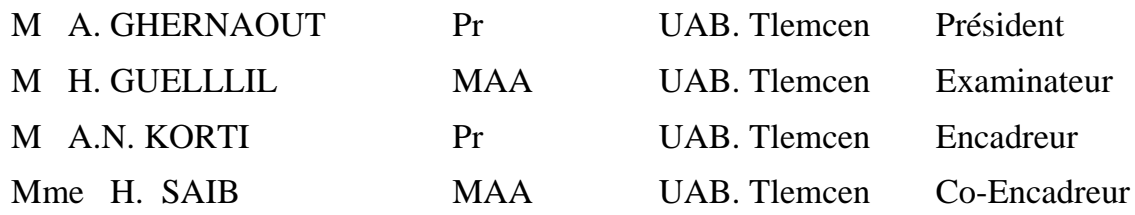

# **Dédicace**

<span id="page-1-0"></span>*Avec l'expression de ma reconnaissance, Je dédie ce modeste travail :*

*A mes chers parents, quoi que je fasse ou que je dise je ne saurai point vous remercier comme il se doit, votre affectation me couvre, votre bienveillance me guide et votre présence à mes côtés a toujours été ma source de force pour affronter les différents obstacles.*

*A mes très chers frères et mes chères sœurs, pour leurs encouragements inestimables que dieu leur donne toute la joie et le bonheur.*

*A mon cher ami CHALABI Youssouf, qui m'a apporté leur encouragement moral et intellectuel tout au long de ma démarche.*

*A mes chers amis, pour leur soutien inconditionnel.*

*A tous ma famille, que dieu leur donnes une longue et joyeuse vie.*

*MAROUF Ilyes*

*J'ai un grand plaisir de dédier ce modeste travail à :*

- *Louange à Dieu tout puissant, qui m'a permis de voir ce jour tant attendu*
- *Ma très chère mère, cette femme qui m'a donnée tous ce que j'ai Voulue dans toute ma vie, le courage, la volante, et l'apprentissage culturel, c'est ma mère ma fierté dans ma vie.*
- *A mon très cher père, T'as toujours été pour moi un exemple du père respectueux* 
	- o *Grâce à toi papa j'ai appris le sens du travail et de la responsabilité.*
- *Tous mes enseignants chacun son nom*
- *Chaque personne qui nous a aidé chacun à son nom.*
- *A tous mes amis(es) chacun son nom*

### *BELKADI Sid Ahmed*

# **Remerciement**

<span id="page-3-0"></span>*Nous tenons, d'abord, à exprimer toute nos reconnaissances à nos promoteurs, Monsieur A.N. KORTI et Mme H. SAIB, pour leur patience, leur disponibilité et surtout leurs judicieux conseils, qui ont contribué à alimenter ma réflexion.*

*Nos vifs remerciements vont également aux membres du jury, Monsieur A. GHERNAOUT, et Monsieur H. GUELLIL pour l'intérêt qu'il a porté à notre recherche en acceptant d'examiner notre travail et de l'enrichir par leurs propositions.*

*Nos vifs remerciements vont à <sup>M</sup>LLe MISSOUM Khawla, qui nous a aidés, encouragés et que nous avons grandement appréciés, et nous lui souhaitons beaucoup de succès dans la réalisation de sa thèse de doctorat et la poursuite de son excellence.*

*Nous désirons aussi remercier les professeurs de l'université de Tlemcen, qui nous ont fourni les outils nécessaires à la réussite de mes études universitaires.*

*En fin, nous adressons nos sincères remerciements à tous les professeurs, intervenants et toutes les personnes qui par leurs paroles, leurs écrits, leurs conseils et leurs critiques ont guidés nos réflexions et ont accepté de me rencontrer et de répondre à nos questions durant notre recherche.*

*Merci*

# **Résumé**

<span id="page-4-0"></span>L'objectif principal du travail porte sur l'étude expérimentale et numérique de la fusion de la paraffine contenue dans une cavité thermique chauffée par le bas. La paraffine est très souvent utilisée comme un milieu de stockage thermique par chaleur latente. L'étude expérimentale permet de mesurer l'évolution temporelle de la température à l'aide d'une chaine d'acquisition NI(National Instruments) et de capter la photo de l'évolution du front. Ces résultats permettent d'estimer l'énergie stockée par la paraffine ainsi que les pertes thermiques à travers les parois de la cavité. Une simulation numérique du modèle physique a permis de mieux comprendre et maitriser le comportement dynamique et thermique de la fusion de la paraffine. Les résultats numériques sont comparables avec ceux obtenus expérimentalement.

**Mots-clés :** Stockage par chaleur latente, Matériaux à changement de phase (MCP), ANSYS Fluent, Etude expérimentale, Simulation numérique.

## **Abstract**

<span id="page-5-0"></span>The main objective of the work is the experimental and numerical study of the melting of paraffin contained in a thermal cavity heated from below. Paraffin is very often used as a latent heat thermal storage medium. The experimental study makes it possible to measure the temporal evolution of the temperature using a NI acquisition chain and to capture the photo of the evolution of the front. These results allow to estimate the energy stored by the paraffin as well as the thermal losses through the cavity walls. A numerical simulation of the physical model has allowed a better understanding and control of the dynamic and thermal behavior of the paraffin melting. The numerical results are in good agreement with those obtained experimentally.

**Keywords:** Latent Heat Storage, Phase Change Materials (PCM), ANSYS Fluent, Experiment study, Numerical simulation.

<span id="page-6-0"></span>الهدف الرئيسي من العمل يتعلق بالدراسة التجريبية والرقمية لذوبان البارافين الموجود في تجويف حراري مسخن من األسفل. غالبًا ما يستخدم البارافين كوسيط تخزين حراري بواسطة الحرارة الكامنة. تتيح الدراسة التجريبية قياس التطور الزمني لدرجة الحرارة باستخدام سلسلة اكتساب NI والتقاط صورة لتطور الجبهة. هذه النتائج تجعل من الممكن تقدير الطاقة المخزنة بواسطة البارافين وكذلك فقدان الحرارة من خالل جدران التجويف. تسمح المحاكاة العددية للنموذج المادي بفهم وإتقان أفضل للسلوك الديناميكي والحراري لانصهار البارافين. تتوافق النتائج العددية جيدًا مع تلك التي تم الحصول عليها تجريبيًا.

**الكلمات المفتاحية:** التخزين بالحرارة الكامنة، مواد تغير الطور )PCM)، أنسيس فلوينت، دراسة تجريبية، محاكاة رقمية.

# Table des matières

<span id="page-7-0"></span>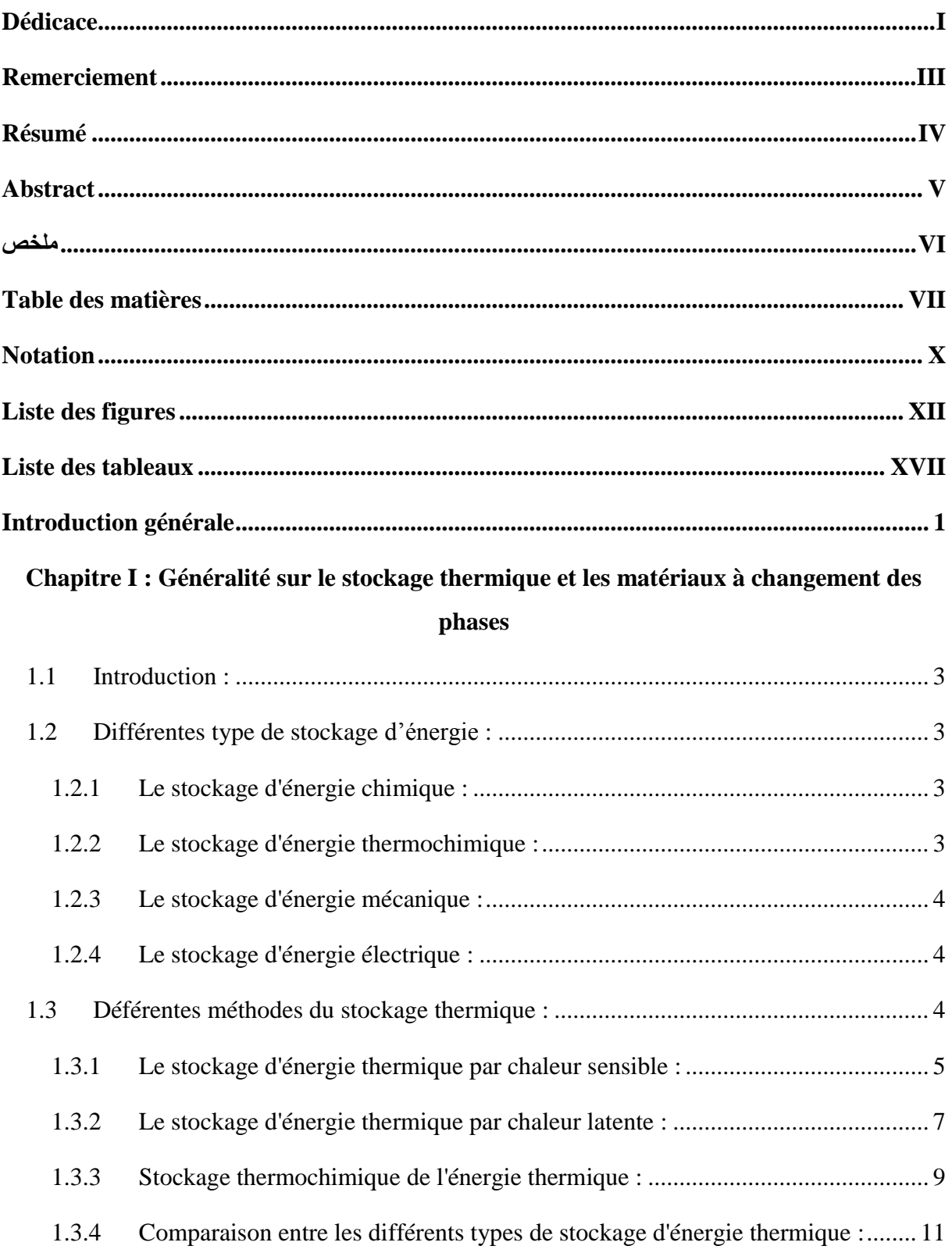

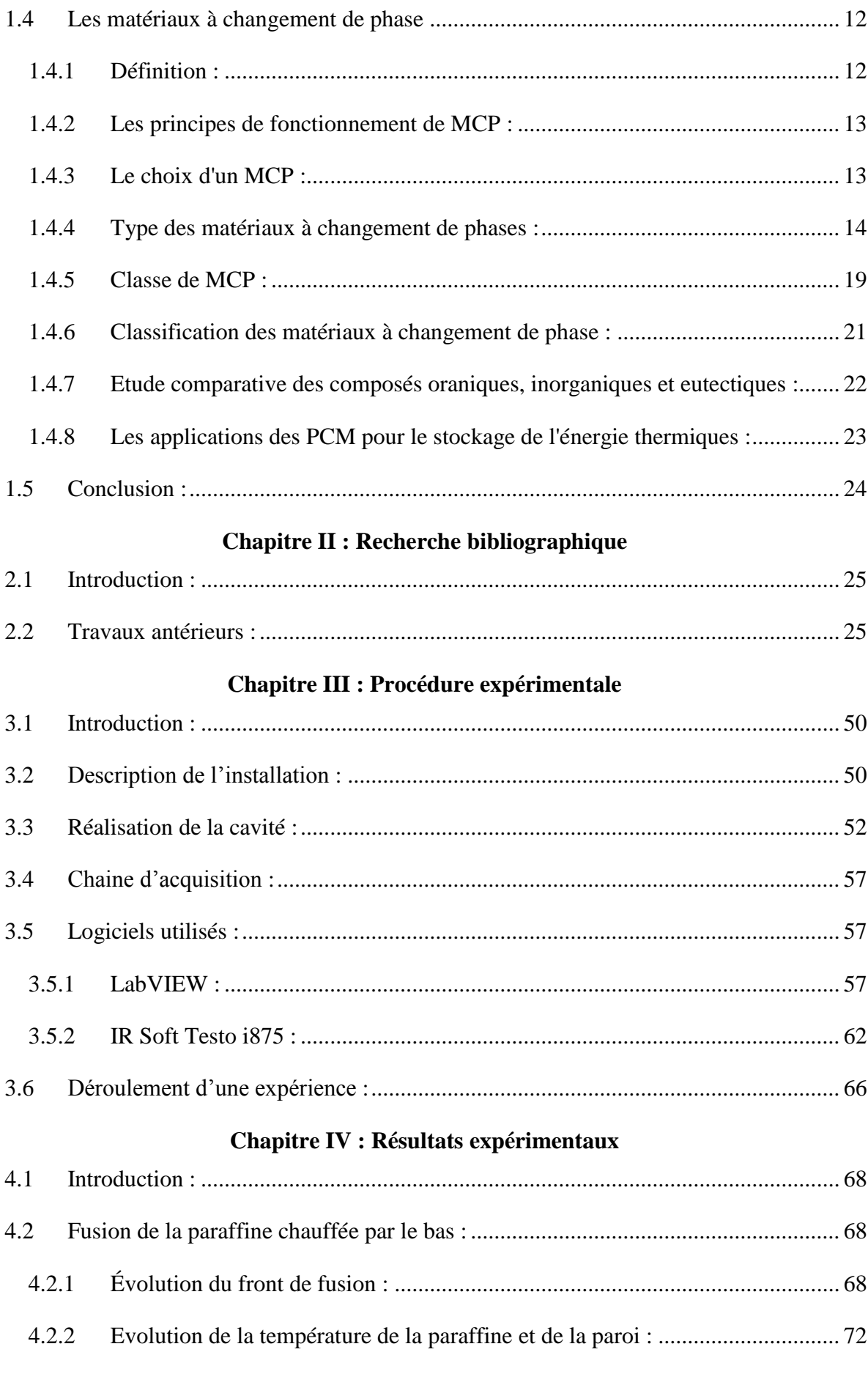

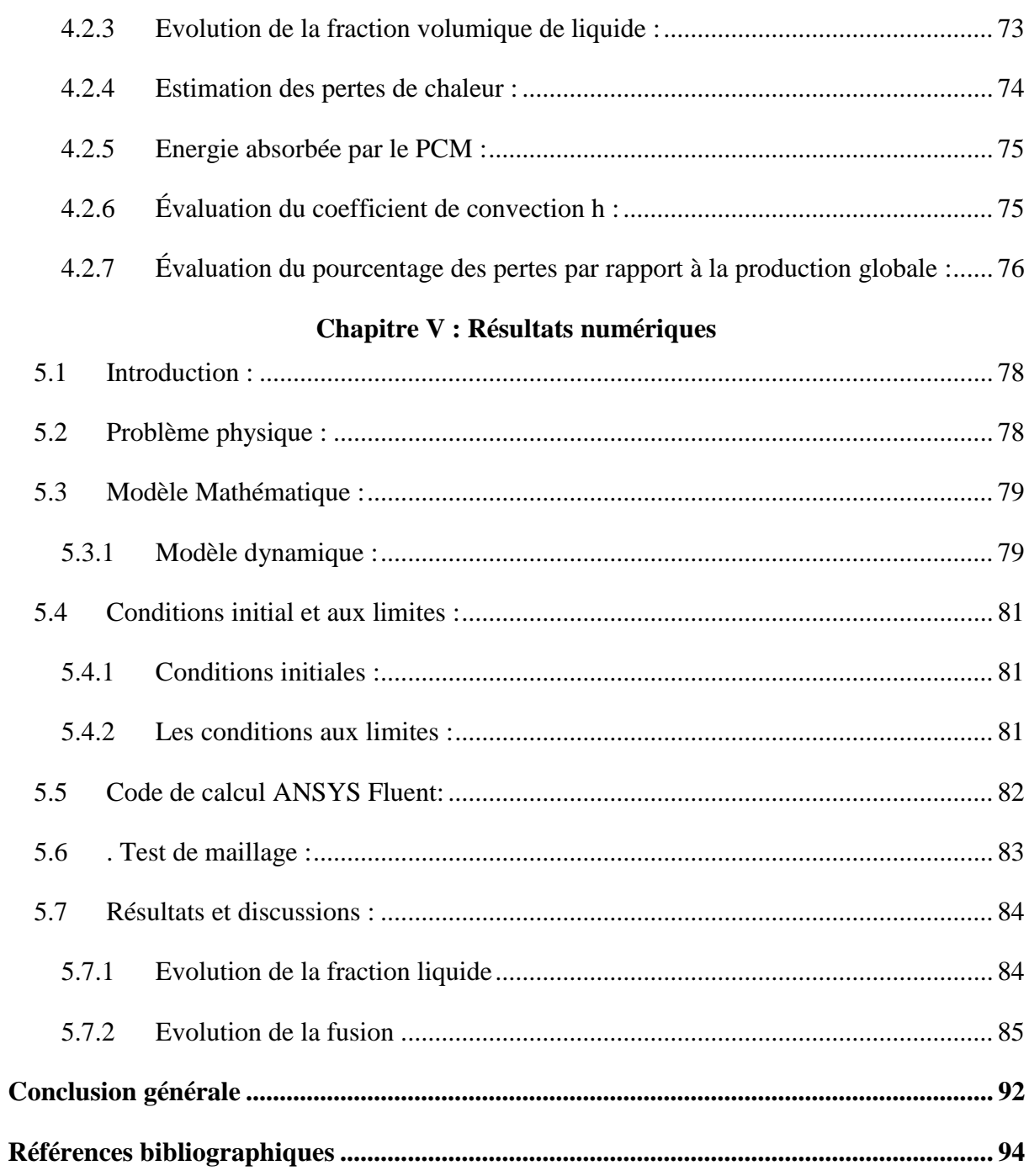

# **Notation**

<span id="page-10-0"></span>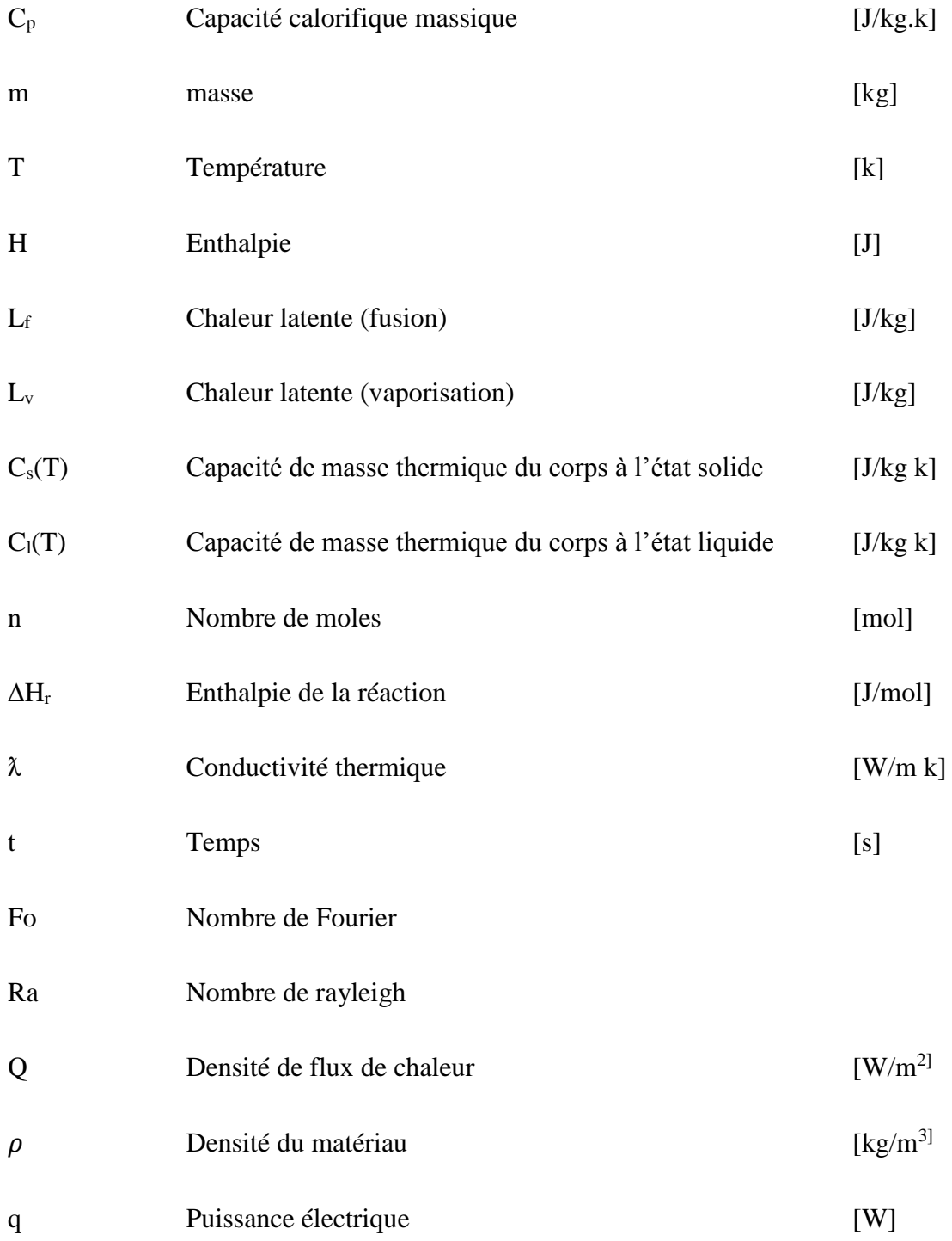

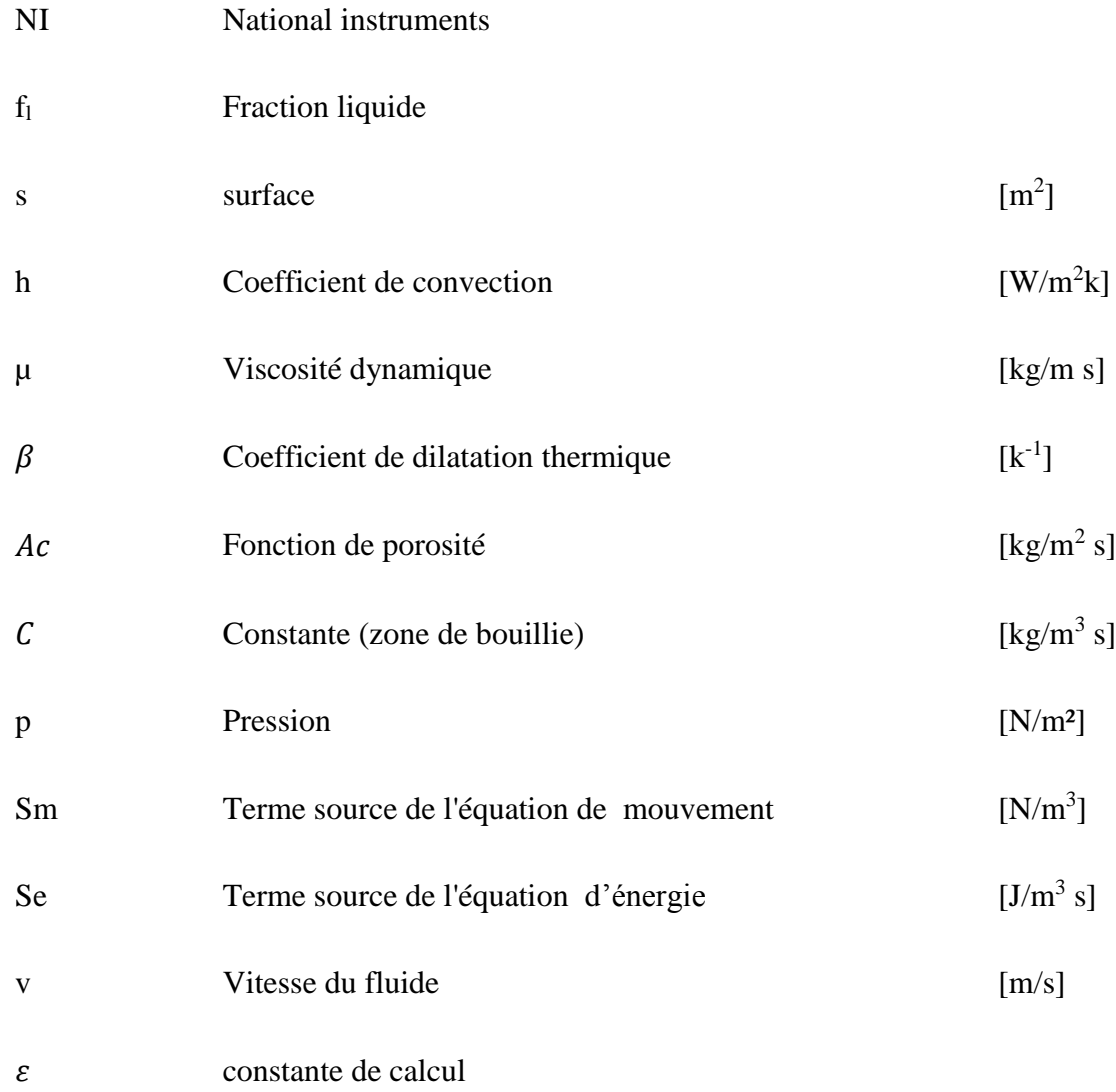

# **Liste des figures**

# **Chapitre I**

<span id="page-12-0"></span>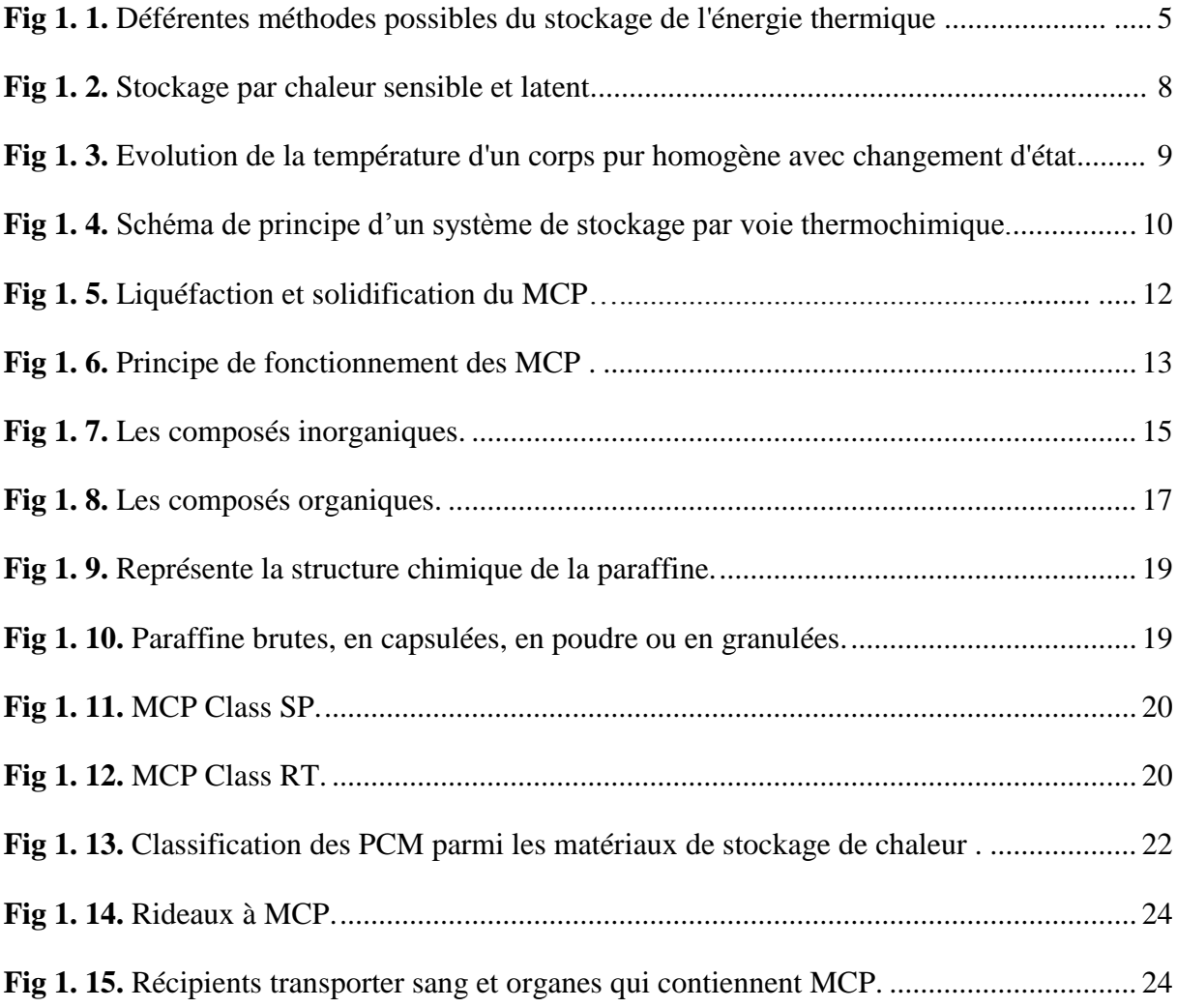

# **Chapitre II**

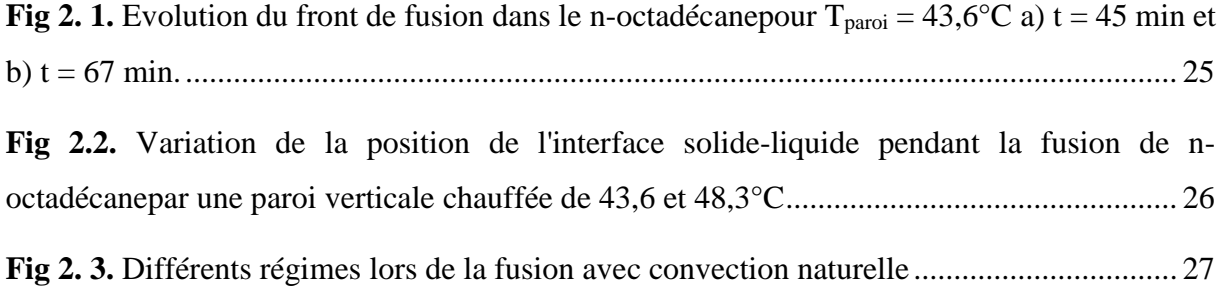

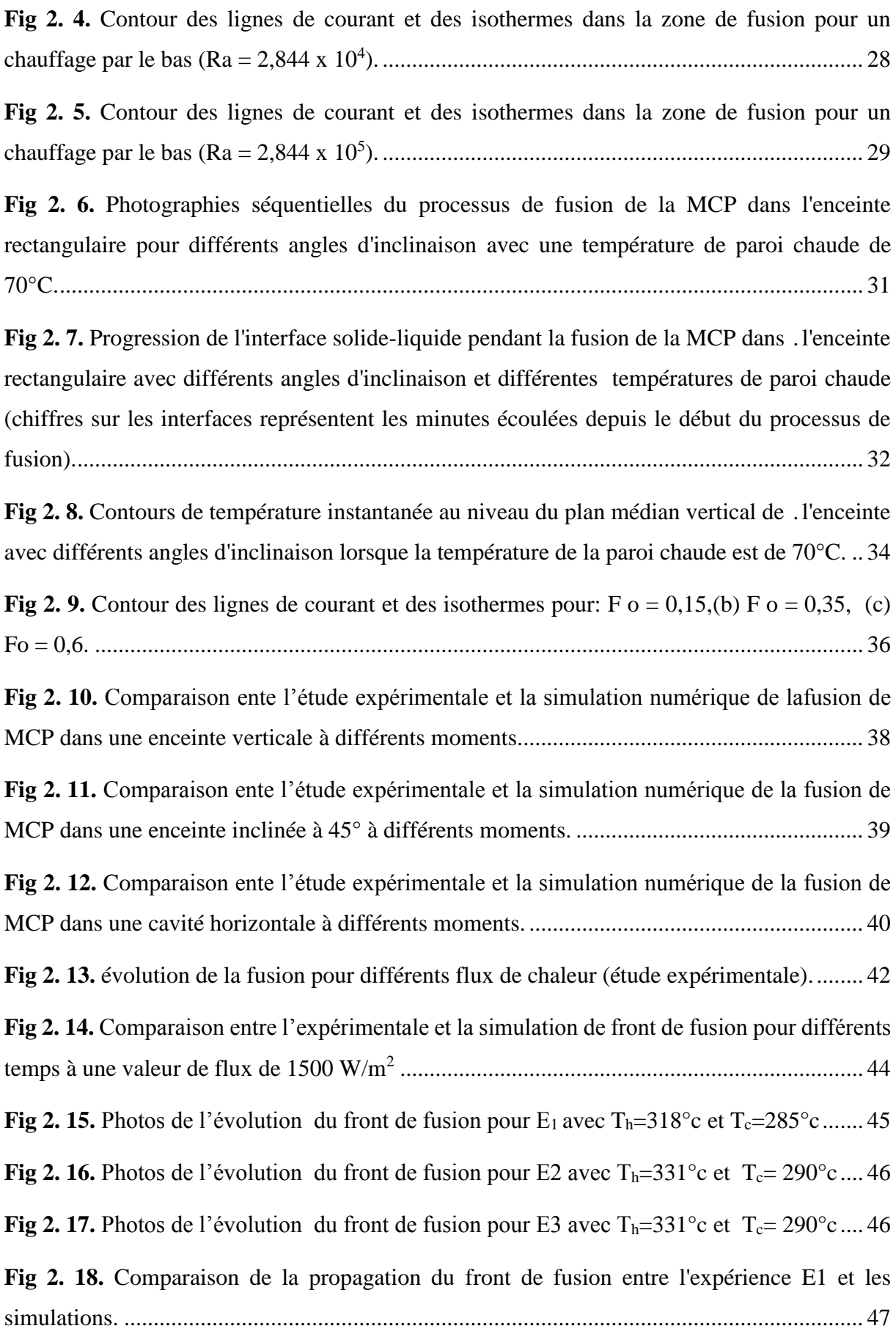

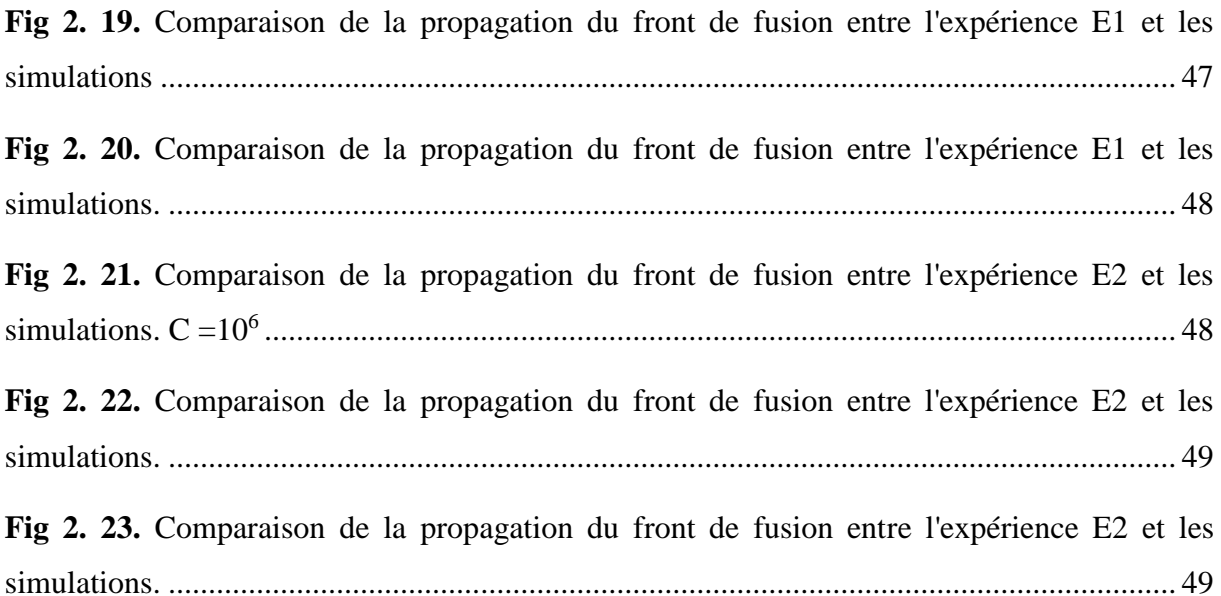

# **Chapitre III**

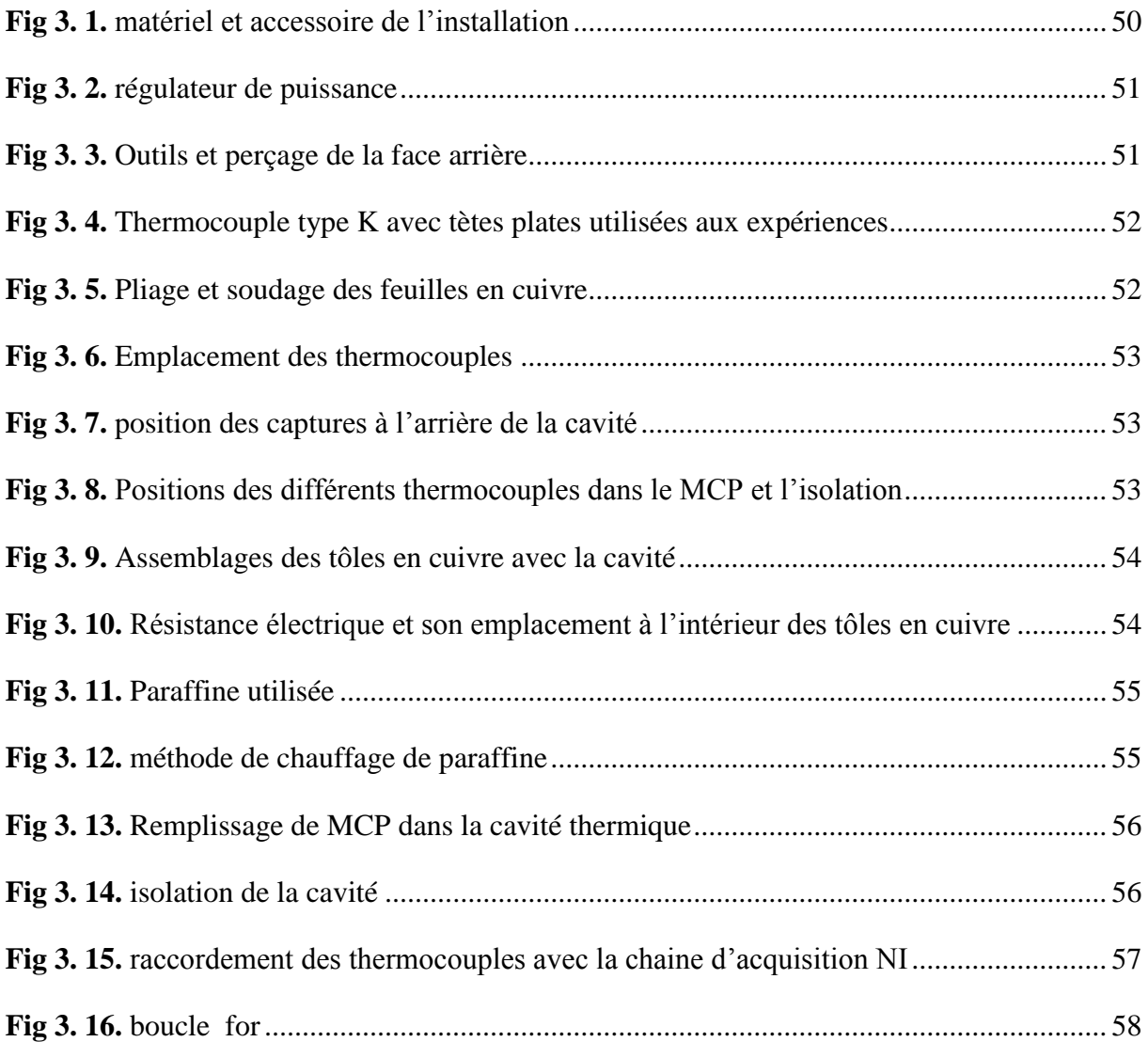

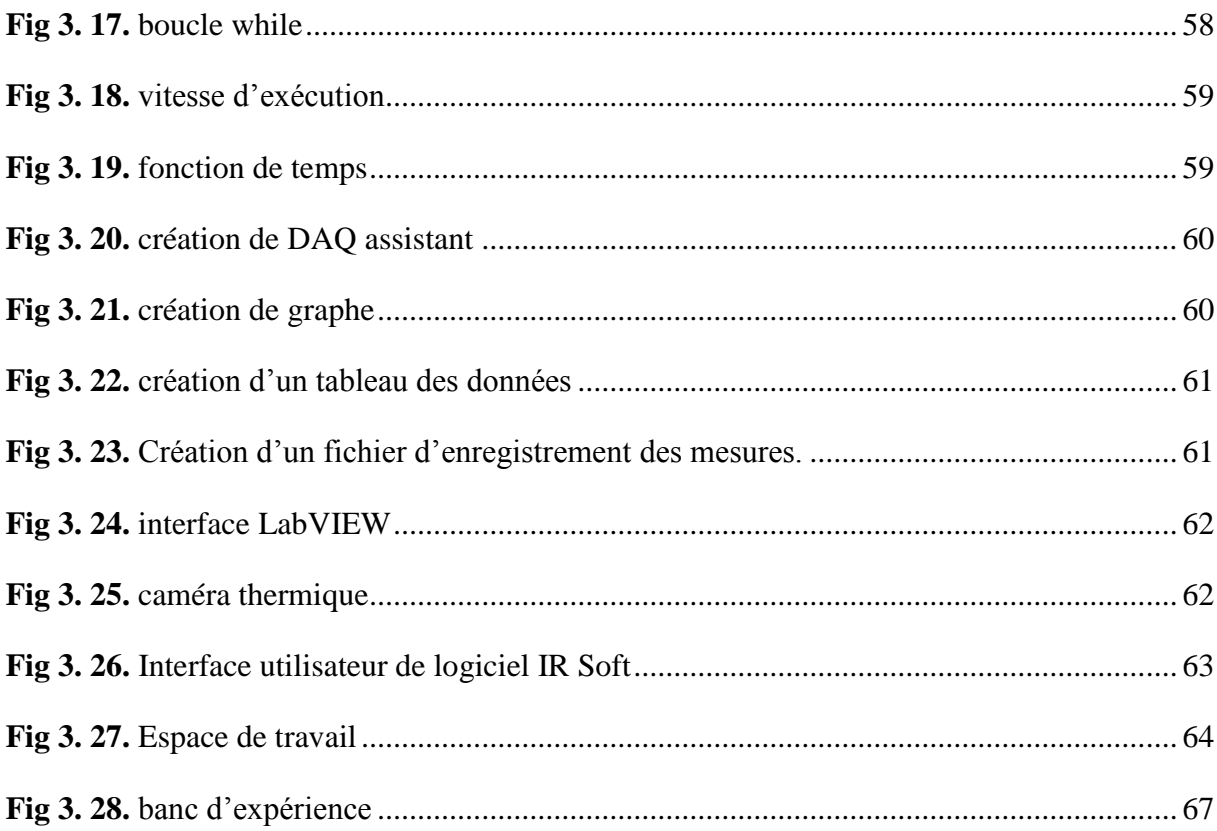

### **Chapitre IV**

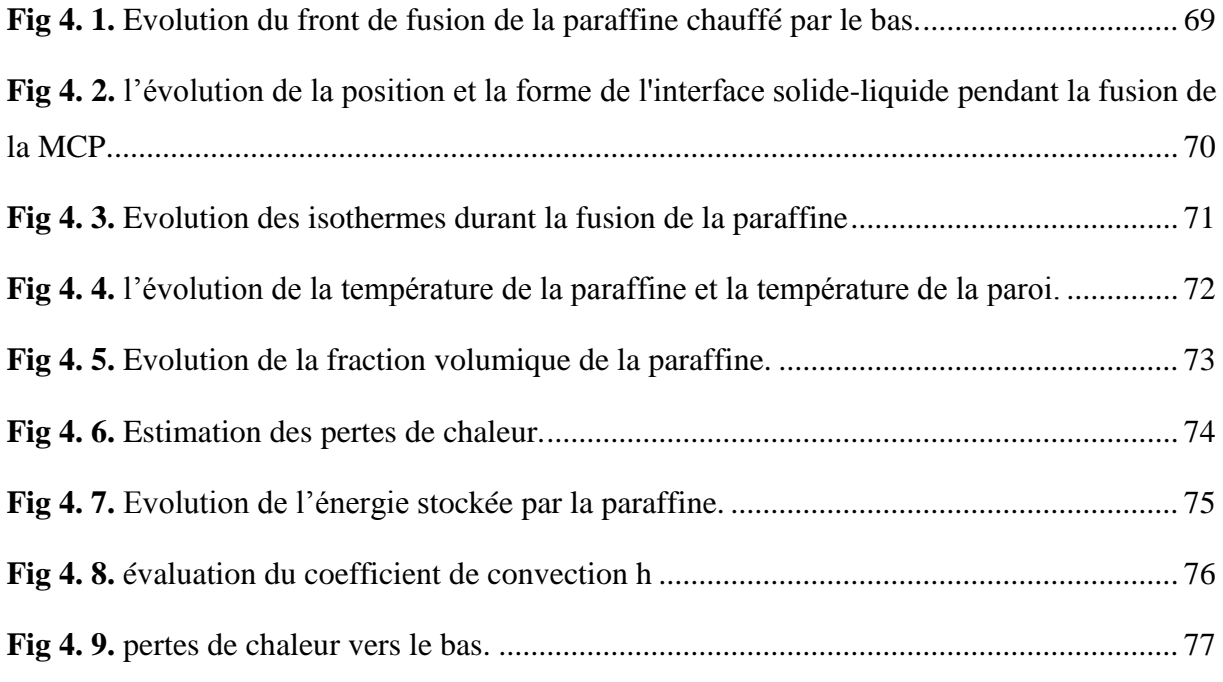

# **Chapitre V**

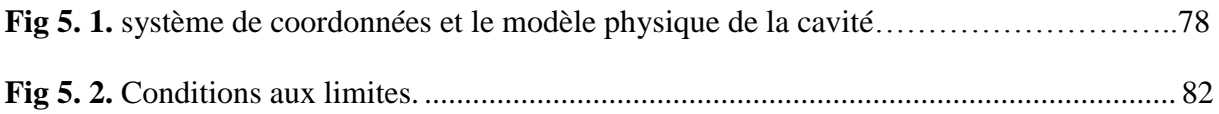

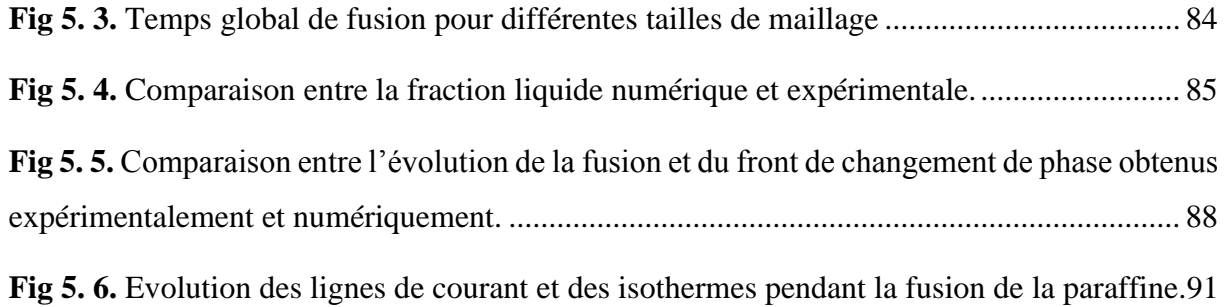

# **Liste des tableaux**

<span id="page-17-0"></span>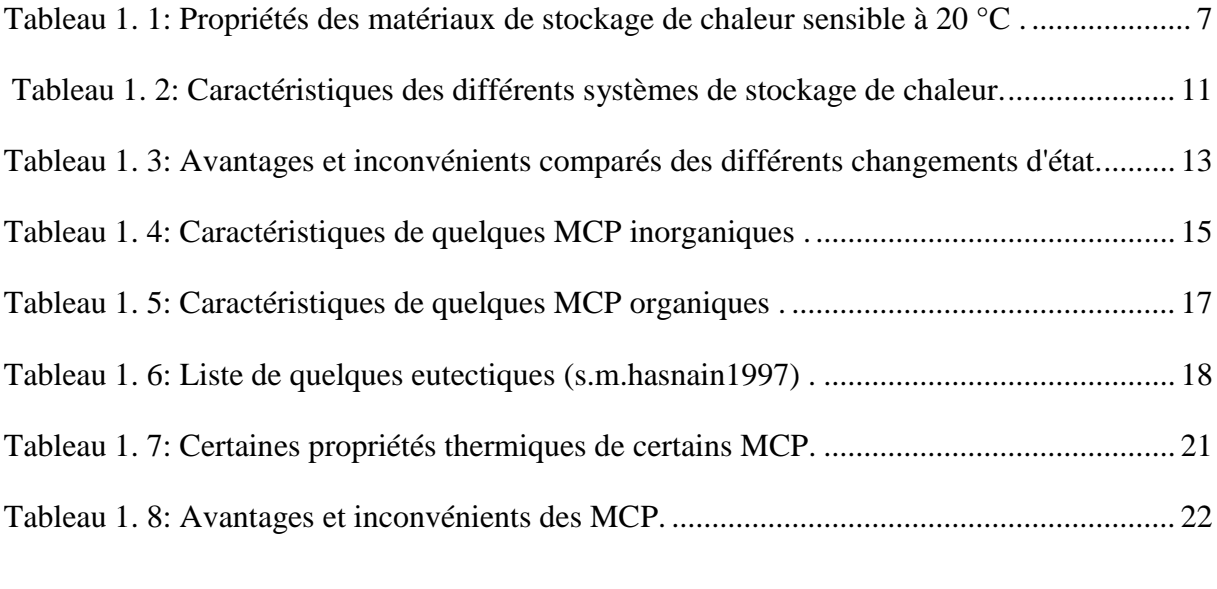

Tableau [3. 1: Propriétés thermophysiques du paraffine](#page-75-2) :......................................................... 55

|--|--|

## **Introduction générale**

<span id="page-18-0"></span>L'énergie est considérée comme la ligne de vie de toutes les activités humaines. Elle doit être conservée à tous les stades, depuis celui de la société jusqu'au développement national. L'utilisation intensive des combustibles fossiles ou des sources d'énergie primaire entraîne une augmentation des émissions des gaz à effet de serre provoquant directement l'augmentation de la température moyenne de la terre.

Ainsi, la production de nouvelles sources d'énergie est la question majeure la plus importante de notre époque, selon les publications et les recherches effectuées dans ce domaine dans le but d'améliorer l'efficacité énergétique.

Une grande variété des techniques de stockage d'énergie sont en cours de développement et regroupant sous les formes suivantes : chimique, thermochimique, mécanique, électrique et thermique. Chaque catégorie considère le stockage d'une forme différente d'énergie.

Le stockage de l'énergie thermique est l'une des technologies clés pour la conservation de l'énergie. Il existe principalement trois types de stockage thermique, à savoir les systèmes sensibles, les systèmes latents et les systèmes thermochimiques. Pour chaque système de stockage, il existe une grande variété de matériaux en fonction de la plage de température et de l'application.

Les systèmes de stockage de l'énergie thermique par chaleur latente sont basés sur l'utilisation des matériaux à changement de phase. Ils ont suscité un intérêt croissant en permettant une haute densité de stockage d'énergie thermique et de faible température de changement au cours des processus de fusion et de solidification.

Les MCP ont un grand potentiel d'intégration avec différents systèmes thermiques tels que les capteurs solaires thermiques, les cellules solaires, la climatisation des bâtiments et le refroidissement des pièces électroniques. Le principal inconvénient de ces matériaux réside dans leurs conductivités thermiques faibles qui diminuent le taux de transfert de chaleur pendant les processus de fusion et de solidification.

L'objectif principal de ce travail est d'étudier expérimentalement le comportement thermo convectif lors de la fusion de la paraffine dans une cavité chauffée par le bas. Afin de pouvoir expliquer le comportement thermo convectif une simulation numérique du phénomène est réalisée ensuite. Ce mémoire s'articule selon les points suivants :

- Le premier chapitre présente des généralités sur le stockage d'énergie, ainsi que le stockage d'énergie thermique et des matériaux à changement de phase.
- $\triangleright$  Le deuxième chapitre est une recherche bibliographique sur le stockage thermique par les matériaux à changement de phase.
- Dans le troisième chapitre nous décrivons le dispositif expérimental et les logiciels utilisés pour étudier la fusion de paraffine dans une enceinte cubique.
- Le quatrième chapitre expose les résultats expérimentaux de mesures de la température en fonction du temps, la position de l'interface solide- liquide, la fraction volumique de liquide, estimation des pertes de chaleur et l'énergie absorbée par le PCM (paraffine).
- $\triangleright$  Le cinquième chapitre présente la simulation numérique du travail expérimentale réalisé avec les différentes interprétations

Enfin, le travail est achevé par une conclusion générale sur les résultats obtenus et les perspectives.

# **CHAPITRE I**

# Généralité sur le stockage thermique et les matériaux à changement des phases

#### <span id="page-21-0"></span>**1.1 Introduction :**

La technique du stockage de l'énergie permet de stocker une certaine quantité d'énergie pour un usage donné. En outre, le terme désigne généralement le stockage de matières qui contiennent de l'énergie. La réalisation du stockage de la chaleur demande fréquemment des compromis sur la capacité du système de stockage de la chaleur, la puissance fournie ou stockée et les pertes. Les modes de stockage sont fonction du type d'énergie. Parmi les différentes sources d'énergie, les combustibles fossiles (charbon, gaz, pétrole), présents sous forme de réservoirs naturels, assurent bien sûr la fonction de stockage. Lorsqu'ils sont exploités, ils sont aisément isolés, accueillis et acheminés sur le plan technique.

#### <span id="page-21-1"></span>**1.2 Différents types de stockage d'énergie :**

L'énergie peut être stockée sous différentes formes :

#### <span id="page-21-2"></span>**1.2.1 Le stockage d'énergie chimique :**

Tout fuel peut être assimilé à un stock d'énergie sous forme chimique. Lors de sa combustion, le composé libère de l'énergie sous forme de chaleur qui peut être recueillie et valorisée. Le stockage chimique est fondé sur l'énergie de liaison des substances chimiques impliquées dans des réactions chimiques réversibles.

Hydrogéné :

- Stockage dans les aquifères.
- Stockage en phase liquide ou fortement comprimée.

Biomasse :

Stockage par photosynthèse

#### <span id="page-21-3"></span>**1.2.2 Le stockage d'énergie thermochimique :**

Utilisation d'un réactif dans lequel la réaction chimique réversible est endothermique et exothermique. C'est la seule technique qui permet de stocker la chaleur à haute densité et à haute température.

#### <span id="page-22-0"></span>**1.2.3 Le stockage d'énergie mécanique :**

Les systèmes de stockage d'énergie mécanique comprennent le stockage d'énergie gravitationnelle, le stockage d'énergie hydro-pompée, le stockage d'énergie par air comprimé et par volant d'inertie [1]. Il existe deux formes de stockage mécanique :

- Le stockage sous forme potentielle : eau ou air comprimé.
- Le stockage sous forme cinétique : stockage par volant d'inertie.

#### <span id="page-22-1"></span>**1.2.4 Le stockage d'énergie électrique :**

Le stockage de l'électricité doit répondre à quatre questions essentielles : la récupération de l'excédent de production d'énergie par rapport à la demande actuelle, la fourniture d'énergie pour compenser les déficits dus à la nature intermittente de l'approvisionnement, la fourniture d'énergie pour répondre aux pics de demande ponctuels, et la mise à disposition d'énergie en cas de défaillance du système électrique ou de faible qualité du système local.

- Supraconducteurs magnétiques : stockage électromagnétique.
- Photovoltaïque : piles, accumulateurs.

#### **1.2.5 Le stockage d'énergie thermique :**

Les scientifiques, les ingénieurs, les industriels et les technologues ont toujours eu à cœur de concevoir et de mettre en œuvre des technologies à haut rendement énergétique pour satisfaire les besoins en énergie. Le stockage de l'énergie thermique (TES), ou stockage thermique, constitue actuellement la seule technologie efficace disponible qui permet de répondre à la demande finale d'énergie par le biais de la redistribution de l'énergie. Il est possible de stocker de l'énergie sous forme de chaleur ou de froid pour une durée définie et de la récupérer au même point en vue d'une utilisation postérieure.

#### <span id="page-22-2"></span>**1.3 Déférentes méthodes du stockage thermique :**

Il existe trois types de stockage d'énergie thermique :

- Stockage sensible de la chaleur (Sensitive Thermal Storage, STS) dans lequel la température des matériaux de stockage change en fonction de la quantité d'énergie accumulée et du matériau ayant une capacité thermique élevée.
- Stockage de la chaleur latente (Latent Thermal Storage, LTS) qui utilise l'énergie stockée ou libérée lorsqu'un corps change d'état (solide, liquide, gaz). Pour des ordres de grandeur.

Stockage par chaleur thermochimique.

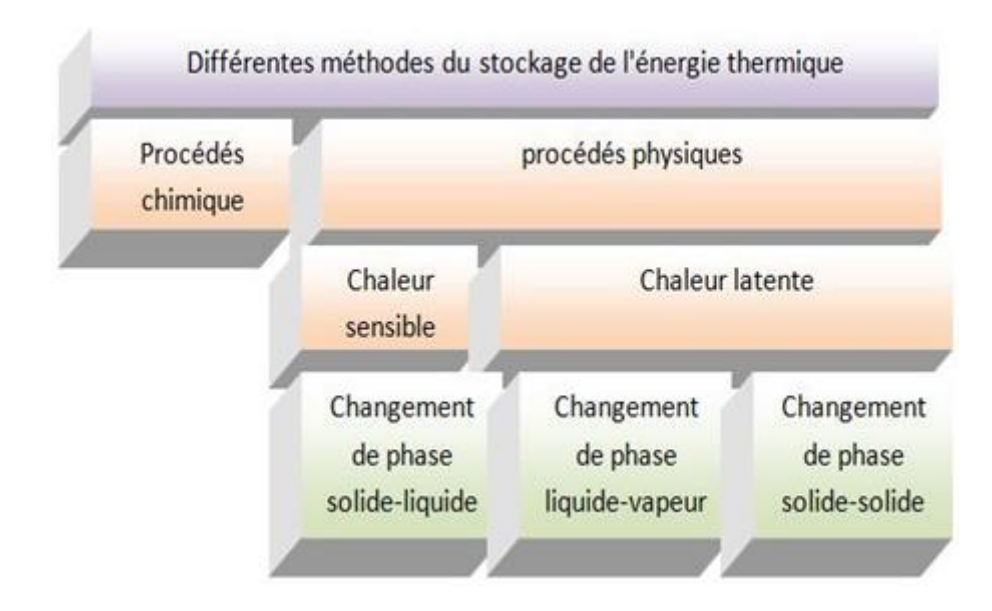

**Fig 1. 1.** Déférentes méthodes possibles du stockage de l'énergie thermique [2].

#### <span id="page-23-1"></span><span id="page-23-0"></span>**1.3.1 Le stockage d'énergie thermique par chaleur sensible :**

Dans le stockage sensible de l'énergie thermique, l'énergie thermique est stockée en augmentant la température d'un solide ou d'un liquide. Le stockage sensible de la chaleur est l'accumulation d'énergie thermique dans un corps par l'augmentation de sa température sans changement d'état.

La quantité d'énergie stockée est alors directement liée à la variation de température et à la quantité de matière en cause. Le coefficient de proportionnalité est la capacité thermique Cp en (J/kgK). À pression constante, si un corps (généralement liquide ou solide) de masse m et de capacité calorifique massique  $C_p(T)$  est chauffé de la température initiale  $T_1$  à la température T2, une énergie donnée peut être stockée par sa variation d'enthalpie :

$$
H_2 - H_1 = \int_{T_1}^{T_2} mC_p dT \tag{1.1}
$$

En admettant que  $Cp(T) = \text{cste}$ , nous arrivons à la relation suivante :

$$
H_2 - H_1 = mC_p \Delta T H_2 - H_1 = mC_p (T_2 - T_1)
$$
\n(1.2)

On peut distinguer les deux cas suivants :

- Si  $T_2>T_1$  on va parler de stockage du chaud.
- Si  $T_2 < T_1$  on va parler de stockage du froid.

Cette méthode de stockage est la plus ancienne, la plus simple et la moins chère des méthodes de stockage de l'énergie. Néanmoins, la faible densité de stockage de ce type de système est un inconvénient majeur. Un stockage de chaleur sensible s'accompagne d'une augmentation de la température, mais sa structure moléculaire ne change pas. Selon l'état physique du matériau de stockage, on peut distinguer deux variantes de stockage sensible de la chaleur :

- Le stockage sensible de la chaleur avec un matériau liquide.
- Le stockage sensible de la chaleur avec un matériau solide.

#### **1.3.1.1 Les matériaux de stockage à chaleur sensible :**

#### a- Le stockage par chaleur sensible avec un matériau liquide :

Stockage par l'eau : L'eau est le meilleur moyen de stockage à basse température. Elle a la plus grande capacité de masse thermique en comparaison avec d'autres corps. De plus, l'eau ne coûte pas cher et disponible. Les différents modes de stockage de l'eau sont :

- Le réservoir.
- Les aquifères souterrains naturels...etc [3].

Stockage par d'autres fluides :

**Huiles organiques :** Leur pression de vapeur est inférieure à celle de l'eau, ils sont utilisables à des températures supérieures à 300 °C mais inférieures à 350 °C afin d'éviter la décomposition.

**Sels fondus :** Le plus répandu est l'hydroxyde de sodium. Son point de fusion est de 320°C et on peut l'utiliser à des températures supérieures à 800°C. Cependant, il est très corrosif et difficile à stocker à haute température.

#### b - Le stockage par chaleur sensible avec un matériau solide :

Les matériaux généralement utilisés sont la pierre, les métaux, le béton, le sable et la brique. Pour le stockage thermique à des températures basses et élevées car ils ne peuvent pas et ne veulent pas congeler ou faire bouillir [4].

Quelques propriétés des substances utilisées comme matériau de stockage de la chaleur sensible sont indiquées dans le tableau suivant.

<span id="page-25-1"></span>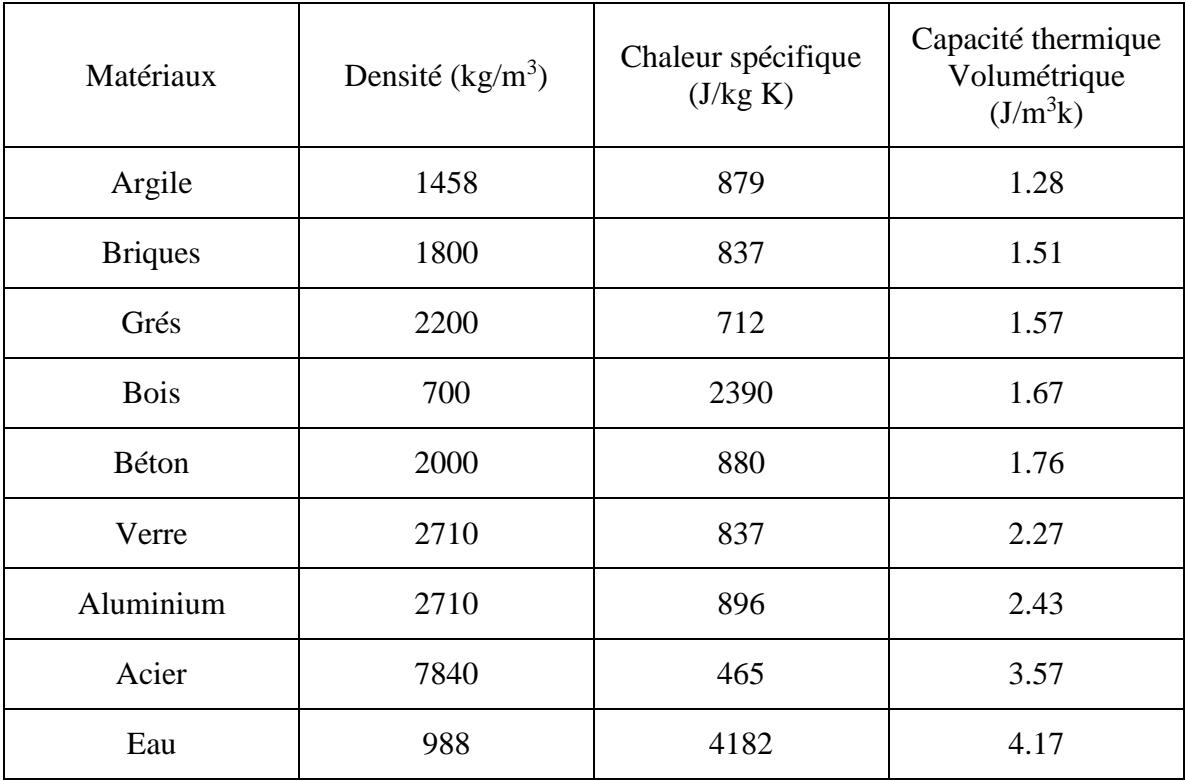

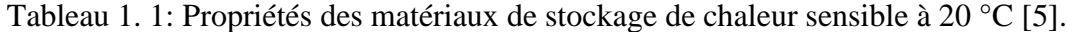

#### **1.3.1.2 Quelques exemples de stockage de chaleur sensible :**

Il existe de nombreuses applications de ce type de stockage dans le domaine du bâtiment. Les matériaux utilisés pour le stockage de la chaleur sensible sont stockés dans des réservoirs de différents types tels que les petites ou les grandes cuves (en particulier les ballons d'eau chaude), dans des systèmes de stockage souterrains, dans des aquifères artificiels ou dans matériaux spéciaux : matériau utilisé pour la fabrication de briques réfractaires de haute qualité d'accumulation [6].

#### <span id="page-25-0"></span>**1.3.2 Le stockage d'énergie thermique par chaleur latente :**

Le stockage de la chaleur latente permet de stocker une forte densité d'énergie, ce genre de stockage est une technique intéressante. En outre, cela permet de stocker la chaleur sous la forme de la chaleur latente de fusion d'une température constante, qui correspond à la température de la phase de transition [3], il y a plusieurs chaleurs latentes :

- Chaleur latente de liquéfaction : quantité de chaleur à faire passer de l'état (solide à liquide).
- Chaleur latente de vaporisation : quantité de chaleur passant de l'état (liquide à gaz).
- Chaleur de condensation latente : quantité de chaleur à passer de l'état (gazeux à liquide).
- Chaleur latente de solidification : quantité de chaleur à passer de l'état (liquide à solide).

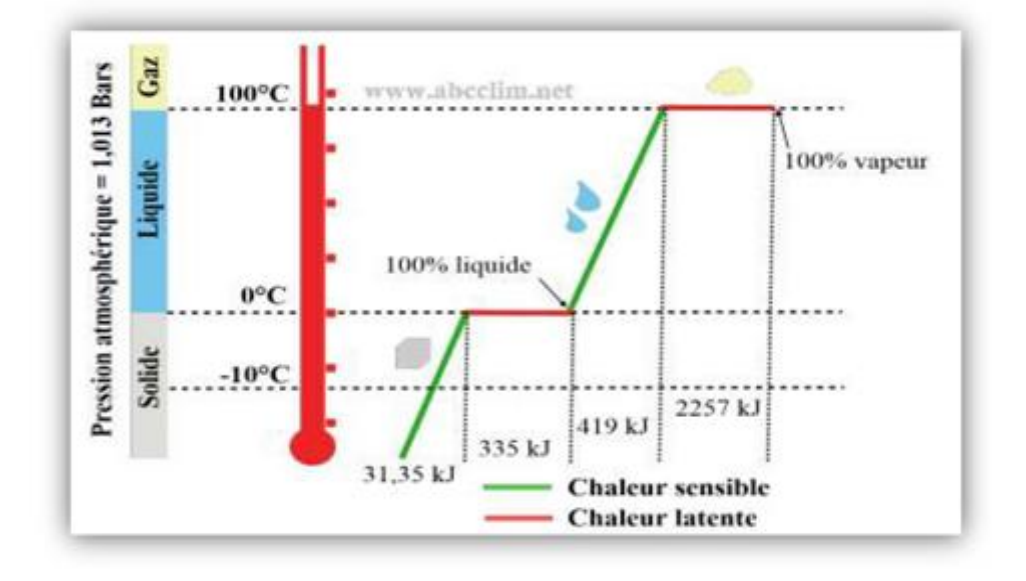

**Fig 1. 2.** Stockage par chaleur sensible et latent.

<span id="page-26-0"></span>Le stockage de la chaleur latente consiste à utiliser la quantité d'énergie impliquée dans le changement d'état d'un corps. Selon la théorie de la phase, à la pression atmosphérique et pour un corps pur, ce changement d'état se fait à température constante.

La quantité utilisée pour quantifier la CL échangée par un matériau est la chaleur latente de changement de phase notée  $L_f$  (f pour la fusion) dans le cas d'un changement de phase liquide-solide, et Lv (v pour la vaporisation) dans le cas d'un changement de phase liquide/vapeur. Ces dernières sont exprimées en J/kg. Ce sont les transformations les plus énergétiques.

Admettons que ce corps soit à  $T_1$  un solide pur de masse m possédant une température de fusion  $T_f$  telle que  $T_1 < T_f < T_2$ . Le stockage de l'énergie serait donné, sous pression constante, selon la variation d'enthalpie qui suit :

$$
H_2 - H_1 = \int_{T_1}^{T_f} mC_p^s(T)dT + mL_f + \int_{T_f}^{T_2} mC_p^l(T)dT
$$
\n(1.3)

Cs(T) : Capacité de masse thermique du corps considéré à l'état solide (J/kg. K).

 $C_l(T)$ : Capacité massique thermique du corps considéré à l'état liquide (J/kg. K).

 $L_f$ : Chaleur latente du changement de phase.

Si l'on suppose  $C_s(T)$  et  $C_l(T)$  des constantes, on obtient :

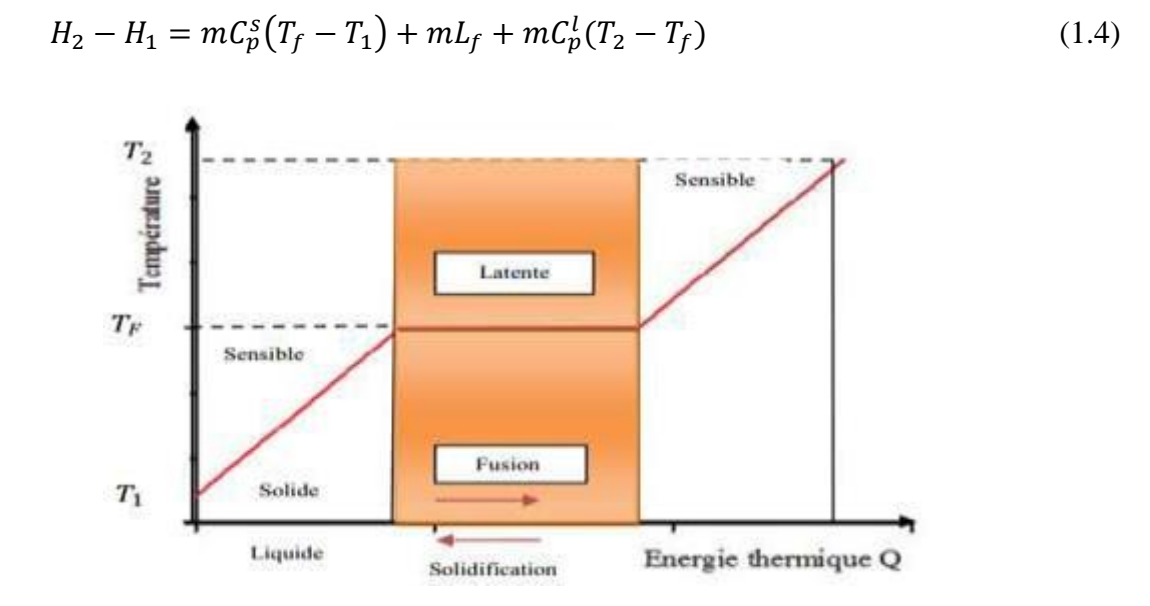

<span id="page-27-1"></span>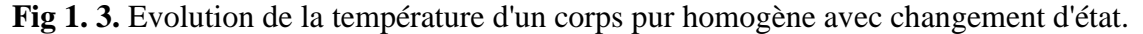

#### **1.3.2.1 Les avantages de stockage par chaleur latente :**

On peut résumer comme suit les différents avantages du stockage de la chaleur latente [7] :

- Eles matériaux utilisés, dans la plage de température de confort  $(20 \text{ à } 30^{\circ}\text{C})$ , peut stocker 5 à 14 fois plus de chaleur que les matériaux de stockage par chaleur sensible.
- Lorsque l'énergie thermique est déchargée, la température de la surfacede MCP demeure proche de la valeur de la température de changement d'état.On dispose donc d'un contrôle passif de la température de surface. La quantité de l'énergie du déchargement est donc uniquement dépendante de la température de l'environnement.
- Le stockage de la chaleur latente se fait sans problème de surchauffe saisonnier en raison de sa faible masse.

#### <span id="page-27-0"></span>**1.3.3 Stockage thermochimique de l'énergie thermique :**

#### **1.3.3.1 Définition :**

La notion de stockage thermochimique regroupe deux types de phénomènes : la sorption et la réaction chimique. La technique du stockage thermique par sorption est intéressante pour les applications de stockage à basse température (T ≈ 80 °C) alors que pour les applications de type solaire concentré (T ≈200 à 1000 °C), les réactions de synthèse chimique semblent être les plus adaptées.

#### **1.3.3.2 Principe de fonctionnement :**

Le procédé thermochimique consiste à exploiter la réversibilité des réactions chimiques pour accumuler de l'énergie. D'une manière générale, les réactions sont de type :

$$
A + B + \Delta H_r \leftrightarrow C + D \tag{1.5}
$$

Les réactions les plus fréquemment rencontrées sont les suivantes :

$$
A + \Delta H_r \leftrightarrow B + D \tag{1.6}
$$

Pour ce genre de stockage, la réaction impliquée est totalement réversible de manière à ce que le processus ne perde pas sa capacité de stockage pendant les cycles. La figure suivante montre le schéma de principe du stockage de la chaleur par voie thermochimique.

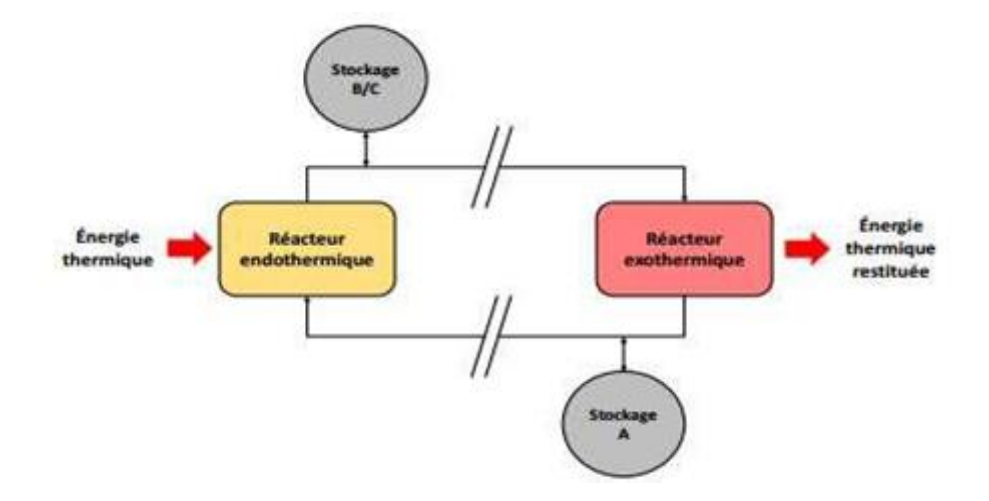

**Fig 1. 4.** Schéma de principe d'un système de stockage par voie thermochimique.

<span id="page-28-0"></span>Pendant la phase de charge, l'énergie thermique du champ solaire favorise la réaction endothermique. En effet, les produits de cette réaction (B et C) sont séparés et stockés. Au moment où l'énergie thermique doit être restituée, les produits stockés (B et C) sont amenés en contact pour réaliser la réaction exothermique réversible et ainsi récupérer la chaleur et reconstituer le produit initial (A).

Dans une réaction chimique de type  $A + \Delta H_r \leftrightarrow B + D$ , la quantité d'énergie qui peut être accumulée correspond à la somme des énergies sensibles des matériaux et de la chaleur de la réaction. Cette quantité d'énergie stockée est exprimée en fonction de la relation :

$$
E = \sum_{i=1}^{N} = \int_{Ti}^{Tf} m_i \cdot C_p \cdot dT + n_A * \Delta H_r \tag{1.7}
$$

Ou

E est la quantité d'énergie stockée (J),

 $n_A$  Est le nombre de moles du produit A (mol),

∆Hr est l'enthalpie de la réaction (J/mol).

#### <span id="page-29-0"></span>**1.3.4 Comparaison entre les différents types de stockage d'énergie thermique :**

Le tableau suivant énumère une liste des caractéristiques des trois systèmes de stockage d'énergie thermique qui sont présentés. Les six paramètres de base suivants ont été choisis : densité énergétique, température de stockage, durée de stockage, transport de l'énergie, maturité du système et complexité de la mise en œuvre du système.

<span id="page-29-1"></span>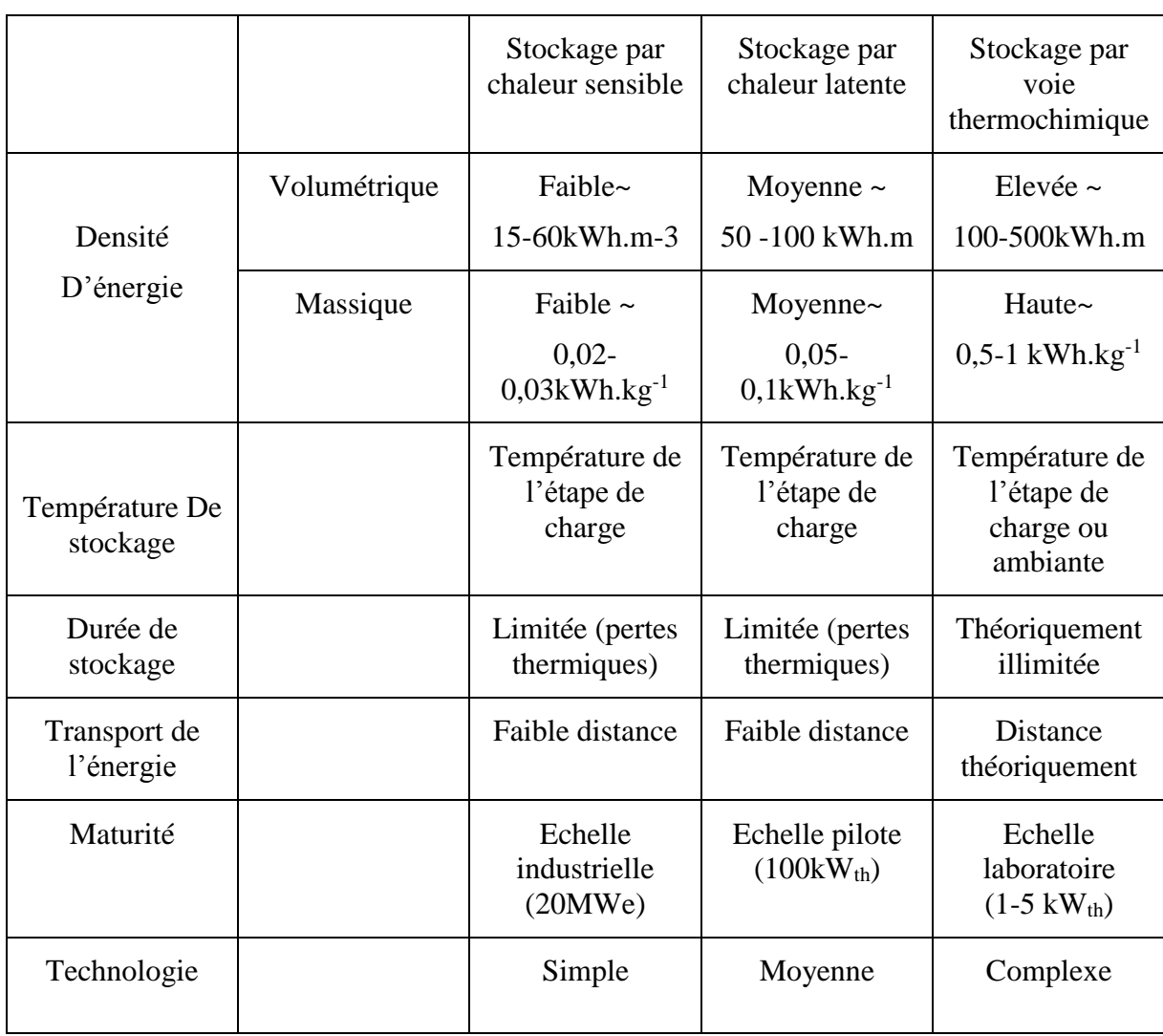

Tableau 1. 2: Caractéristiques des différents systèmes de stockage de chaleur [8].

#### <span id="page-30-0"></span>**1.4 Les matériaux à changement de phase**

#### <span id="page-30-1"></span>**1.4.1 Définition :**

Un matériau à changement de phase - ou MCP- est tout matériau capable de changer son état physique dans une plage de température donnée. Cette plage se situe approximativement entre 10 et 80 degrés. Dans cette plage de température, le changement de phase prédominant est la fusion/solidification. Ce sont des températures naturellement accessibles et largement présentes dans notre vie quotidienne (température ambiante d'une maison, température d'un corps humain, eau chaude...).

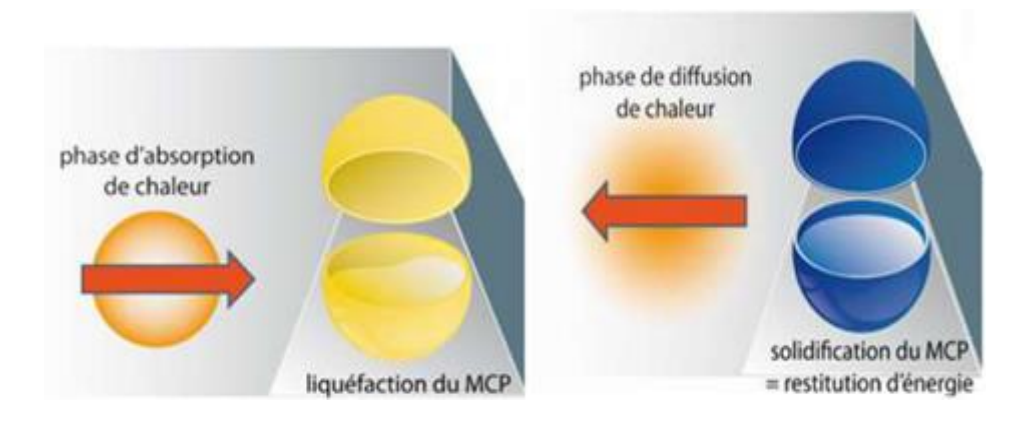

**Fig 1. 5.** Liquéfaction et solidification du MCP [9].

<span id="page-30-2"></span>Une caractéristique particulière des matériaux à changement de phase (MCP) est qu'ils peuvent stocker de l'énergie sous forme de chaleur latente. Les MCP peuvent stocker de la chaleur latente par changement de phase solide-solide, solide-liquide, solide-gaz et liquide-gaz. Or, pour les MCP, le seul changement de phase utilisé est le changement solide-liquide. Les changements de phase liquide-gaz ne sont pas pratiques pour le stockage thermique en raison des volumes ou des pressions importantes requis pour stocker les matériaux dans leur phase gazeuse. Les transitions liquide-gaz ont une chaleur de transformation plus élevée que les transitions solide liquide. En général, les changements de phase solide-solide sont très lents et ont tendance à avoir une faible température de transformation [10].

Le tableau suivant résume les avantages et les inconvénients des types de changement de phase.

| Changement de phase | Avantages                                                            | Inconvénients                                      |  |  |
|---------------------|----------------------------------------------------------------------|----------------------------------------------------|--|--|
| Liquide/Gaz         | Grande valeur de la chaleur<br>latente.                              | Grand changement<br>de<br>volume.                  |  |  |
| Solide/Solide       | Faible<br>changement<br>de<br>volume.<br>Pas de formation de fluide. | Faible valeur de la chaleur<br>latente.            |  |  |
| Solide/Liquide      | Faible<br>changement<br>de<br>volume.                                | Valeur<br>de<br>la.<br>moyenne<br>chaleur latente. |  |  |
| Solide/Gaz          | Grande valeur de la chaleur<br>latente.                              | Grand<br>de<br>changement<br>volume.               |  |  |

<span id="page-31-3"></span>Tableau 1. 3: Avantages et inconvénients comparés des différents changements d'état.

#### <span id="page-31-0"></span>**1.4.2 Les principes de fonctionnement de MCP :**

La chaleur latente des matériaux à changement de phase est destinée à contrôler la température dans une plage déterminée. Quand la température dépasse certains points, les liaisons chimiques dans le matériau commencent à se rompre et le matériau absorbe la chaleur dans un processus endothermique où il passe de l'état solide à l'état liquide. Lorsque la température baisse, le matériau libère de l'énergie et retourne à l'état solide.

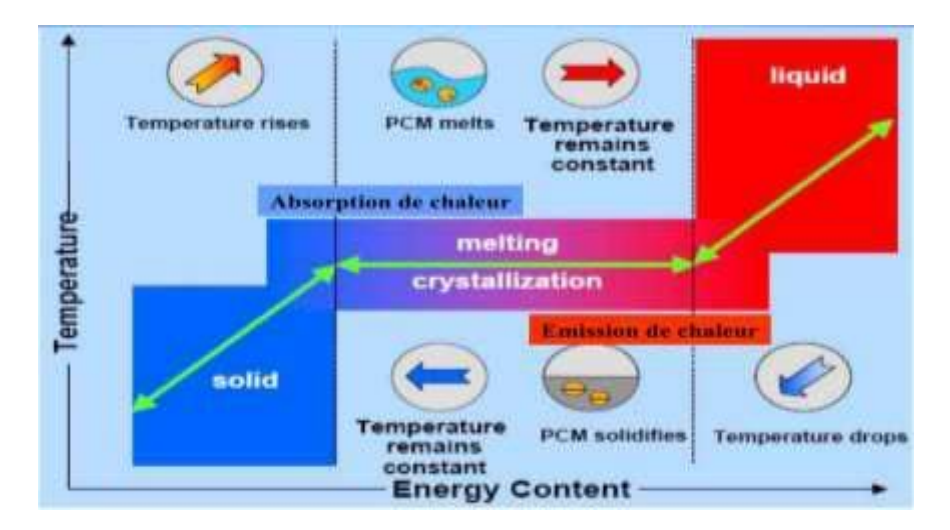

**Fig 1. 6.** Principe de fonctionnement des MCP [11].

#### <span id="page-31-2"></span><span id="page-31-1"></span>**1.4.3 Le choix d'un MCP :**

Par conséquent, des critères seront mis en place pour faciliter le choix d'un MCP pour une application donnée [12] :

#### Propriétés thermiques :

- La température de changement de phase qui dépend de l'application.
- La valeur de la chaleur latente de fusion  $(>130 \text{ kJ} / \text{kg}$  pour être concurrentiel).
- Conductivité thermique élevée pour une cinétique de charge et de décharge plus rapide.
- Basse pression de vapeur pour minimiser les problèmes de résistance à la pression du système de stockage.

#### Propriétés physiques :

- Petit changement de volume lors du changement d'état pour le dimensionnement du stockage et la résistance à la pression.
- Une densité élevée pour que le MCP puisse réaliser un stockage suffisant dans le plus petit volume possible.
- Une fusion coïncidente lorsque l'on utilise un corps composé.

#### Considérations cinétiques :

- Les cinétiques de charge et de décharge sont rapides.
- Pas de surfusion qui réduit la cinétique et empêche le déstockage.

#### Considérations de stabilité et de compatibilité avec les autres matériaux :

- La stabilité du corps pendant les cycles thermiques.
- La tolérance aux matériaux du réservoir de stockage pour chaque phase afin d'éviter tout risque de corrosion, de réactivité chimique ou électrochimique.

#### Considérations chimiques :

- La stabilité chimique des corps en fonction du temps et de la température.
- Taux de cristallisation élevé. Non inflammable et non toxique.

#### Considérations économiques :

Coût acceptable et bonne accessibilité.

#### <span id="page-32-0"></span>**1.4.4 Type des matériaux à changement de phases :**

Les MCP les plus utilisées peuvent être classées en trois catégories [13] :

- Inorganiques (hydrates de sel, métaux).
- Organiques (paraffines, corps non paraffiniques).

 Eutectiques (mélanges de deux ou plusieurs corps qui ont des températures de fusion spécifiques) de corps inorganiques et/ou organiques.

#### a- Les MCP inorganiques :

La température de fusion des matériaux ou substances inorganiques est de -100°C à +1000°C. Les plus couramment utilisées sont : l'eau, les solutions salines aqueuses, les sels hydratés, les mélanges de sels, les mélanges de métaux. Ils possèdent plusieurs avantages : ils ont une chaleur latente élevée et une grande conductivité thermique. Ils ont un point de fusion net (une plage de fusion réduite). Ils sont ininflammables et leur coût d'investissement est raisonnable. Généralement, ils sont aisément disponibles. Les principaux inconvénients de leur utilisation sont liés à la ségrégation, à la corrosion et à la surfusion, ce qui nécessite l'utilisation d'agents de nucléation pour être efficace [14].

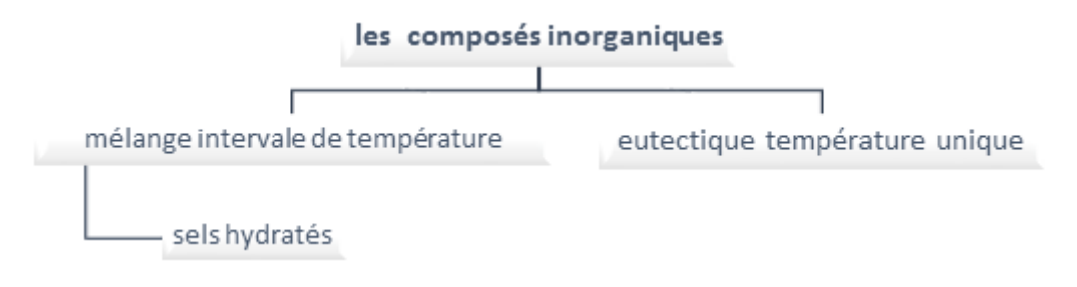

**Fig 1. 7.** Les composés inorganiques.

<span id="page-33-1"></span><span id="page-33-0"></span>

| Type de<br>substance              | Composé                              | Température<br>de fusion<br>$({}^{\circ}C)$ | $\Delta H_{fusion}$<br>(ki/kg) | Conductivité<br>thermique<br>(w/mk)                    | Densité<br>$\frac{\text{kg}}{\text{m}^3}$                 |
|-----------------------------------|--------------------------------------|---------------------------------------------|--------------------------------|--------------------------------------------------------|-----------------------------------------------------------|
| <b>Substances</b><br>inorganiques | $H_2O$                               | $\overline{0}$                              | 333                            | $0.612$ liq.<br>$20^{\circ}$ C                         | 988liq.<br>$20^{\circ}$ C<br>917 sol.<br>$0^{\circ}C$     |
|                                   | CaCl <sub>2</sub> .6H <sub>2</sub> O | 29                                          | 190.8                          | $0.540$ liq.<br>38.7°C<br>1.088 sol.<br>$23^{\circ}$ C | 1562liq.<br>$32^{\circ}$ C<br>1802 sol.<br>$24^{\circ}$ C |

Tableau 1. 4: Caractéristiques de quelques MCP inorganiques [15].

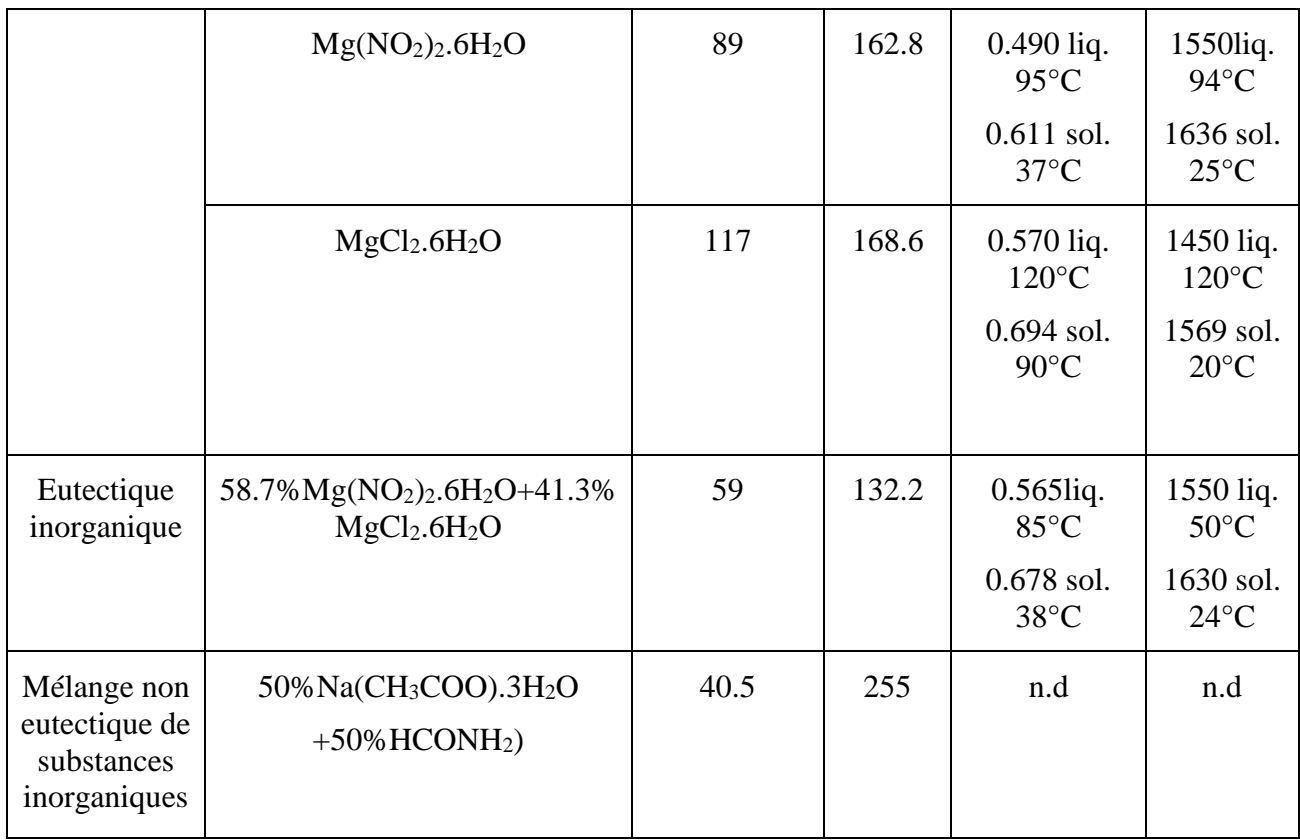

#### b- Les MCP Organiques :

La température des matériaux ou substances organiques varie entre 0° C et 150° C. Les plus couramment utilisés sont principalement à base de paraffine, d'acides gras et d'alcools de sucre. Elles présentent certains inconvénients par rapport aux avantages des MCP inorganiques : la conductivité est plus faible à l'état solide et liquide, la chaleur latente de fusion est plus faible, elles sont inflammables. En revanche, ils présentent des avantages importants : ils existent dans une vaste gamme de températures et sont comparables aux matériaux de construction conventionnels, ils sont stables chimiquement et ne requièrent pas l'utilisation d'agents de nucléation. La plupart du temps, ils ne sont pas réactifs et peuvent être recyclés [16].

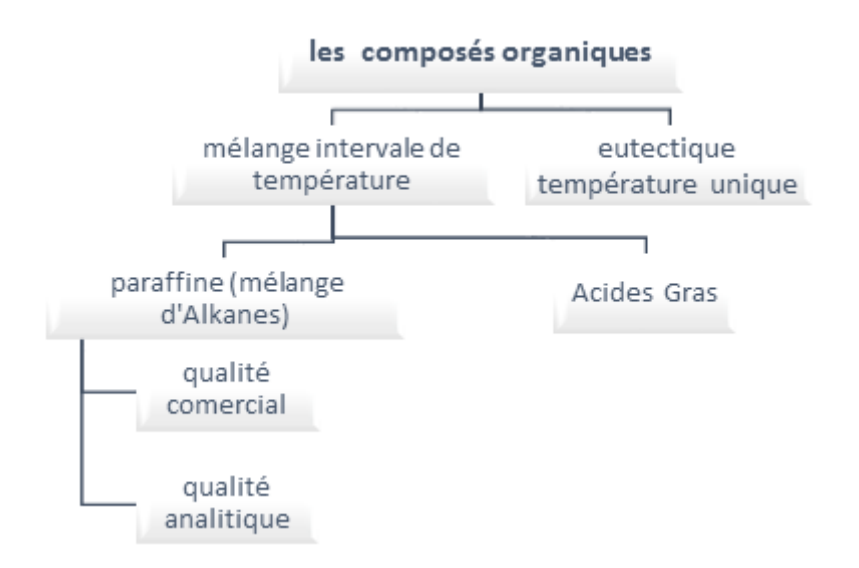

**Fig 1. 8.** Les composés organiques.

Tableau 1. 5: Caractéristiques de quelques MCP organiques [17].

<span id="page-35-1"></span><span id="page-35-0"></span>

| Type de<br>substance            | Composé                            | Température<br>de fusion<br>$({}^{\circ}C)$ | $\Delta H_{\text{fusion}}$<br>(kj/kg) | Conductivité<br>thermique<br>(w/mk) | Densité<br>$(kg/m^3)$          |
|---------------------------------|------------------------------------|---------------------------------------------|---------------------------------------|-------------------------------------|--------------------------------|
| <b>Substances</b><br>organiques | Paraffine $C_{21}$ - $C_{50}$      | 66-68                                       | 189                                   | $0.21$ sol                          | $0.830$ liq,<br>$70^{\circ}$ C |
|                                 |                                    |                                             |                                       |                                     | $0.930$ sol,<br>$20^{\circ}$ C |
|                                 | Naphtalène                         | 80                                          | 147.7                                 | $0.132$ liq,<br>83.8°C              | 976 liq,<br>$84^{\circ}$ C     |
|                                 |                                    |                                             |                                       | $0.341$ sol,<br>$49.9^{\circ}$ C    | 1145 sol,<br>$20^{\circ}$ C    |
| Eutectique<br>organique         | 67.1% Naphtalène<br>$+32.9%$ Acide | 67                                          | 123.4                                 | $0.130$ liq,<br>$100^{\circ}$ C     | n.d                            |
|                                 | benzoique                          |                                             |                                       | $0.282$ sol,<br>$38^{\circ}$ C      |                                |
| Acides gras                     | Acide caprique                     | 32                                          | 152.7                                 | $0.153$ liq,<br>$38.5^{\circ}$ C    | 878 liq,<br>$45^{\circ}$ C     |
|                                 |                                    |                                             |                                       |                                     | 1004 sol,<br>$24^{\circ}$ C    |
|                                 | Acide stéarique                    | 69                                          | 202.5                                 | $0.172$ liq,<br>$70^{\circ}$ C      | 848 liq,<br>$100^{\circ}$ C    |
|                                 |                                    |                                             |                                       |                                     | 965 sol,<br>$24^{\circ}$ C     |
#### C- Les MCP eutectiques :

Les PCM eutectiques sont des substances composées de plusieurs PCM purs. Généralement, il s'agit de mélanges de PCM organiques et inorganiques (organique organique, organique inorganique, inorganique-inorganique). Ils présentent deux avantages majeurs : ils possèdent un point de fusion net semblable à celui d'une substance pure et leur chaleur latente volumétrique par rapport aux composés organiques purs est légèrement supérieure. Les deux inconvénients essentiels sont le manque de données disponibles sur les propriétés thermiques de ces matériaux et leur faible utilisation dans les systèmes industriels [18].

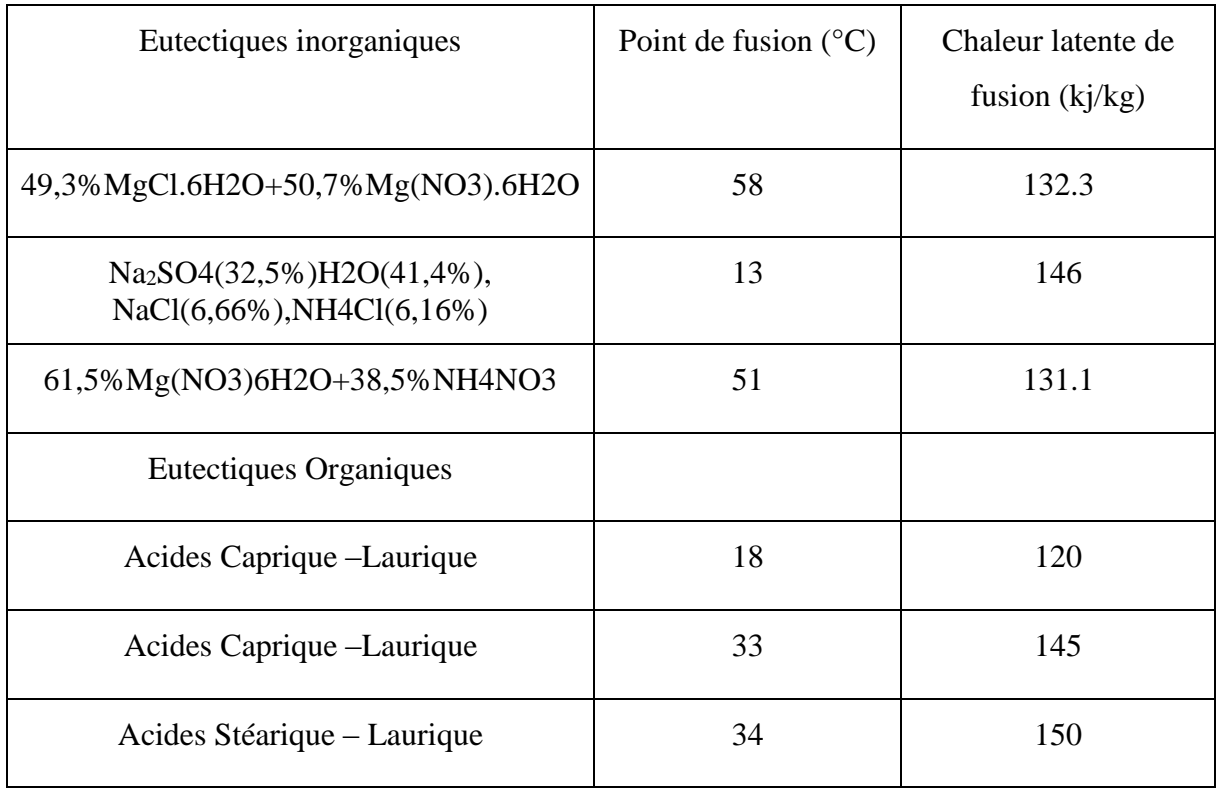

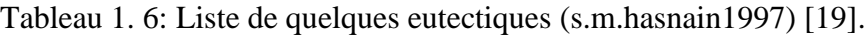

### Les paraffines :

Les paraffines sont constituées de matériaux organiques, composés de mélanges d'hydrocarbures saturés lesquels sont également des alcanes ayant la formule générale CnH2n+2. Les paraffines sont soit obtenues à partir du pétrole brut [20], soit fabriquées par synthèse selon le procédé Fischer-Tropsch. Après raffinement, elles sont sans odeur, non dangereuses et sans goût. Ces hydrocarbures saturés présentent des molécules à chaîne droite (hydrocarbures n-paraffiniques) ou à plusieurs branches (hydrocarbures isoparaffiniques). Pour le stockage thermique, les n-paraffines sont les plus fréquemment utilisées du fait de leur plus grande capacité de stockage. Parmi les paraffines présentant un intérêt pour le stockage

thermique, on trouve celles qui se présentent sous forme solide à température normale et que l'on appelle cires de paraffine.

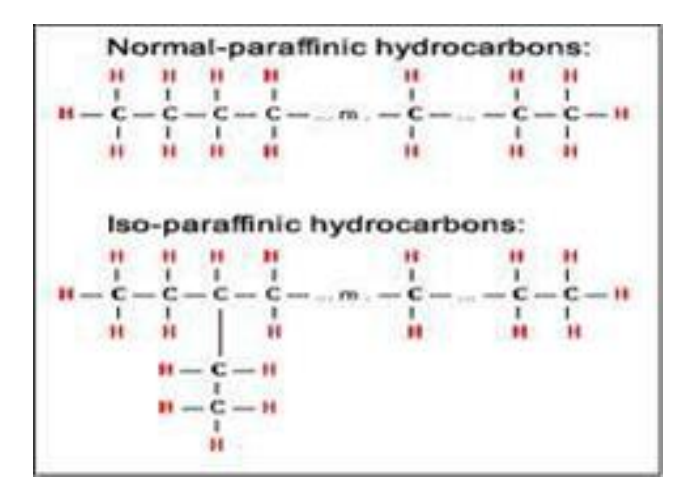

**Fig 1. 9.** Représente la structure chimique de la paraffine.

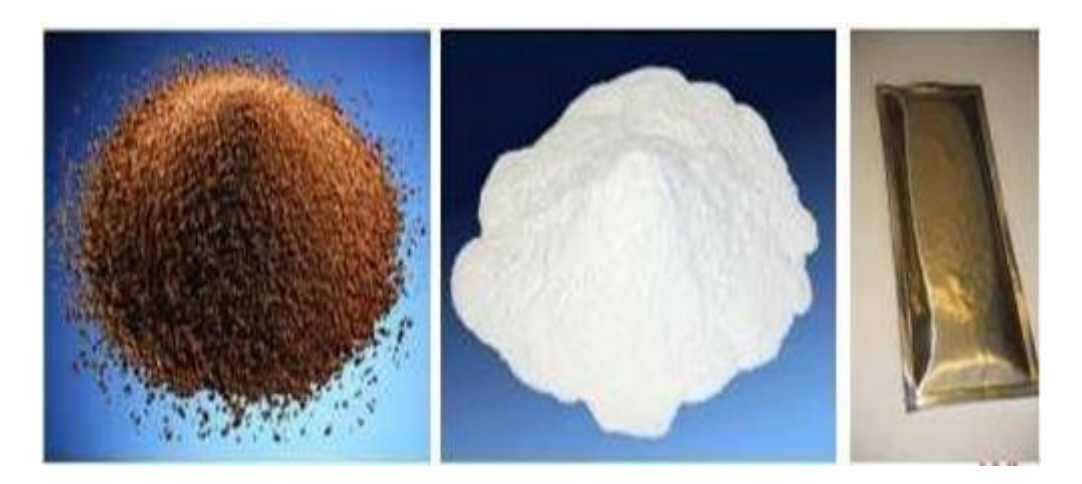

**Fig 1. 10.** Paraffine brutes, en capsulées, en poudre ou en granulées.

### **1.4.5 Classe de MCP :**

Il existe différentes classes de MCP, dont les plus utilisés :

### Matériaux changement de phase SP :

Le mélange de chaleur latente SP a donné naissance à une nouvelle classe innovante de MCP non inflammables. La SP est constituée d'une combinaison unique d'hydrates de sel et de composés organiques qui permet de stabiliser véritablement le cycle sans détérioration dans le temps [21].

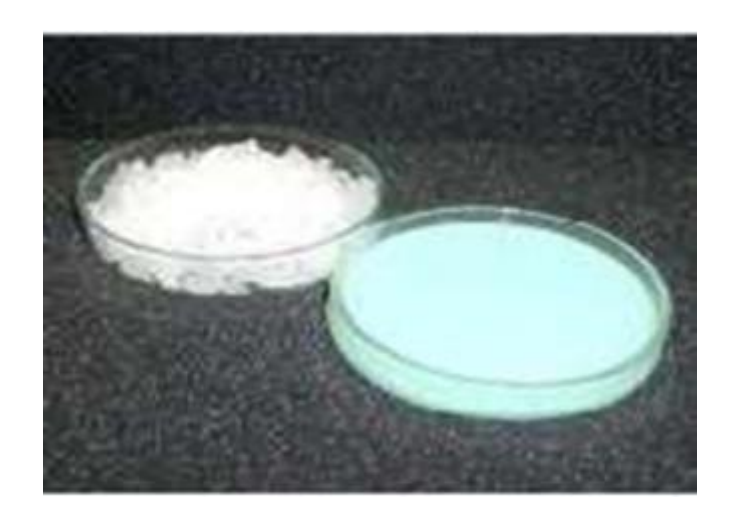

**Fig 1. 11.** MCP Class SP.

### Matériaux changement de phase RT :

Un stockage d'énergie thermique avec un matériau RT consiste à assimiler une grande quantité de chaleur, nommée chaleur latente, avec une température assez constante. Quand ce processus de changement de phase est inversé, soit de liquide à solide, le stockage de la chaleur latente est libéré. Le procédé RT est accessible dans une vaste plage de températures de fonctionnement allant de -10°C jusqu'à environ 82°C [22].

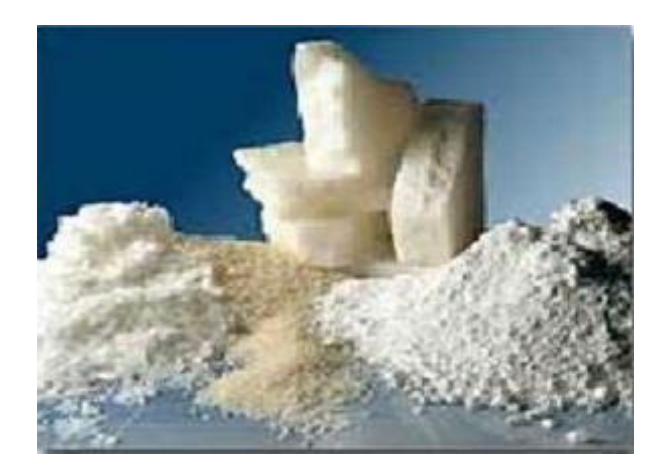

**Fig 1. 12.** MCP Class RT.

| Matériaux                  |                                   | Température<br>de fusion<br>$({}^{\circ}C)$ | Enthalpie<br>de fusion<br>(kJ/kg) |
|----------------------------|-----------------------------------|---------------------------------------------|-----------------------------------|
| <b>MCP</b><br>organiques   | Tétradécane                       | 5.5                                         | 226                               |
|                            | Hexadécane                        | 16.7                                        | 237                               |
|                            | Stéarate de butyle                | 19                                          | 140                               |
| <b>MCP</b><br>inorganiques | KF.4H2O                           | 18.5                                        | 231                               |
|                            | Mn(NO3)2.6H2O                     | 25.8                                        | 125.9                             |
|                            | Na2SO4.10H2O                      | 32                                          | 251                               |
| <b>MCP</b><br>eutectiques  | 66.6%CaCl2.6H2O+33.3%MgCl2.6H2O   | 25                                          | 127                               |
|                            | 48%CaCl2+4,3% Na Cl+47.3%H2O      | 26.8                                        | 118                               |
|                            | 47%Ca(NO3)2.4H2O+53%Mg(NO3)2.6H2O | 30                                          | 136                               |

Tableau 1. 7: Certaines propriétés thermiques de certains MCP.

### **1.4.6 Classification des matériaux à changement de phase :**

Plusieurs produits ont été analysés comme étant des MCP potentiels, cependant quelques-uns sont uniquement mis sur le marché en tant que tels. La figure ci-contre montre la classification des MCP en tant que matériaux de stockage de l'énergie thermique.

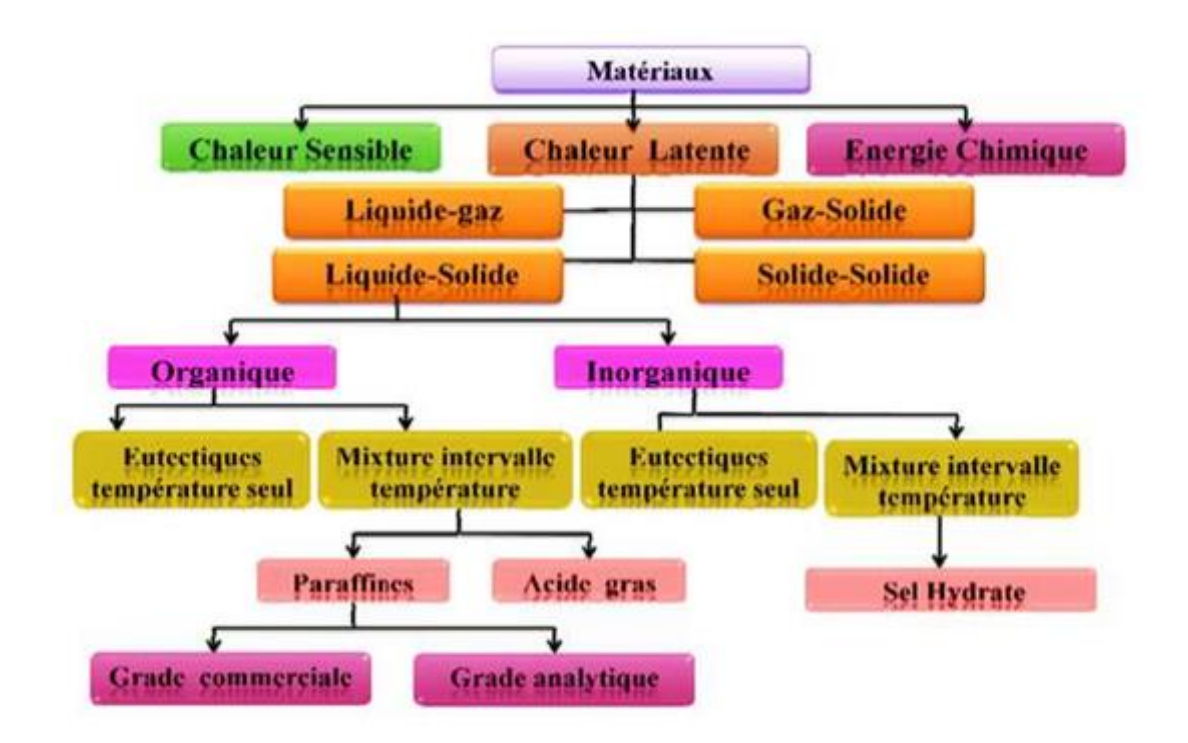

**Fig 1. 13.** Classification des PCM parmi les matériaux de stockage de chaleur [21].

### **1.4.7 Etude comparative des composés oraniques, inorganiques et eutectiques :**

Les principaux avantages et inconvénients des MCP organiques, inorganiques et euectiques seront présentés sous forme de tableau.

|            | Avantages                  | Inconvénients                |  |
|------------|----------------------------|------------------------------|--|
|            |                            |                              |  |
|            | Simple d'utilisation       | -Généralement cher           |  |
|            | Non corrosif               | -Faible chaleur latente      |  |
|            | -Pas de surfusion          | -Large de changement d'état  |  |
|            | -Disponible pour un large  | -Peut être inflammable       |  |
| Organiques | Gamme de température       | -Fortes variations de volume |  |
|            | -Compatible<br>les<br>avec | lors du changement de phase  |  |
|            | matériaux conventionnels   | -Faible<br>conductivités     |  |
|            | De construction            | thermique a l'état solide et |  |

Tableau 1. 8: Avantages et inconvénients des MCP.

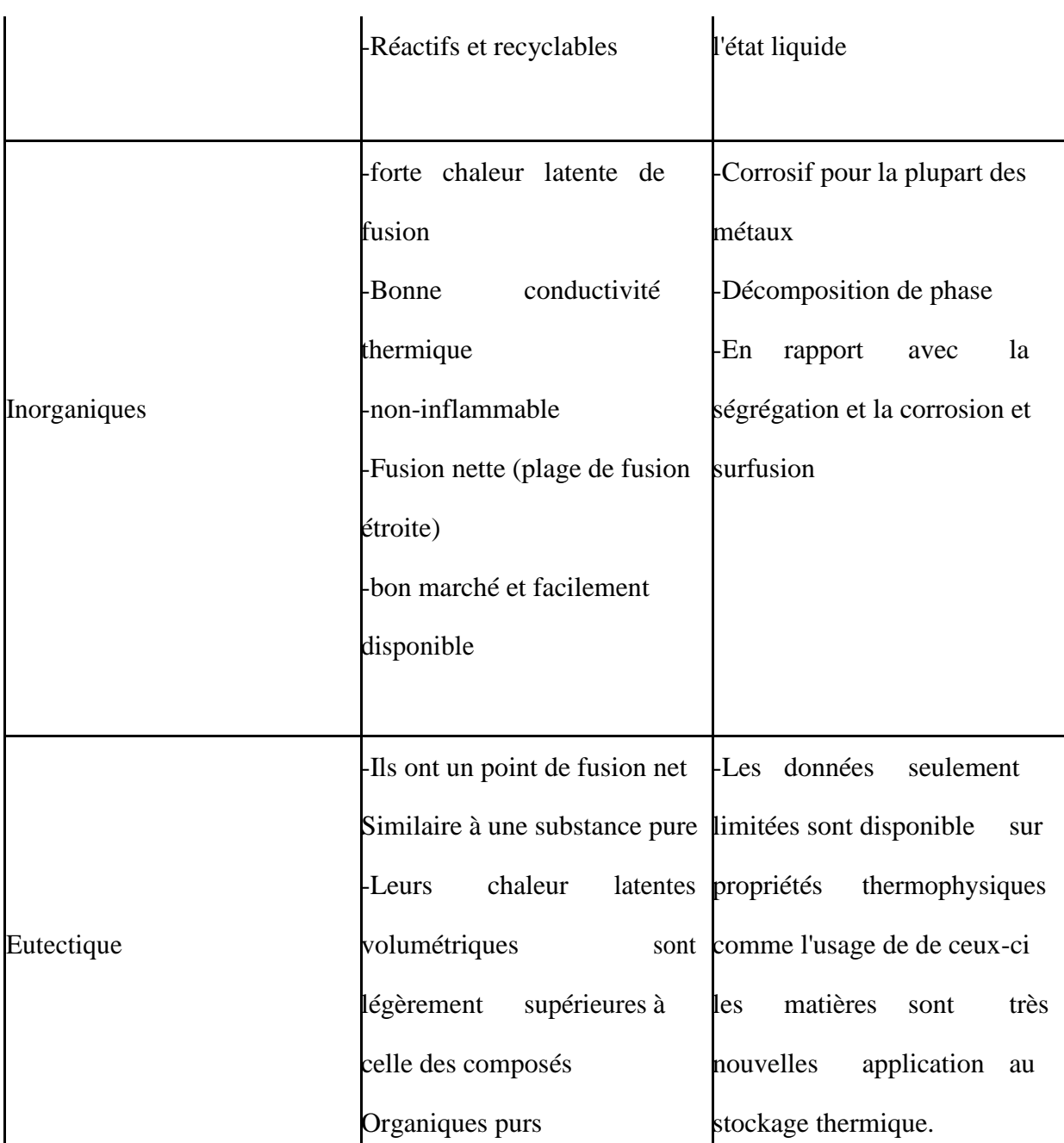

### **1.4.8 Les applications des PCM pour le stockage de l'énergie thermiques :**

Les MCP dans les rideaux :

Les rideaux basés sur les MCP améliorent le confort résidentiel. Ils ont pour but de laisser les fenêtres ouvertes de manière à ce que les rideaux soient soumis au rayonnement solaire. La fusion des MCP sert à refroidir l'intérieur du bâtiment. Lors du refroidissement la nuit ou les jours nuageux, le rideau restitue la chaleur solaire stockée, ce qui fait solidifier les MCP et réchauffer la pièce [22].

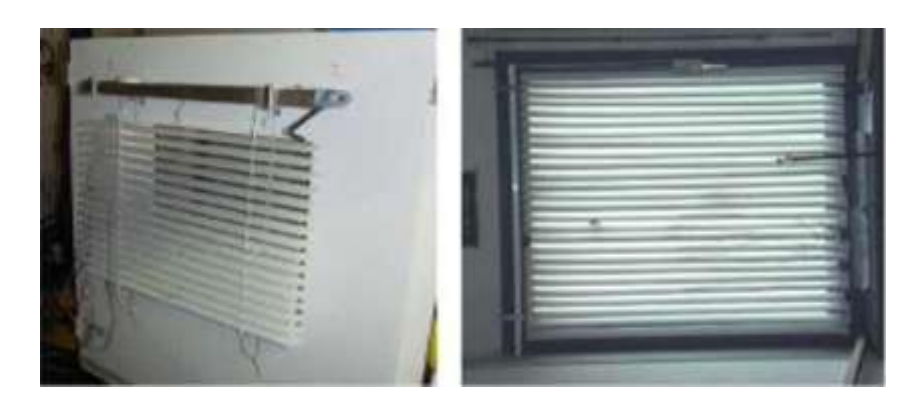

**Fig 1. 14.** Rideaux à MCP.

### Applications médicales :

Le transport de sang et d'organes est l'une des applications essentielles dans le domaine médical. Le but des récipients qui servent à ce travail est similaire à celui qui a été expliqué précédemment. Parmi les autres applications médicales, on peut citer les coussinets chauds ou froids pour soulager les douleurs locales dans le corps [23].

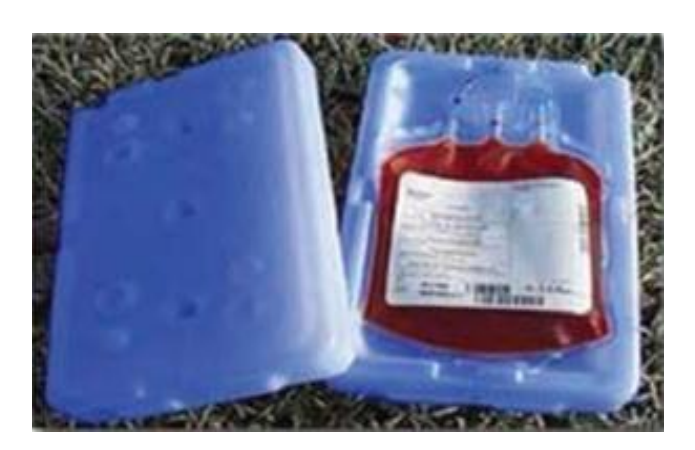

**Fig 1. 15.** Récipients transporter sang et organes qui contiennent MCP.

### **1.5 Conclusion :**

Le stockage de l'énergie thermique permet toutes les applications, aussi bien dans l'industrie que dans la construction. Ce stockage d'énergie peut être effectué au moyen de matériaux à changement de phase (MCP), ou aussi nommés matériaux de stockage de la chaleur latente tels que les cires, les eutectiques et les hydrates salins...etc. On considère que la paraffine est la plus largement répandue grâce à ses caractéristiques telles que sa capacité thermique élevée, sa faible température de fusion, etc...

### **CHAPITRE II**

# **Recherche bibliographique**

### **2.1 Introduction :**

Beaucoup de recherches ont été publiées depuis déjà plusieurs années sur le phénomène de changement de phase solide-liquide. Il existe principalement trois façons de prédire le comportement de la MCP, c'est-à-dire analytique, expérimental et numérique (par simulation).

Solution analytique du problème de la fusion est complexe en raison du comportement non linéaire de la température à l'interface et le déplacement du front de fusion. Le phénomène de changement de phase est connu chez les thermiciens par le problème à front mobile qui originalement appelé le problème de Stefan.

### **2.2 Travaux antérieurs :**

**Hale et al. [23]** ont présenté Les résultats d'une étude expérimentale sur la fusion d'une paraffine (n-octadécane, point de fusion de 28,2°C) à partir d'une paroi verticale chauffée.

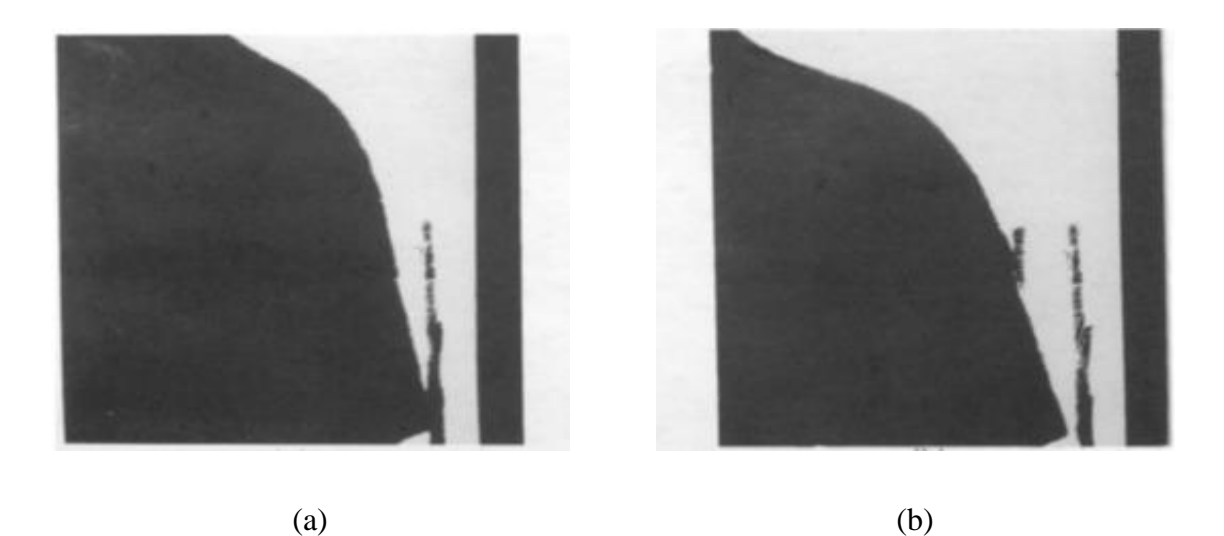

**Fig 2. 1.** Evolution du front de fusion dans le n-octadécanepour  $T_{\text{paroi}} = 43,6^{\circ}\text{C}$  a) t = 45 min et b)  $t = 67$  min.

La fig.2.1 présente la forme de la fusion résultante pour deux temps différents 45min et 67 min. Les formes de l'interface solide-liquide démontrent que la convection naturelle joue un rôle dominant lors de la fusion de n-octadécaneà partir d'une source de chaleur verticale.

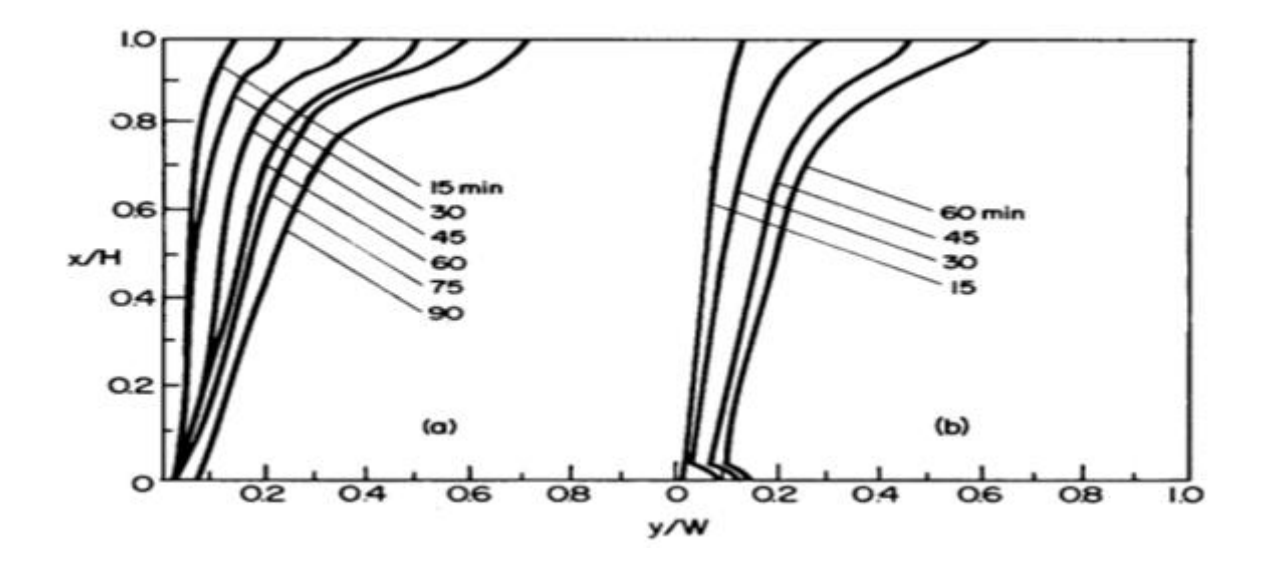

**Fig 2. 2.** Variation de la position de l'interface solide-liquide pendant la fusion de noctadécanepar une paroi verticale chauffée de 43,6 et 48,3°C

**Jany et al. [24] ont** présenté une étude identifie les régimes les plus fondamentaux du phénomène de fusion avec convention naturelle dans une enceinte chauffée latéralement.

L'évolution du processus est comme suit : Au début, lorsqu'une petitecouche de liquide se forme, les transferts sont dominés par la conduction, et le front de fusion se déplace parallèlement à la paroi chauffée (fig.2.3a), ensuite, du fait de la variation de masse volumique, le fluide chaud remonte et apporte la chaleur au solide via l'interface entre les deux. Cela entraîne une distribution non uniforme de la chaleur, et par conséquent une légère déformation du front de fusion. À ce moment, les transferts de chaleur sont mixtes alliant transfert par conduction et convection (fig.2.3b) Au fur et à mesure que les températures augmentent, le mouvement du fluide est plus important, le liquide donne davantage de chaleur à l'interface et se refroidit en descendant, par conséquent, les transferts de chaleur sont plus importants en haut qu'en bas de l'interface, en entraînant une forme irrégulière de celle-ci. La déformation du front de fusion est plus importante et les transferts convectifs dominent (fig.2.3c). Le processus continue jusqu'à l'arrivée du front de fusion à la paroi froide. Ces quatre régimes sont représentés sur la (fig.2.3)

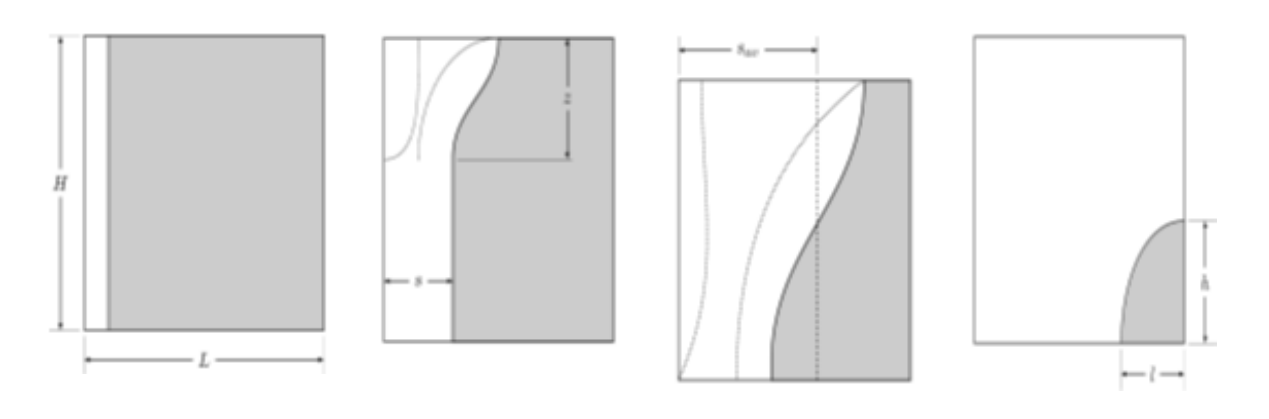

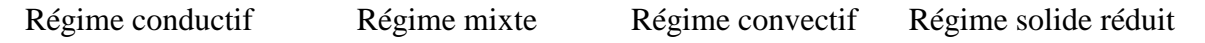

**Fig 2. 3.** Différents régimes lors de la fusion avec convection naturelle

**Gong et al. [25]** ont fait une simulation d'un modèle numérique comporte la fusion d'un MCP dans une cavité rectangulaire chauffée par le bas. Le haut et le les deux parois verticales sont supposées être adiabatiques. Cette simulation montre que :

- $\triangleright$  le nombre réel de Rayleigh pour la fusion par le bas est variant (augmentant) avec le processus de fusion plus la hauteur de fusion est faible, plus le nombre de Rayleigh n'est faible. Sous un petit nombre de Rayleigh les effets de convection libre sont petits.
- Le nombre de cellules de convection est indépendant du temps.
- $\triangleright$  Une comparaison des images de rationalisation à différents chiffres de Rayleigh montre que les flux sont complètement différents selon les valeurs de Rayleigh.

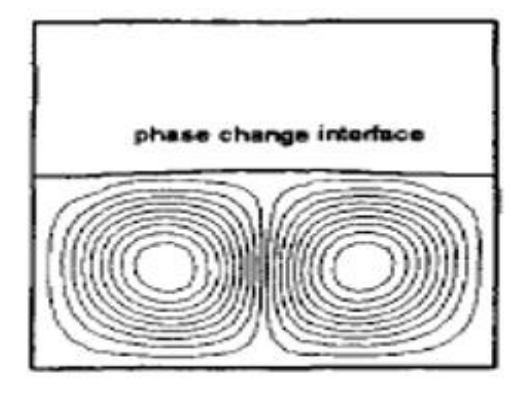

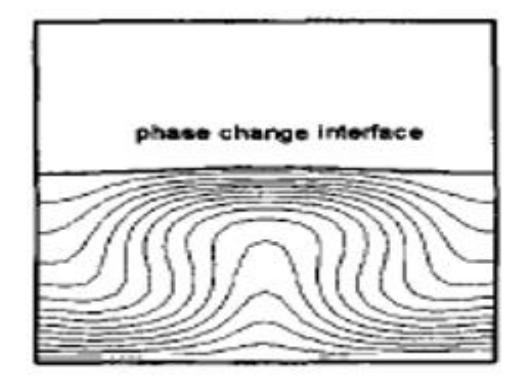

 $(a1)$   $Fo - 1.08$ 

 $(b1)$   $Fo - 1.08$ 

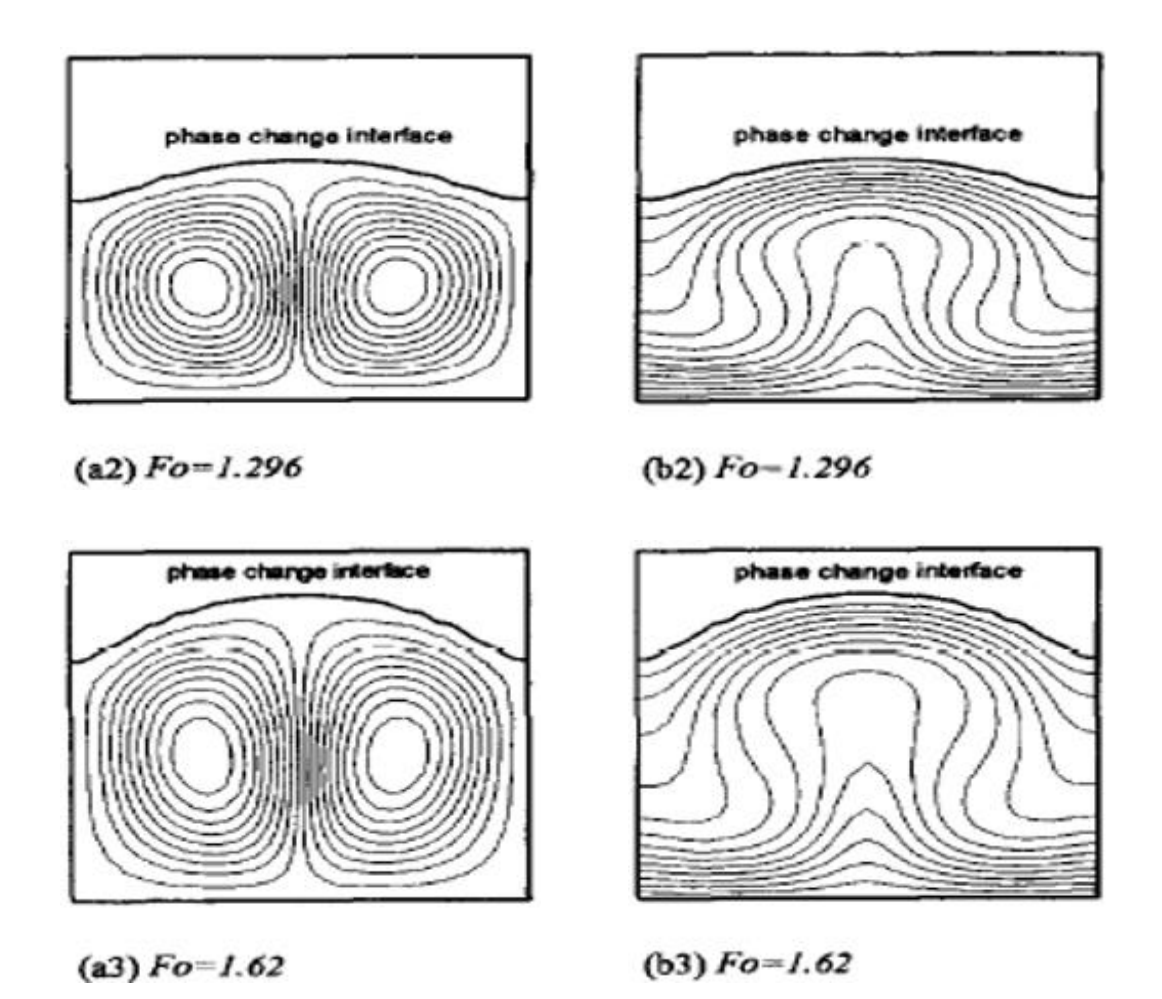

**Fig 2. 4.** Contour des lignes de courant et des isothermes dans la zone de fusion pour un chauffage par le bas (Ra =  $2,844 \times 10^4$ ).

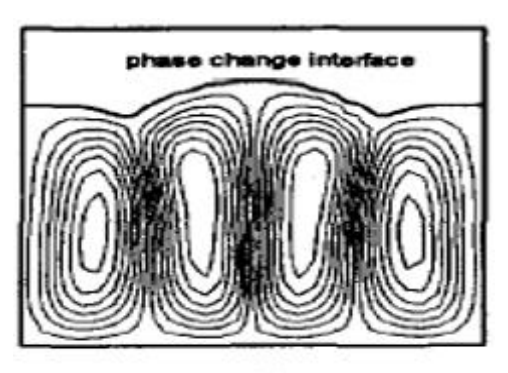

 $(a4) Fo = 0.756$ 

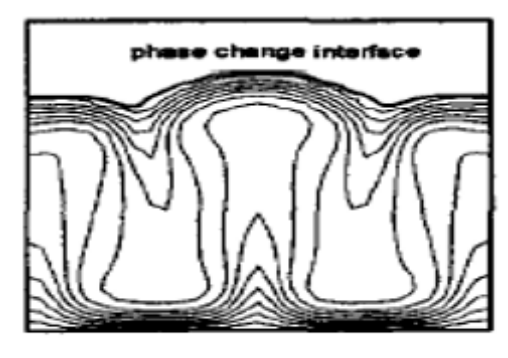

 $(b4)$   $Fo = 0.756$ 

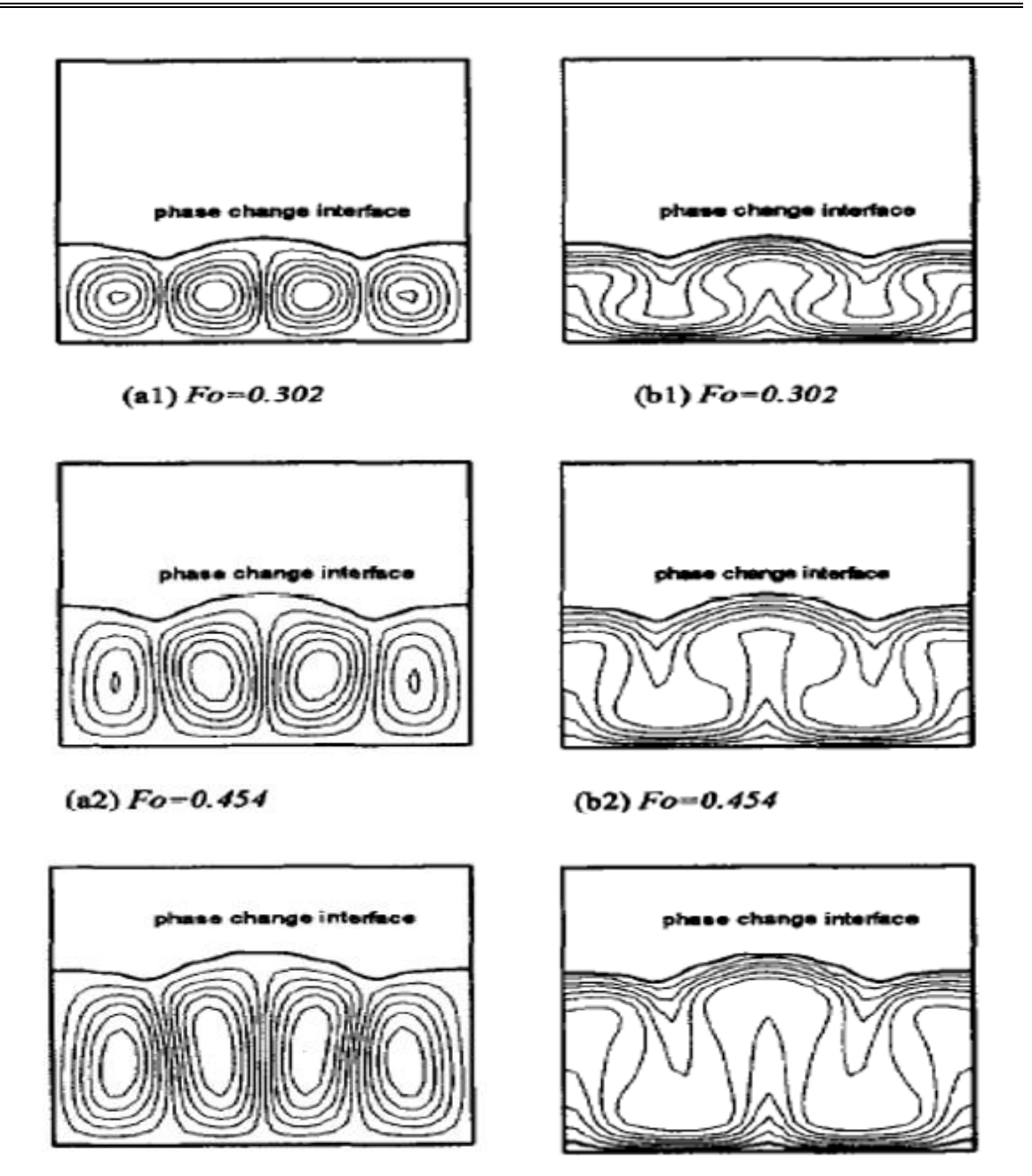

**Fig 2. 5.** Contour des lignes de courant et des isothermes dans la zone de fusion pour un chauffage par le bas (Ra = 2,844 x  $10^5$ ).

**Kamkari et al. [26]** ont fait une enquête expérimentale qui a été menée pour examiner l'effet de l'angle d'inclinaison sur le comportement thermique et dynamique des matériaux à changement de phase (MCP) dans une enceinte à différents angles d'inclinaison. L'enceinte est chauffée de manière isotherme d'un côté tandis que les autres parois sont isolées thermiquement. Des expériences ont été réalisées pour différentes températures de paroi de55, 60 et 70 °C et différents angles d'inclinaison de 0°, 45° et 90°. Cette étude montre que :

- La Diminution de l'angle d'inclinaison de la verticale à l'horizontale produit des formes d'interface irrégulières.
- Les formes des interfaces solide-liquide pendant le chauffage dans l'enceinte horizontale démontrent la génération de Benard les cellules de convection et le développement de la structure cellulaire dans le liquide MCP à mesure que la fusion progresse.
- $\triangleright$  Les taux de fusion dans les enceintes de 45° et 90° diminuent à mesure que la hauteur du MCP solide diminue, tandis que la fusion dans l'enceinte horizontale reste presque constant jusqu'à ce que la fin du processus de fusion
- Pour les enceintes de  $45^{\circ}$  et 0 étaient, en moyenne, de 35 % et 53% de moins que l'enceinte verticale, respectivement.

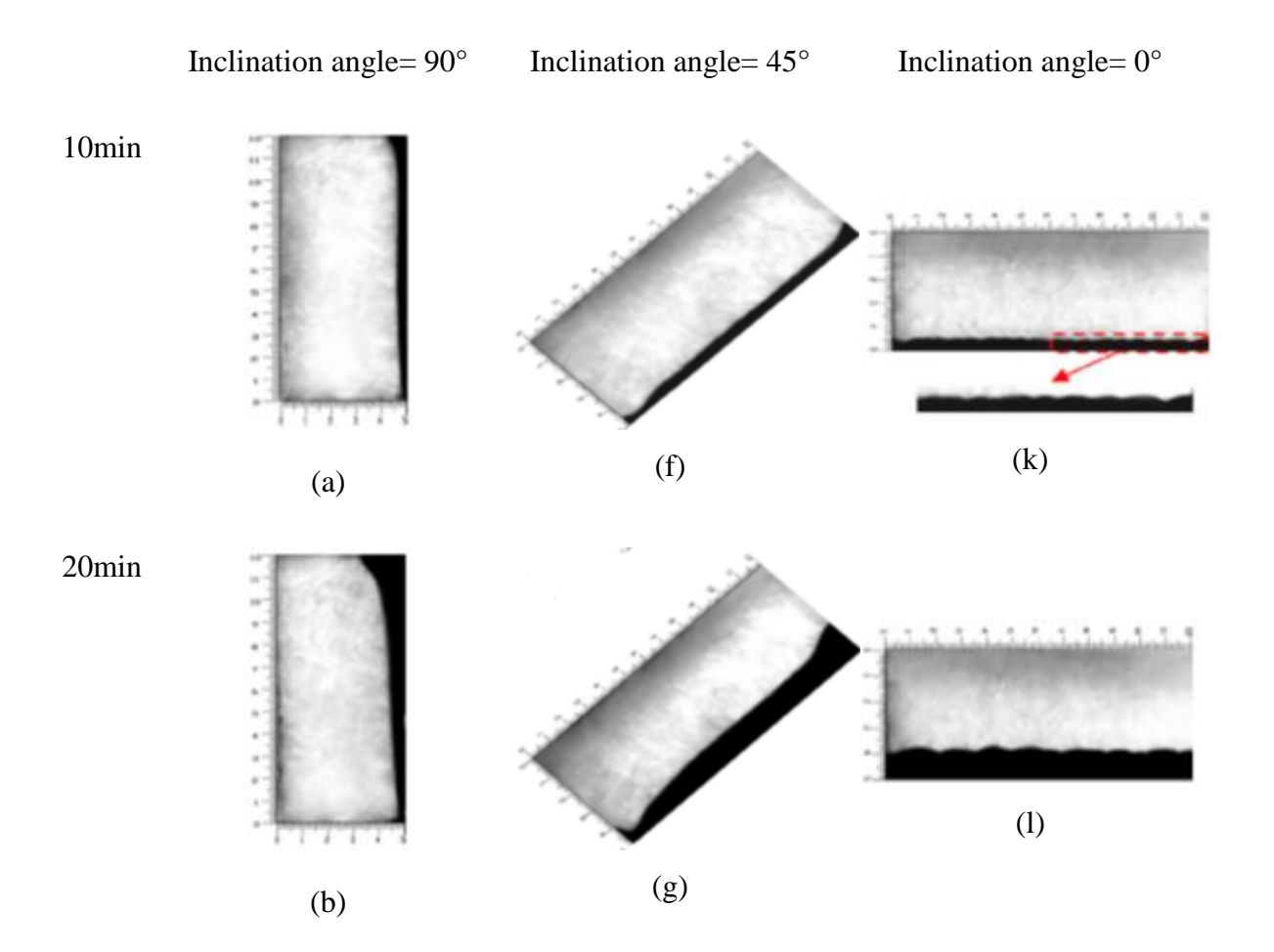

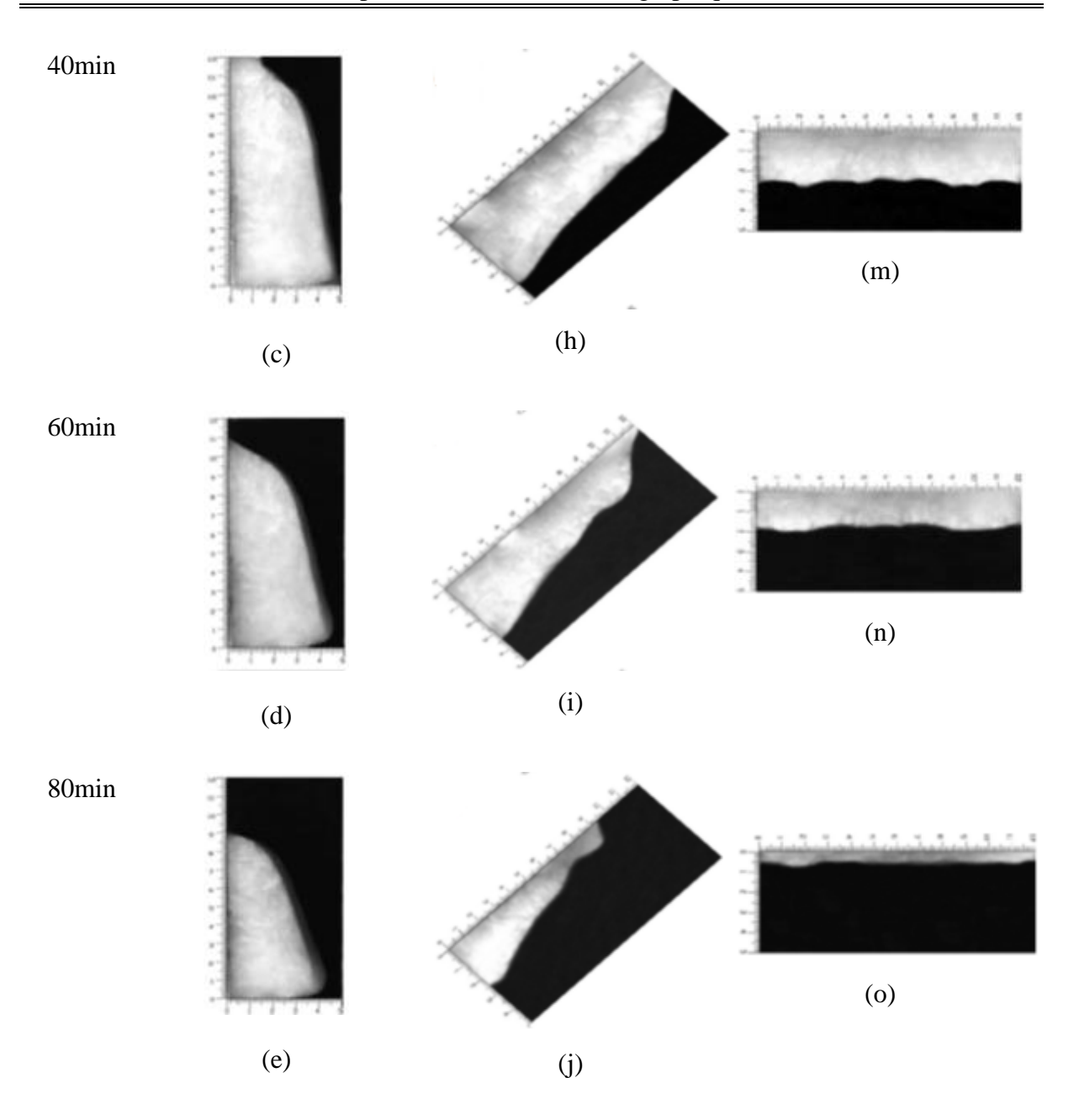

**Fig 2. 6.** Photographies séquentielles du processus de fusion de la MCP dans l'enceinte rectangulaire pour différents angles d'inclinaison avec une température de paroi chaude de 70°C.

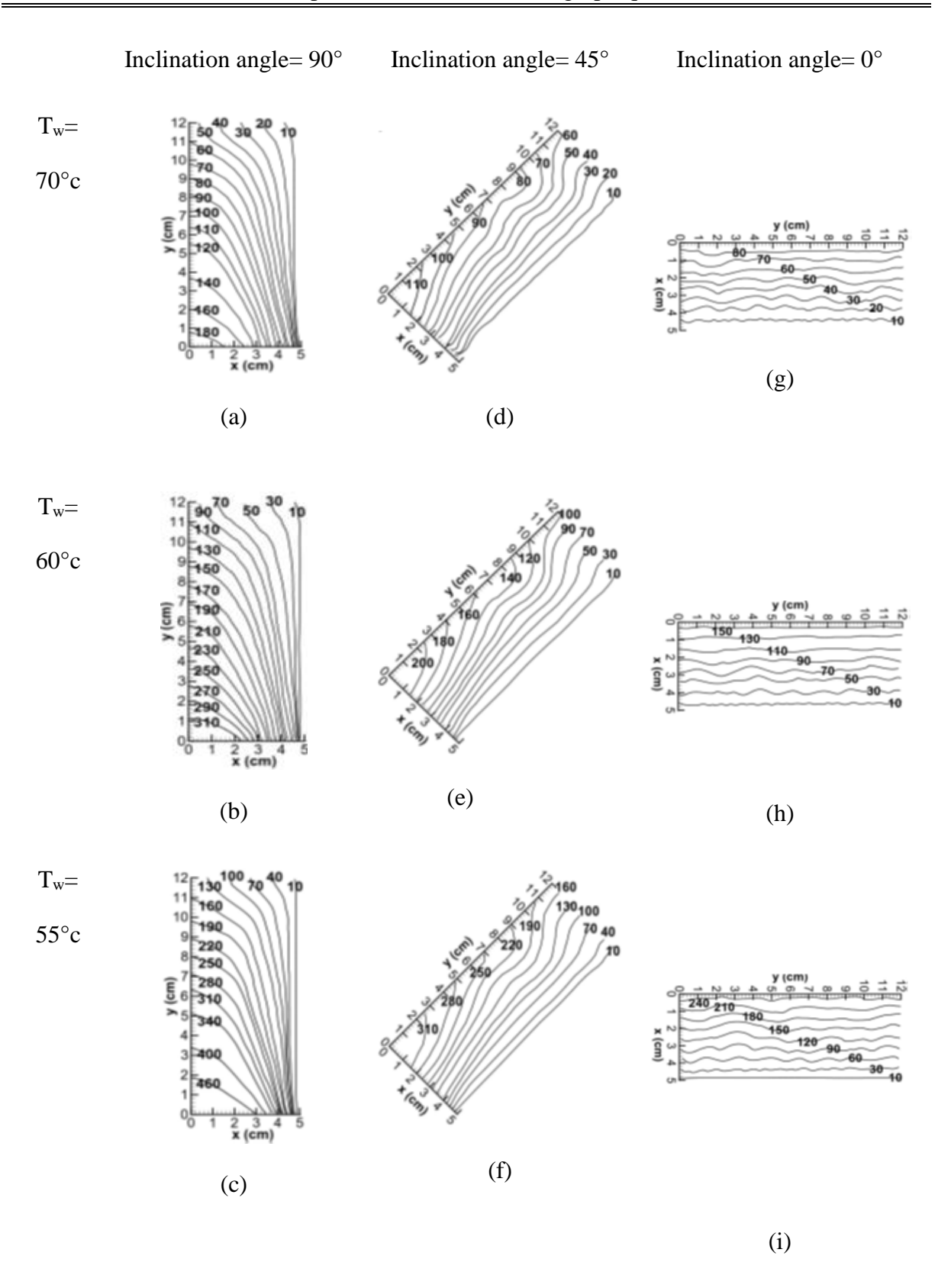

**Fig 2. 7.** Progression de l'interface solide-liquide pendant la fusion de la MCP dans l'enceinte rectangulaire avec différents angles d'inclinaison et différentes températures de paroi chaude (chiffres sur les interfaces représentent les minutes écoulées depuis le début du processus de fusion).

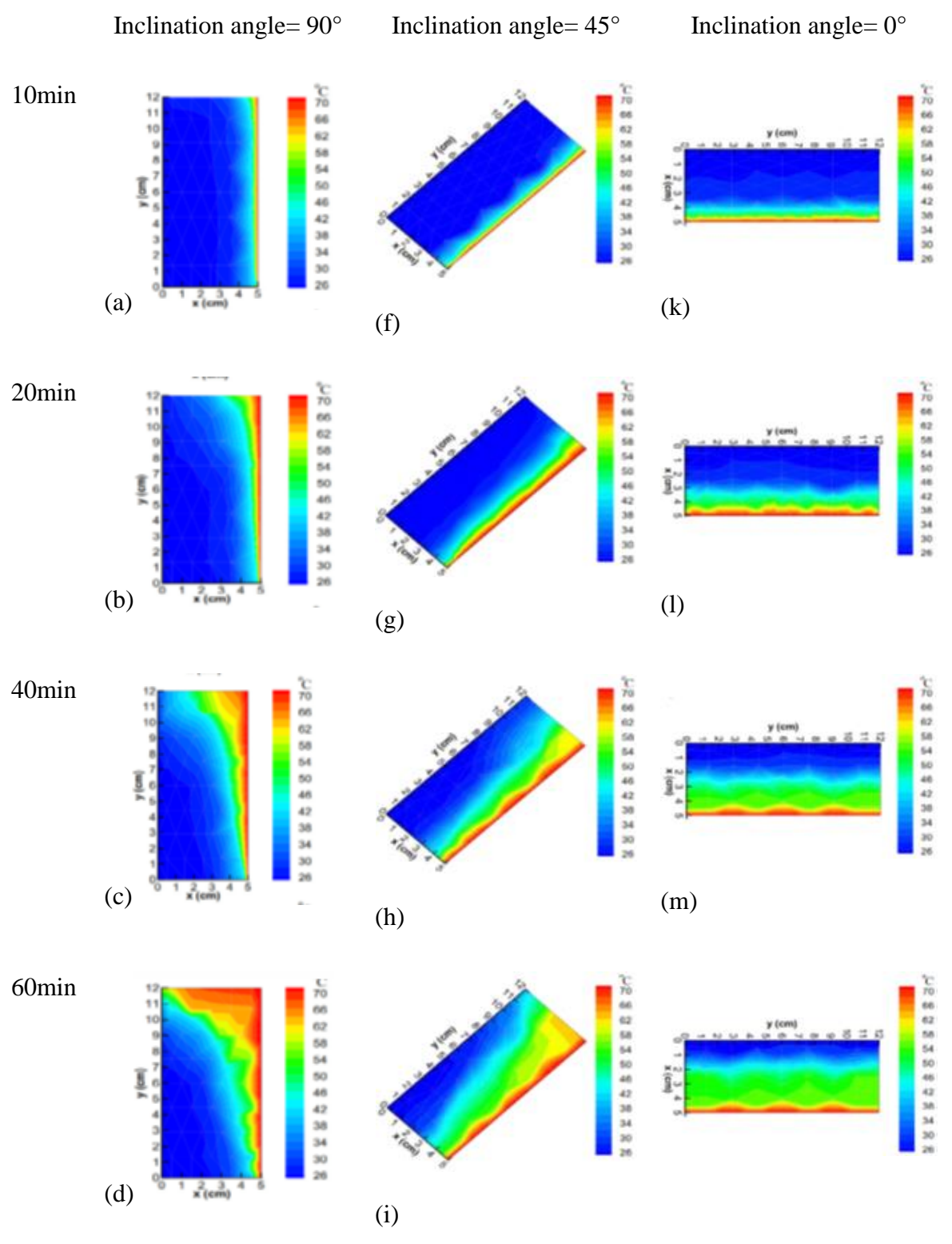

(n)

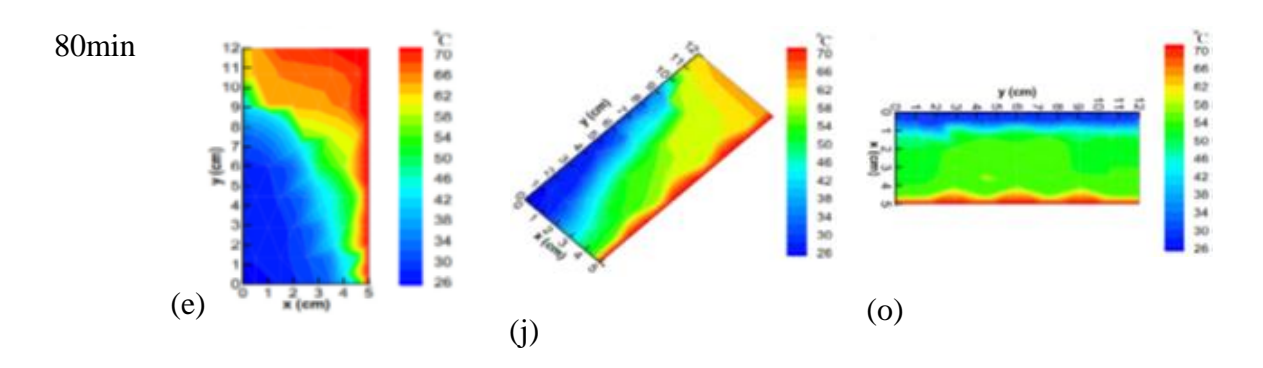

**Fig 2. 8.** Contours de température instantanée au niveau du plan médian vertical de l'enceinte avec différents angles d'inclinaison lorsque la température de la paroi chaude est de 70°C.

**Halambaz et al. [27]** ont présenté une étude sur les effets des nanoparticules hybrides sur le processus de fusion d'un matériau à changement de phase nano-amélioré (NEPCM) à l'intérieur d'une enceinte. Le côté inférieur de la cavité est isotherme à une température chaude, tandis que la paroi supérieure est isotherme à une température froide et que les parois gauche et droite sont isolées.

On constate que l'augmentation des valeurs de la fraction volumique des nanoparticules, des paramètres de viscosité et de conductivité entraîne des variations importantes de l'interface solide-liquide pour des valeurs importantes de l'indice de Fourier.

De plus, l'augmentation du paramètre de conductivité et la diminution du paramètre de viscosité peuvent entraîner une augmentation de la fraction liquide.

Conformément aux résultats de la présente étude, l'utilisation de nanoparticules ayant un paramètre de conductivité thermique élevé (Nc) et un paramètre de viscosité dynamique faible (Nv), améliore finalement le taux de transfert de chaleur du stockage thermique

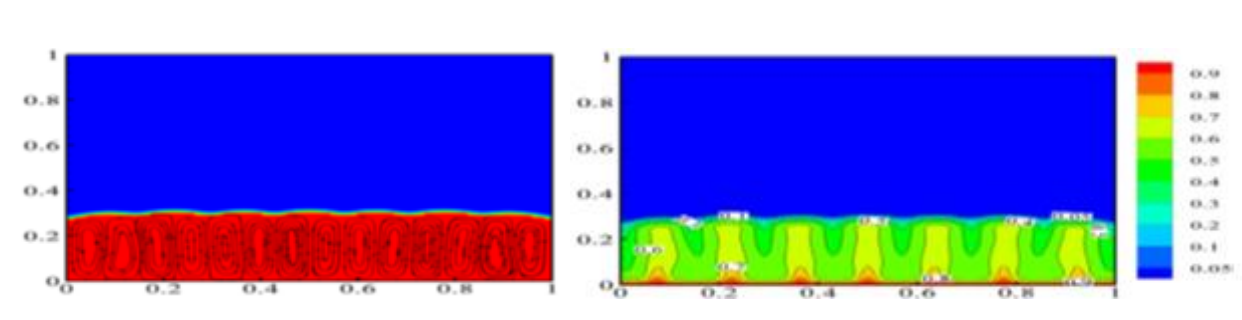

Lignes de courant Isothermes

 $(a - 1): \emptyset = 0\%, Nc = Nv = 0$ 

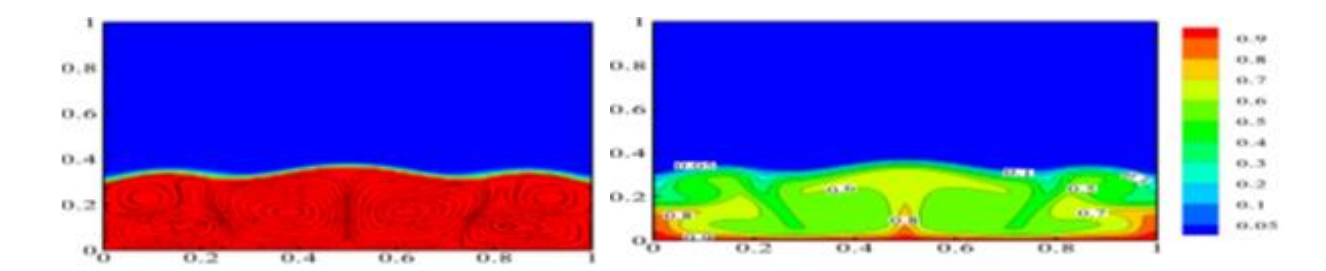

### $(a - 2)$ :  $\emptyset = 5\%, Nc = 16, Nv = 4$

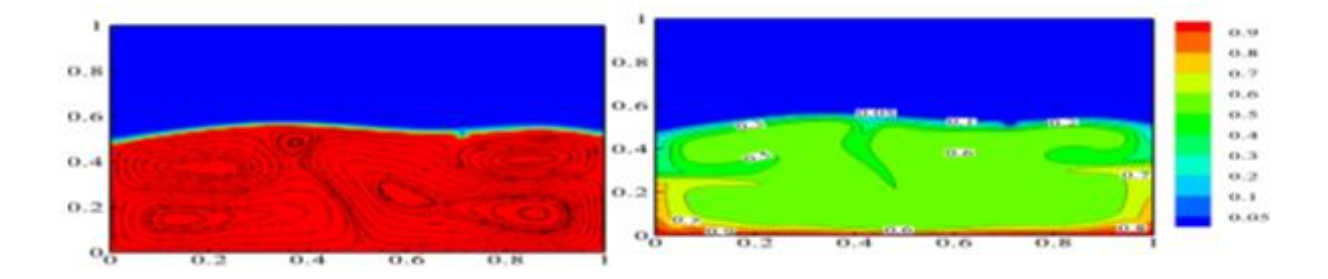

 $(b-1): \emptyset = 0\%, Nc = Nv = 0$ 

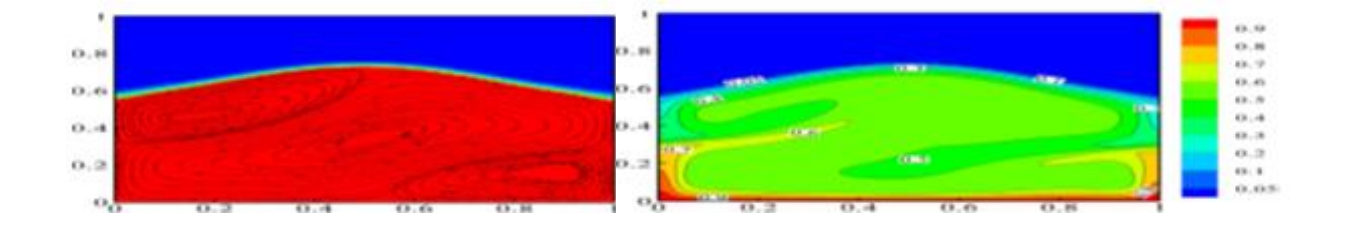

### $(b-2)$ :  $\phi = 5\%, Nc = 16, Nv = 4$

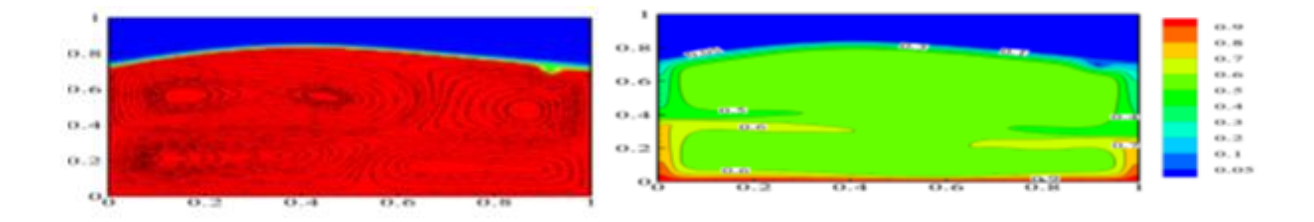

 $(c-1)$ :  $\emptyset = 0\%, Nc = Nv = 0$ 

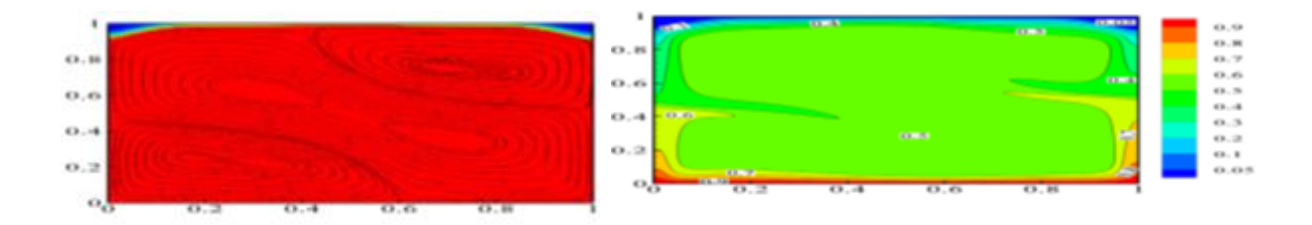

$$
(c-2): \emptyset = 5\%, Nc = 16, Nv = 4
$$

**Fig 2. 9.** Contour des lignes de courant et des isothermes pour : F 
$$
o = 0,15
$$
, (b) F  $o = 0,35$ , (c)   
F $o = 0,6$ .

**Kamkari et al. [28]** ont faits une étude pour but de simuler la fusion de l'acide l'aurique dans une enceinte rectangulaire d'une largeur de W= 5 cm et une hauteur de L=12 cm rempli d'acide l'aurique sous forme de MCP. La paroi droite de la cavité est réglée à une température constante (Tw) et les autres parois sont adiabatiques. Une simulation numérique a été menée et les résultats ont été comparés aux données expérimentales. Les simulations ont été effectuées pour des enceintes avec des angles d'inclinaison de 90°, 45° et 0° à trois différents nombre de Stephan modifiés de 0,36, 0,43 et 0,55. Les remarques finales tirées des résultats obtenus sont comme suit :

- $\triangleright$  Dans la cavité verticale ( $\theta$ =90°), les simulations numériques bidimensionnelles peuvent prédire avec précision les fractions liquides et la forme des interfaces.
- $\triangleright$  Dans les cavités inclinées (θ=45° et 0°), la simulation prédise raisonnablement les fractions liquides avec un écart maximum inférieur à 6,5 %.
- Les formes des interfaces capturées en simulation montrent quelques divergences par apport à l'expérimentale en raison de la formation de structures d'écoulement tridimensionnelles dans le MCP liquide.
- $\triangleright$  Quel que soit le nombre de Stephan, les réductions du temps de fusion pour les enceintes inclinées à 0° et 45° sont respectivement d'environ 52 % et 37% par rapport à l'enceinte verticale.

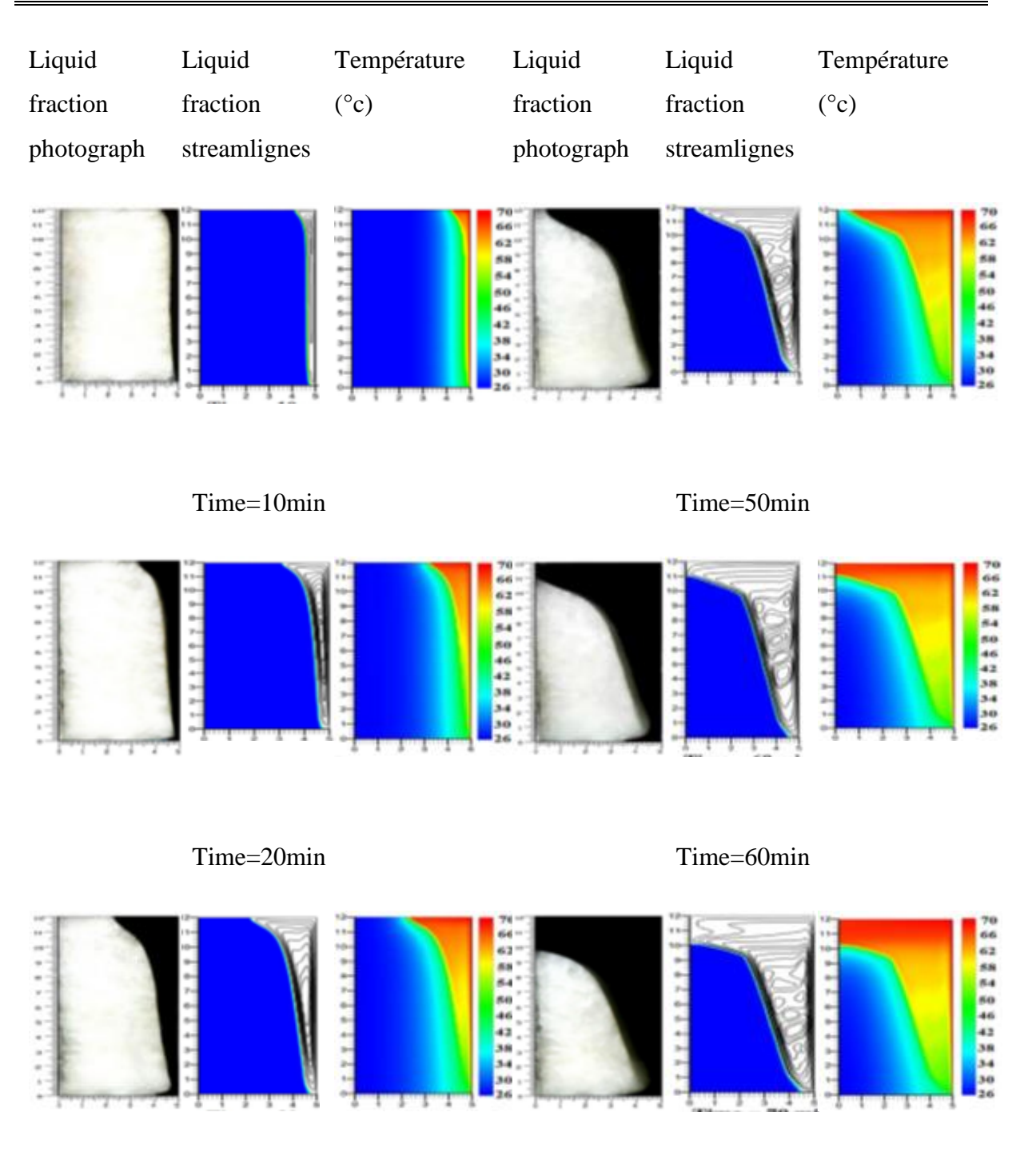

Time=30min Time=70min

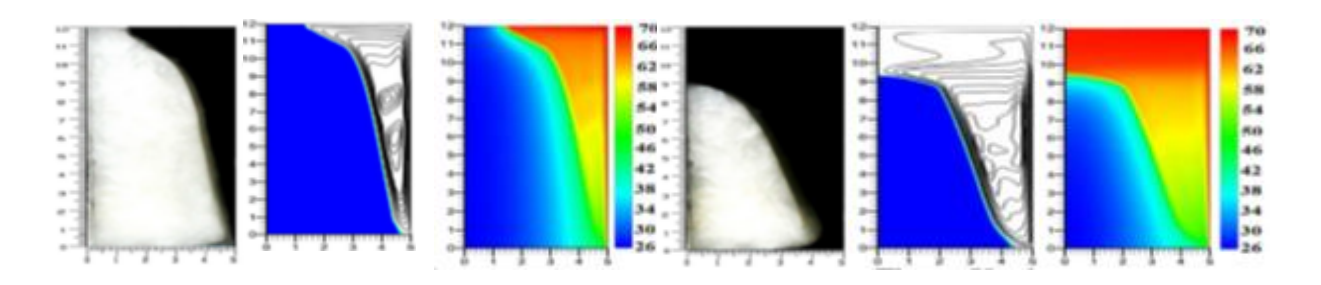

Time=40min Time=80min

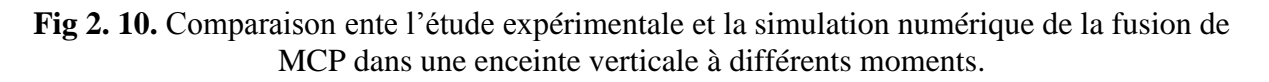

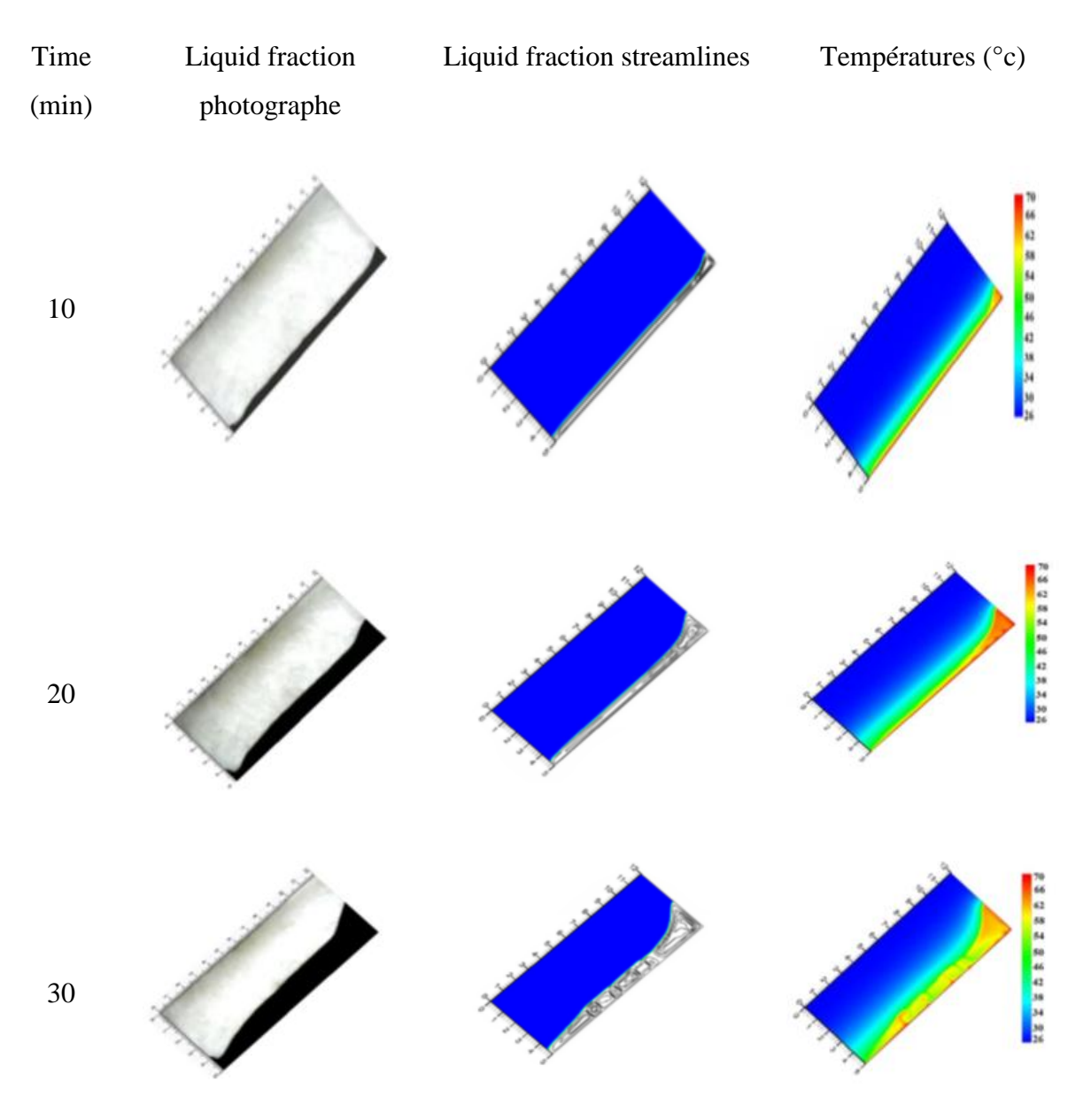

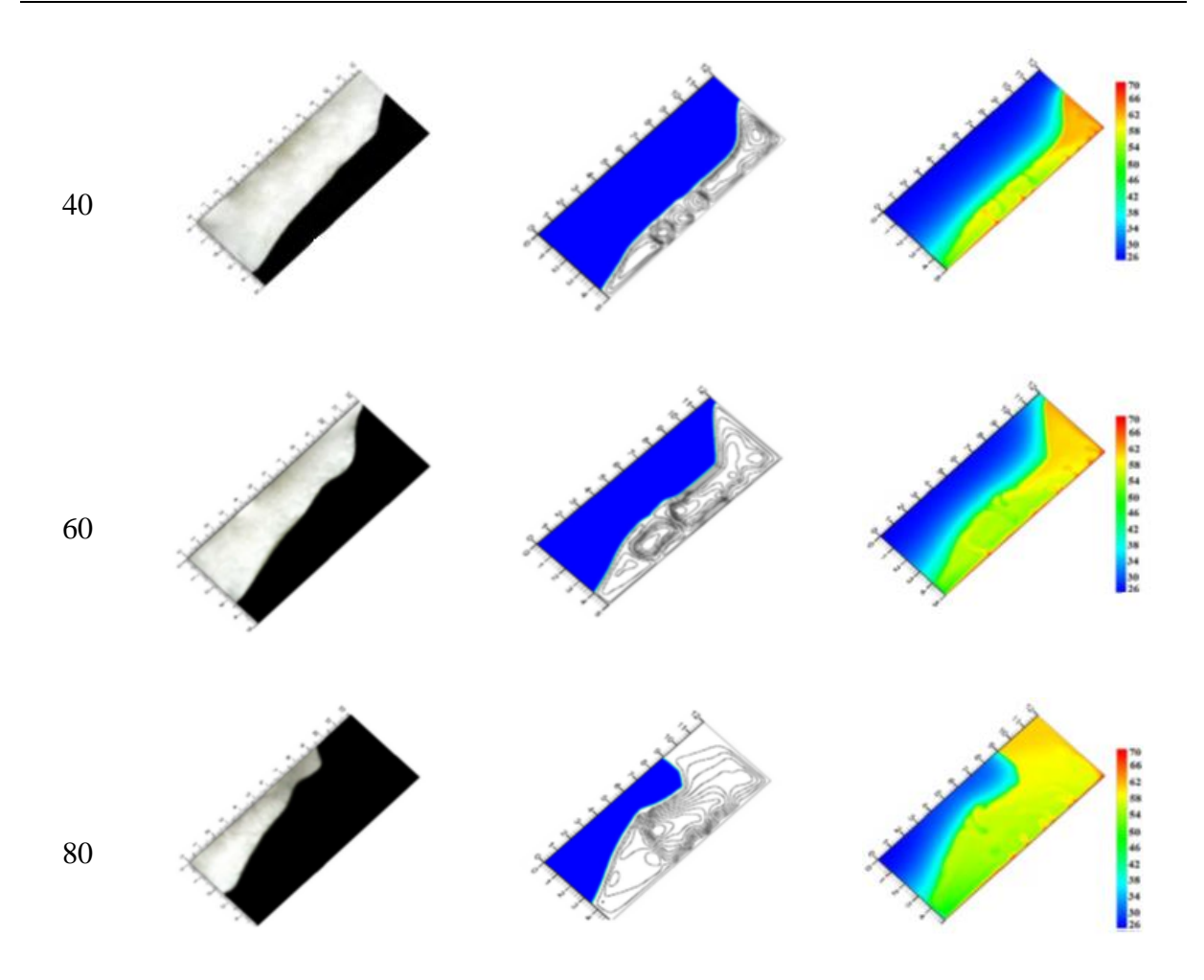

**Fig 2. 11.** Comparaison ente l'étude expérimentale et la simulation numérique de la fusion de MCP dans une enceinte inclinée à 45° à différents moments.

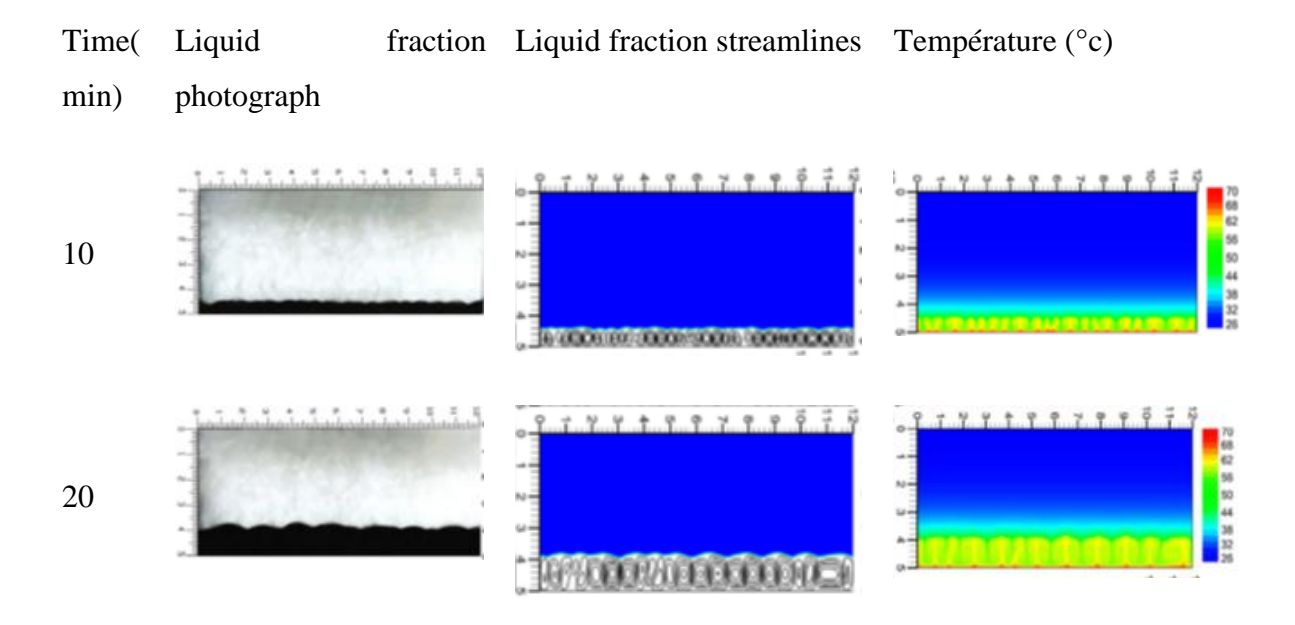

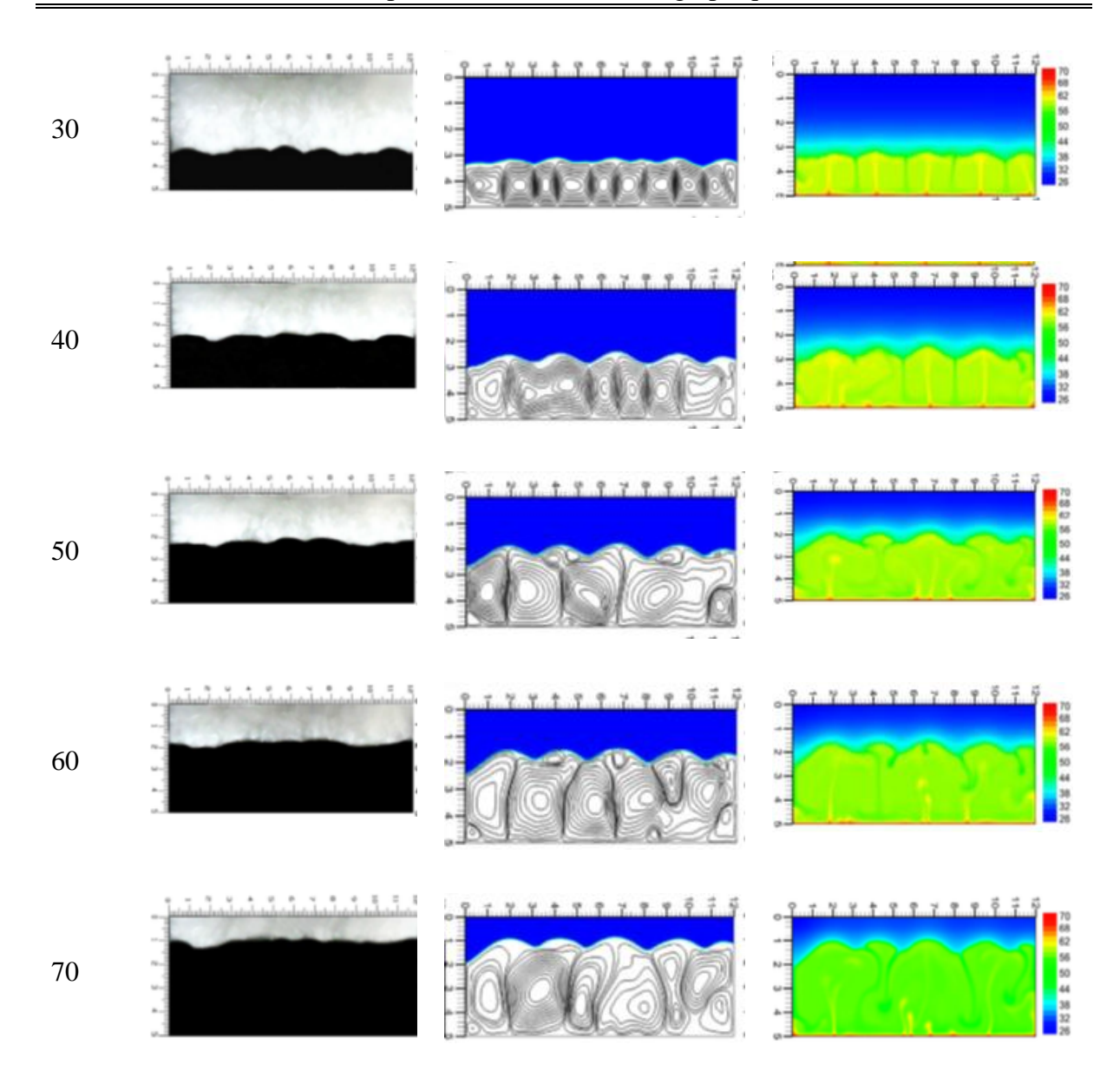

**Fig 2. 12.** Comparaison ente l'étude expérimentale et la simulation numérique de la fusion de MCP dans une cavité horizontale à différents moments.

**Yadava et al. [29]** ont faits une recherche expérimentale et numérique de la fusion de MCP dans une cavité rectangulaire de 200mm×160mm×20mm. Un système d'accumulation d'énergie thermique est analysé. L'expérimentation, ainsi que la simulation numérique sont analysées pour quatre valeurs différentes de flux de chaleur fourni à la cire de paraffine enfermée dans une enceinte rectangulaire.

Les résultats de la simulation sont validés par rapport aux résultats expérimentaux. L'échauffement de La paroi conduit la fusion du MCP à partir du haut de la cavité et progresse ensuite vers le bas.

Deux modes de transfert de chaleur (la conduction et la convection naturelles) ont été observés, dans le processus de fusion. La conduction prédomine sur la convection dans les premiers stades et vice versa. Au fur et à mesure que le temps passe, le volume de la fraction de fusion et la longueur de l'interface de fusion augmente et la fusion est dominée par la convection naturelle plus en plus.

Ce qui réduit le taux de transfert de chaleur, qui à son tour diminue le taux de fusion dans les dernières étapes du processus de fusion. C'est pourquoi 29, 25, 17 et 16 % de la cire de paraffine reste aussi solide même après 330 minutes de fusion à un échauffement de 1500, 1930, 2500 et 3100 W/m2 respectivement.

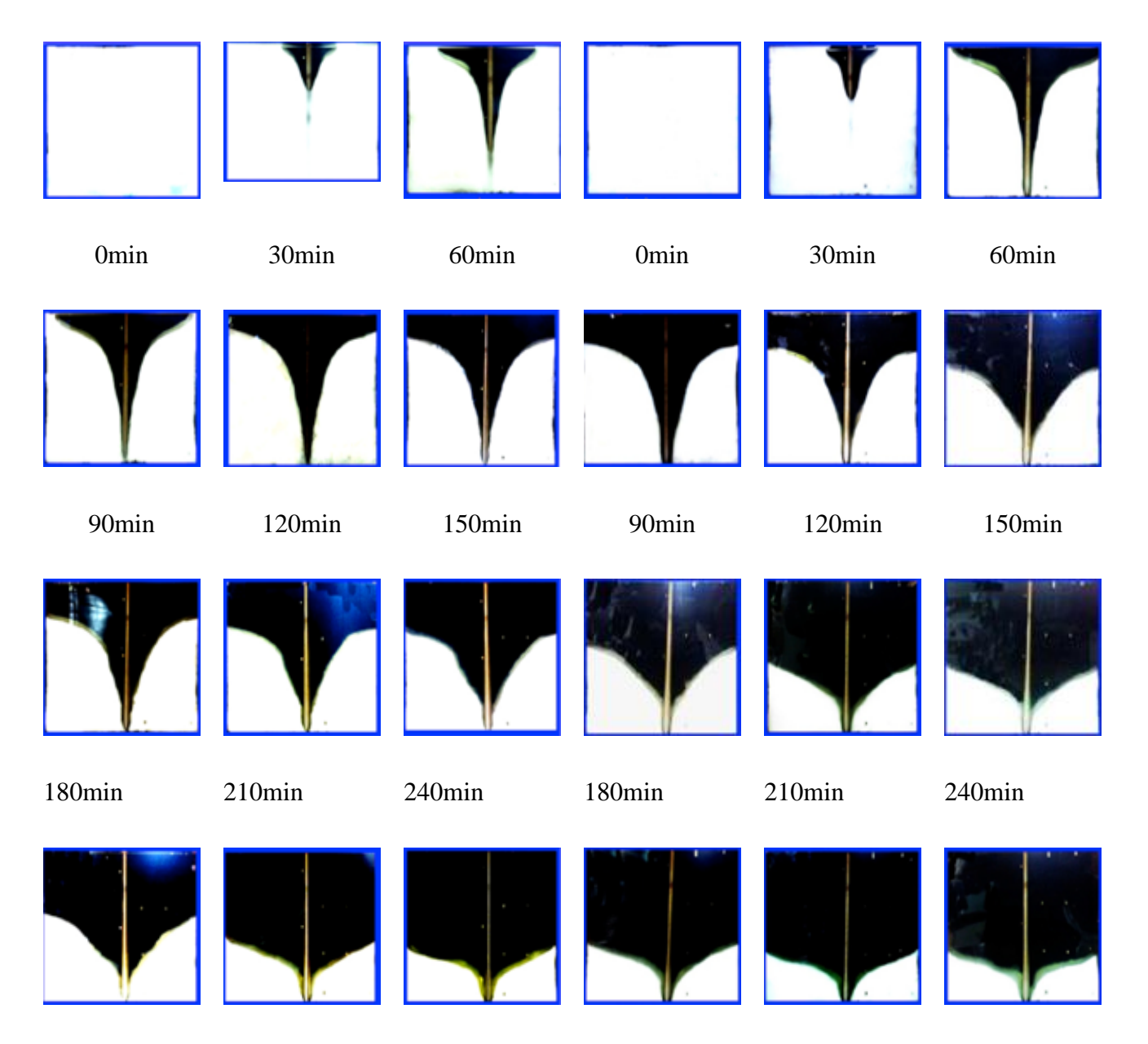

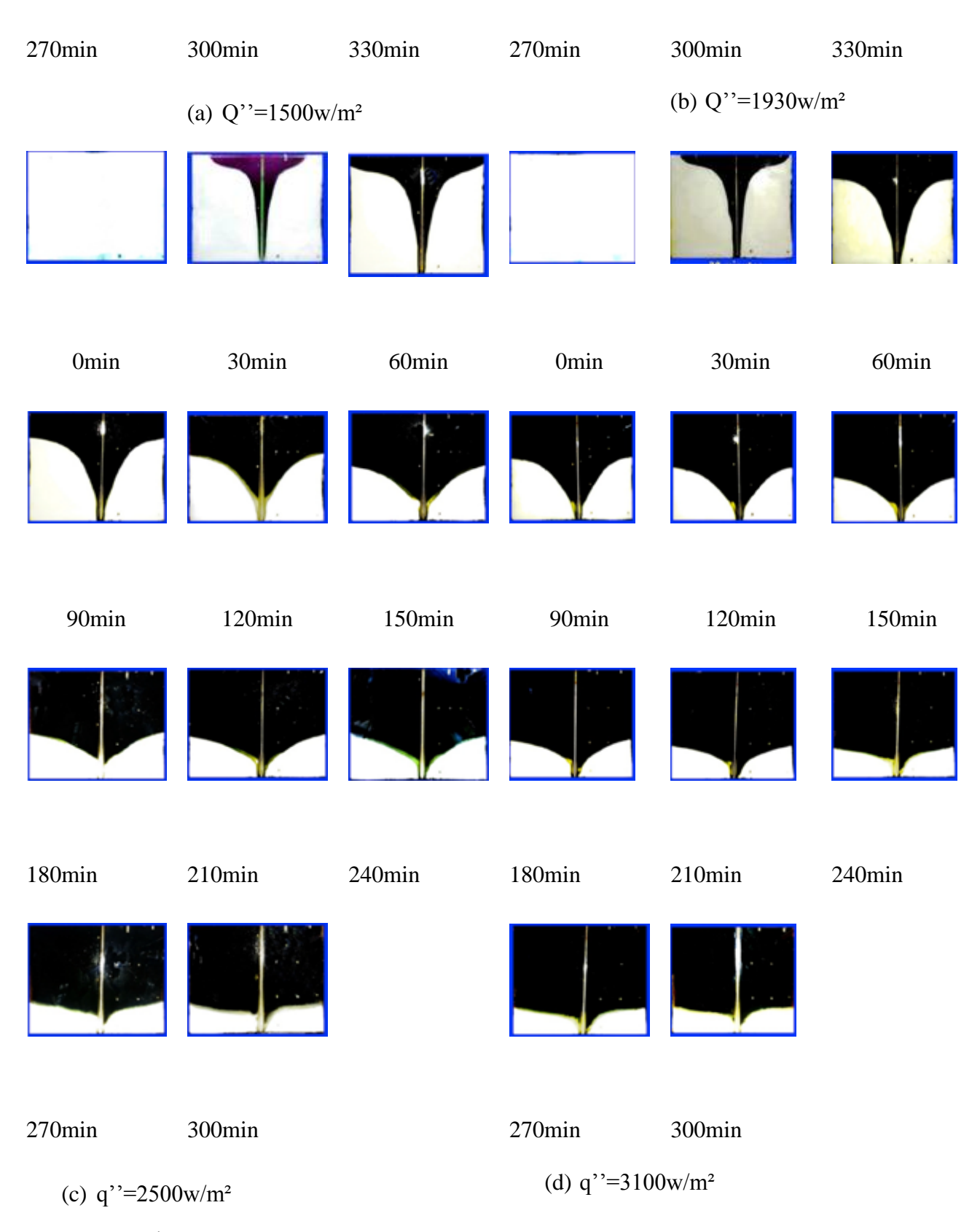

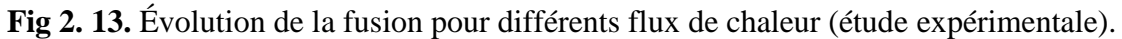

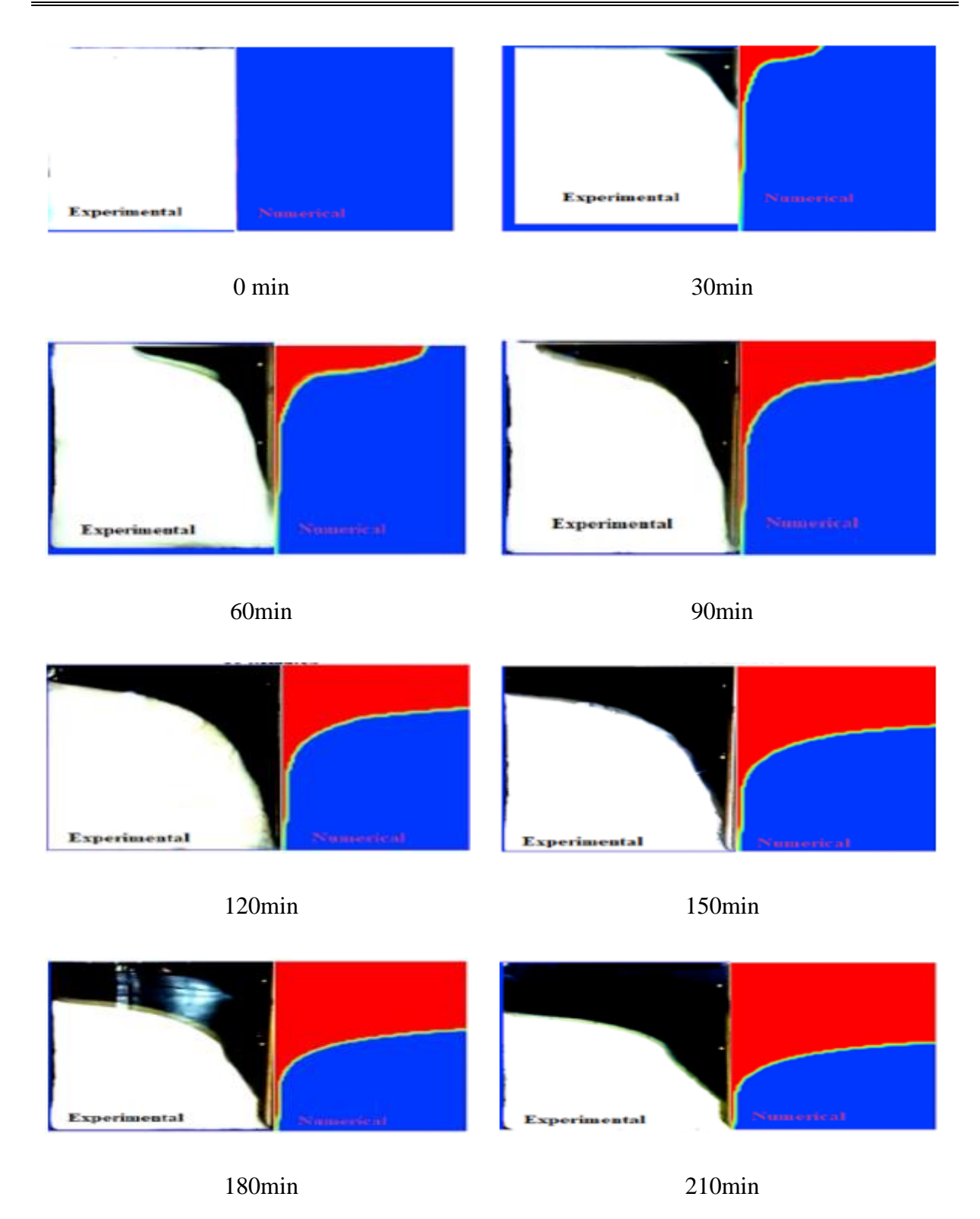

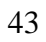

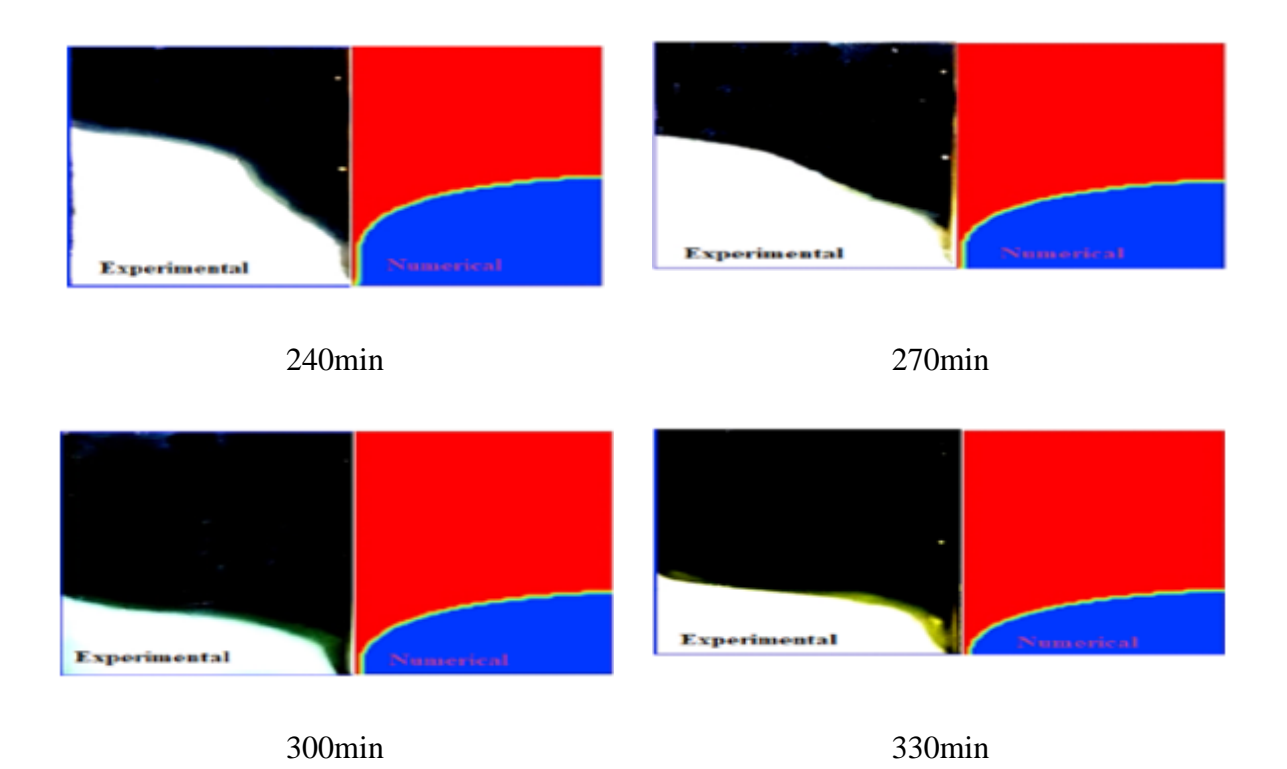

**Fig 2. 14.** Comparaison entre l'expérimentale et la simulation de front de fusion pour différents temps à une valeur de flux de 1500 W/m<sup>2</sup>

**Marušić et al. [30]** ont faits trois expériences différentes sur la fusion de nitrate de sodium (MCP) dans une cavité rectangulaire chauffé par la gauche et refroidi par le côté droite et les autres parties sont adiabatiques. Dans les deux expériences (E1, E2) la cavité était horizontale et dans la troisième expérience (E3) la cavité était inclinée de 5,71° dans le sens inverse des aiguilles d'une montre.

Les résultats obtenus sont utilisés pour la validation du modèle numérique. Les conclusions suivantes sont tirées :

 La valeur de la constante C de la zone pâteuse joue un rôle important dans les simulations. Les meilleurs résultats ont été obtenus avec des valeurs importantes de  $10^9$ , beaucoup plus grande que la plupart des valeurs que l'on trouve dans la littérature.

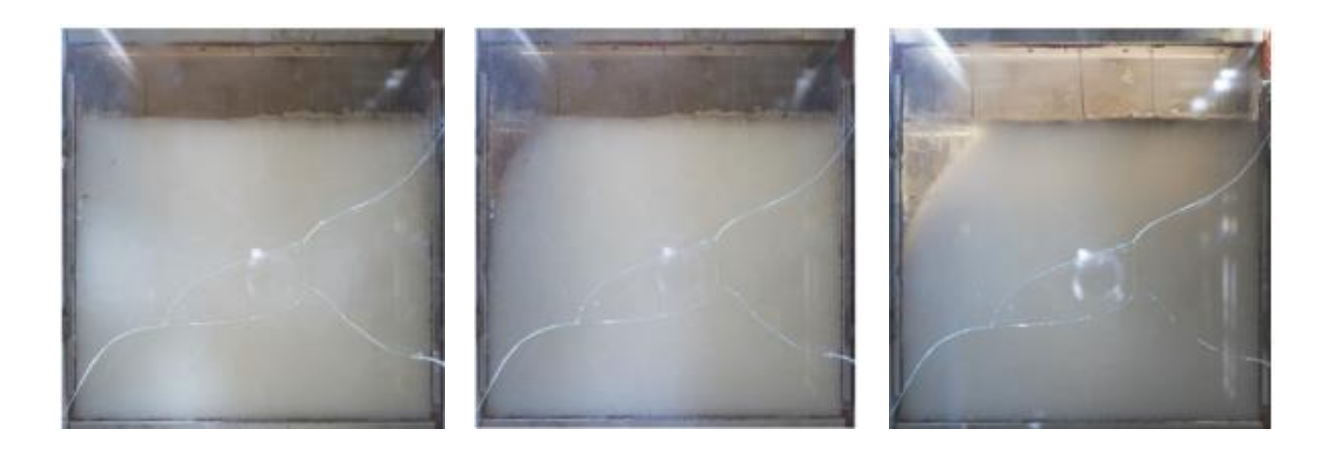

0min 60min 120min

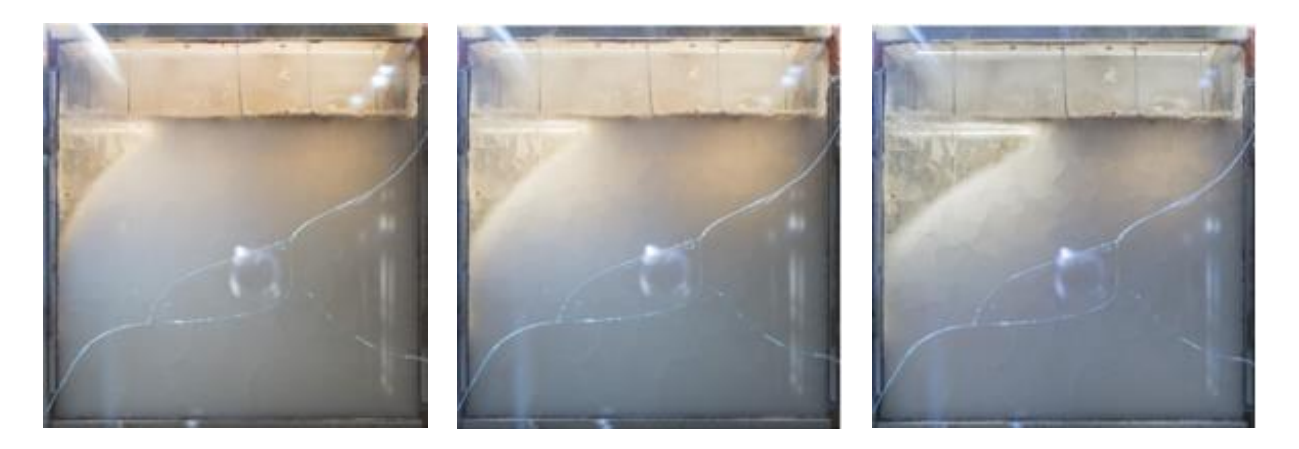

150min 210min 330min

**Fig 2.15.** Photos de l'évolution du front de fusion pour  $E_1$  avec  $T_h = 318^\circ$ c et  $T_c = 285^\circ$ c

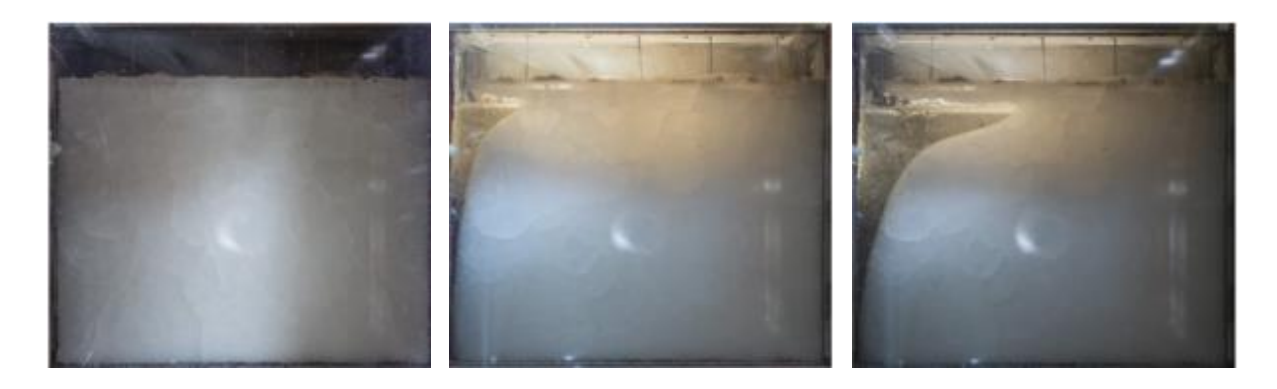

0min 45min 45min 90min

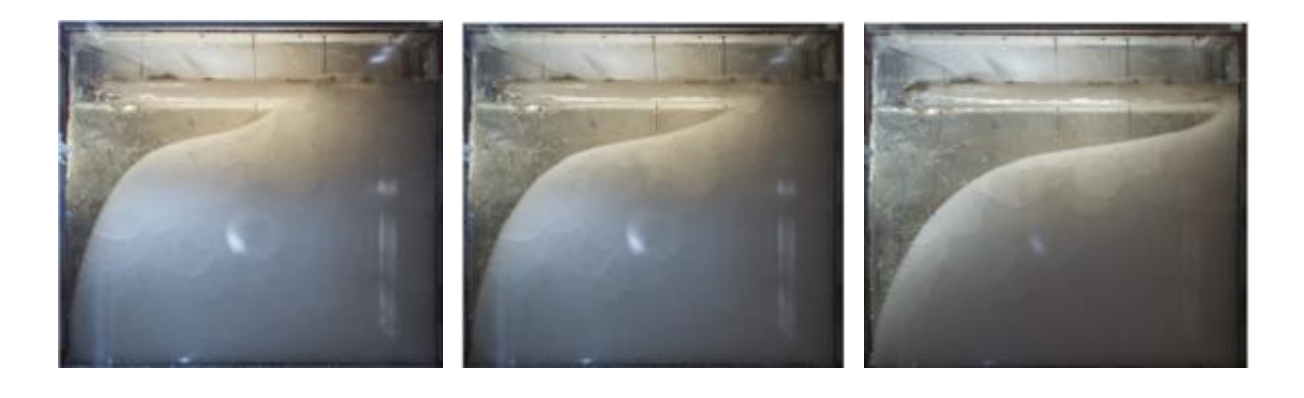

120min 150min 210min

**Fig 2. 16.** Photos de l'évolution du front de fusion pour E2 avec  $T_h = 331^\circ$ c et  $T_c = 290^\circ$ c

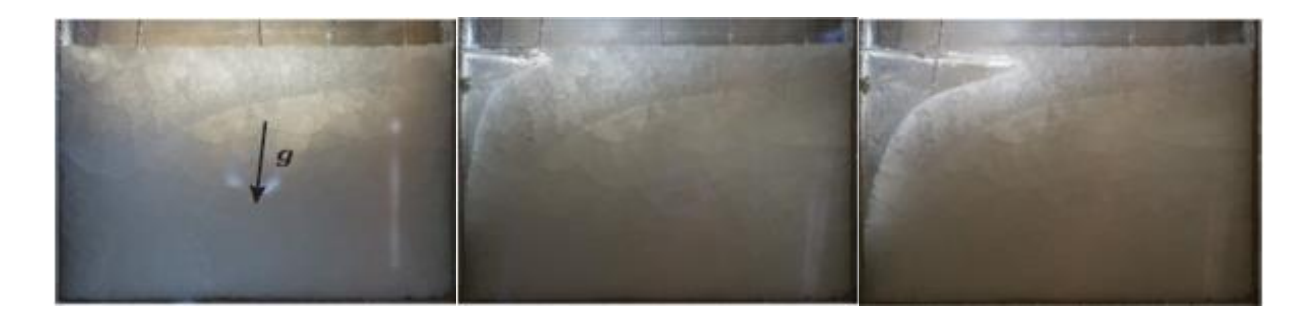

0min 45min 45min 90min

120min 150min 210min

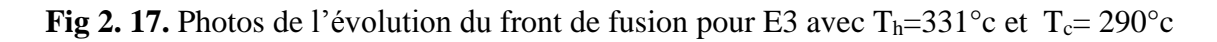

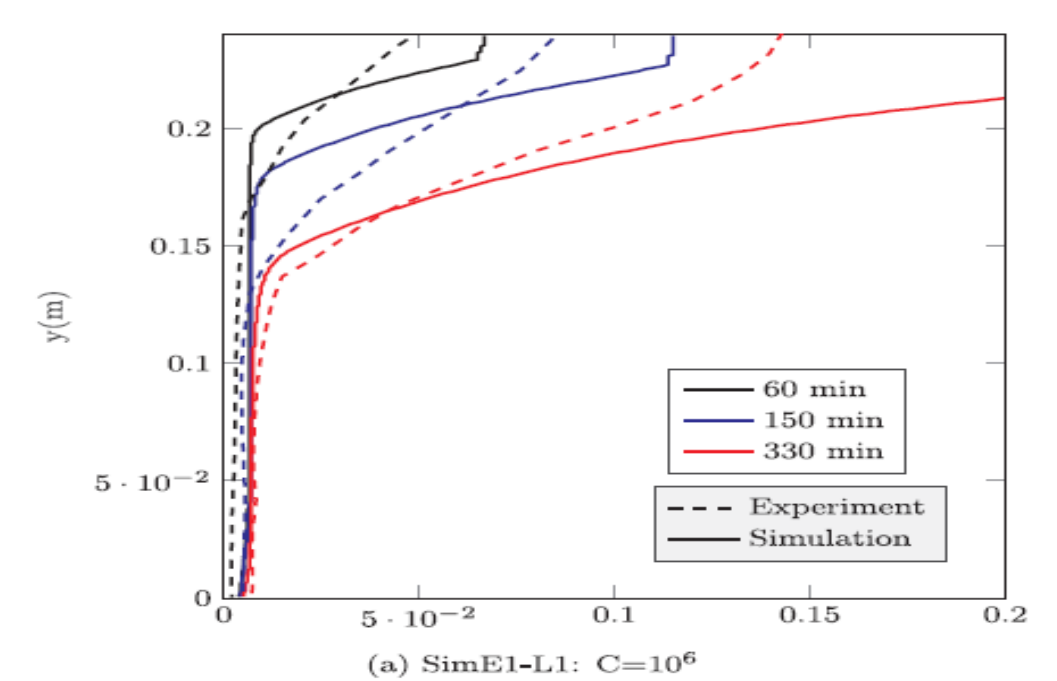

**Fig 2. 18.** Comparaison de la propagation du front de fusion entre l'expérience E1 et les simulations.

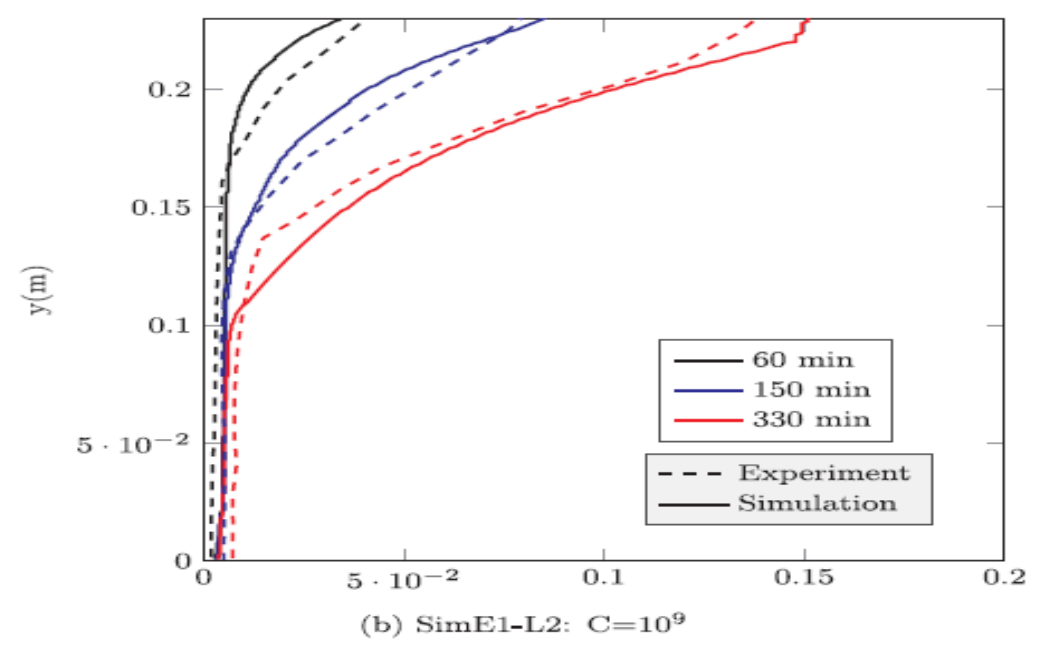

**Fig 2. 19.** Comparaison de la propagation du front de fusion entre l'expérience E1 et les simulations

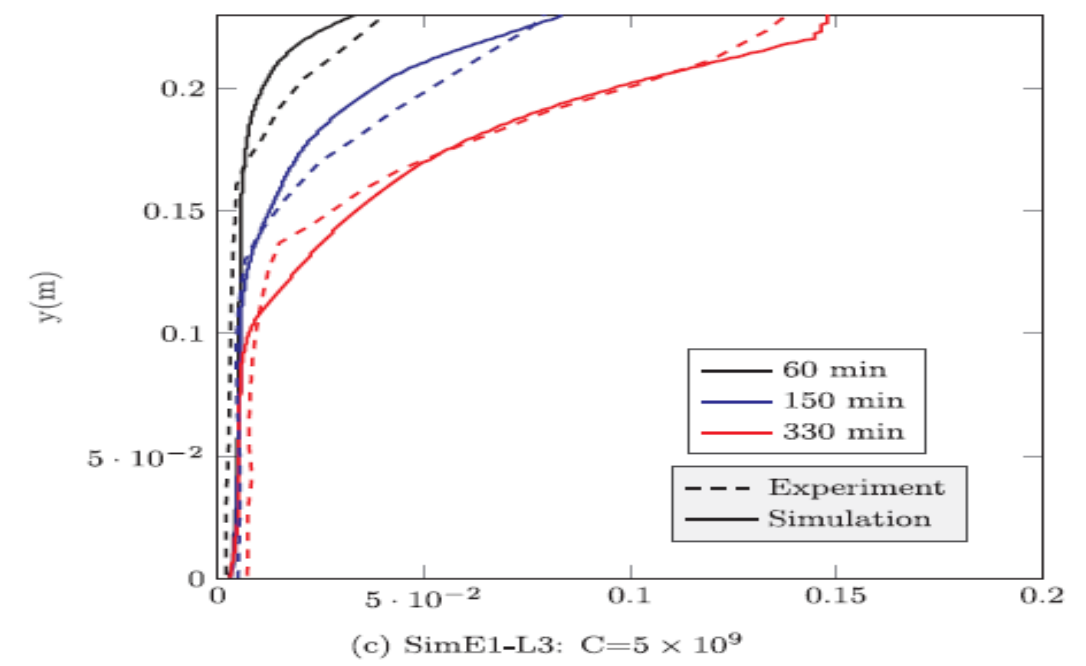

**Fig 2. 20.** Comparaison de la propagation du front de fusion entre l'expérience E1 et les simulations.

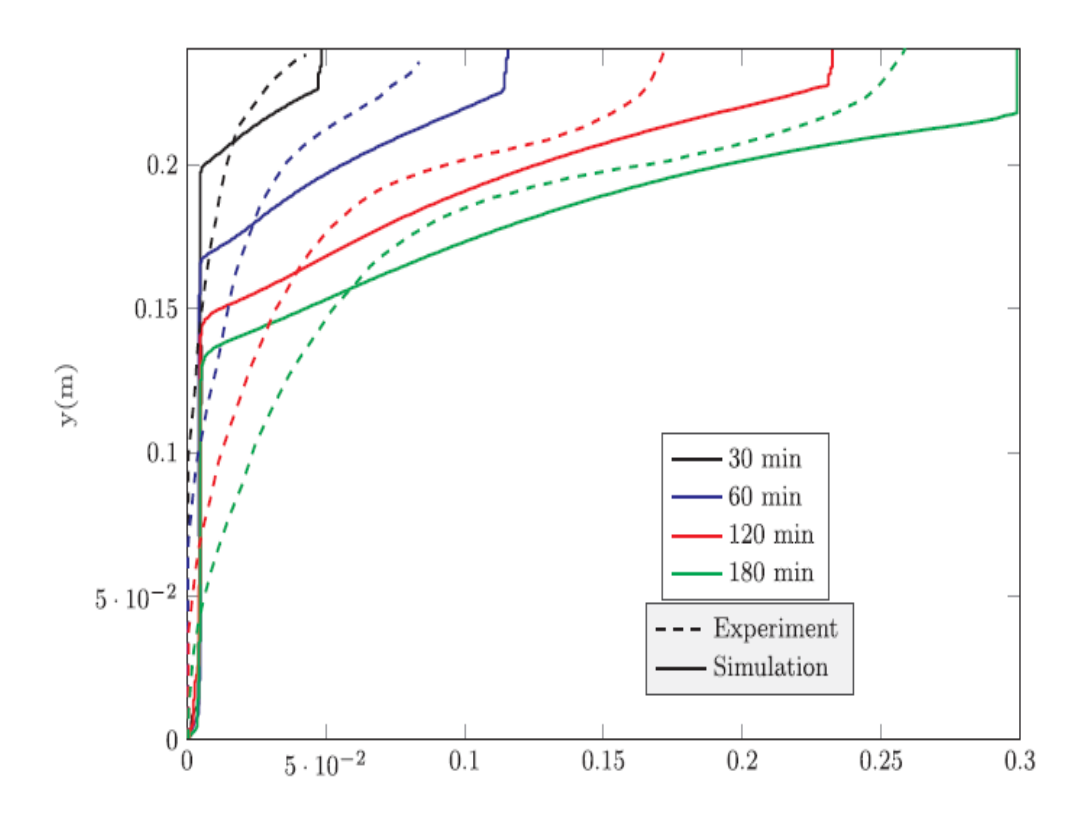

**Fig 2. 21.** Comparaison de la propagation du front de fusion entre l'expérience E2 et les simulations.  $C = 10^6$ 

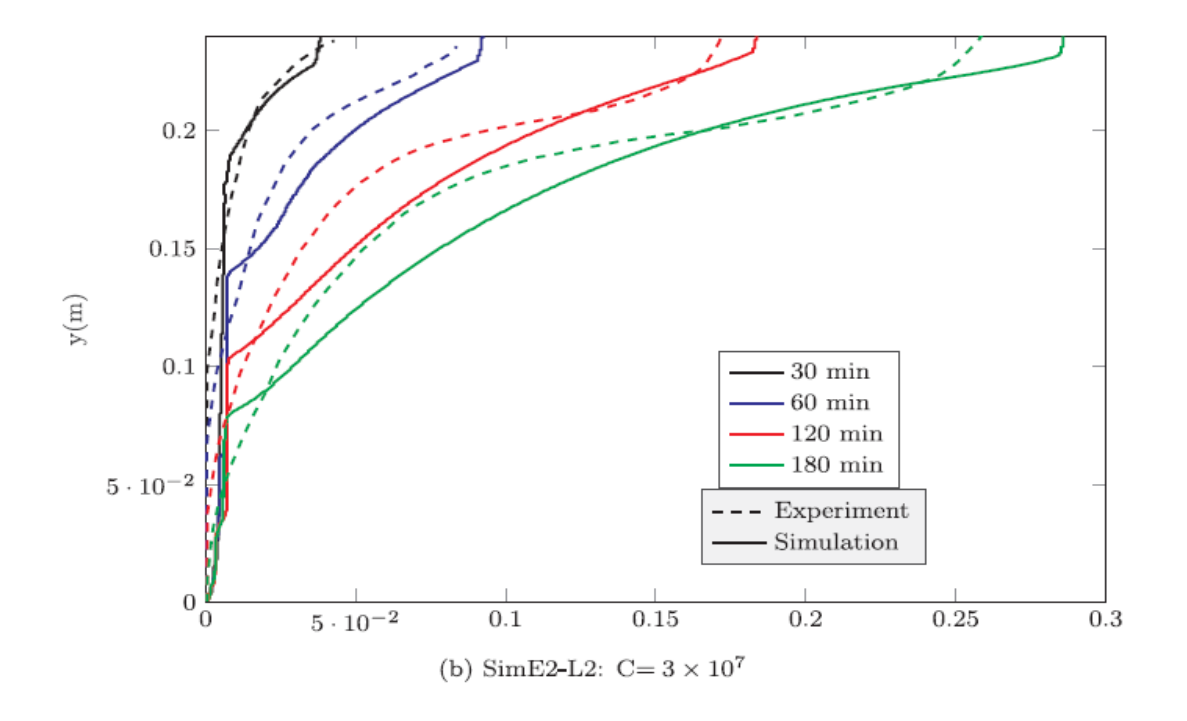

**Fig 2. 22.** Comparaison de la propagation du front de fusion entre l'expérience E2 et les simulations.

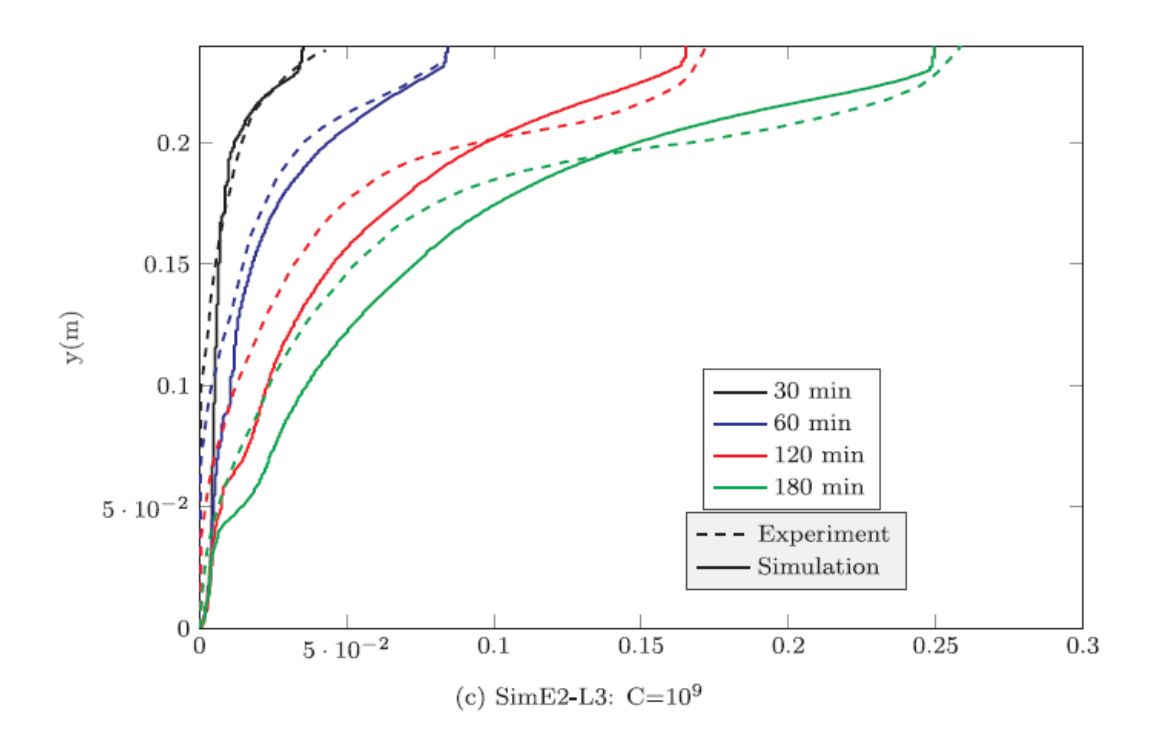

**Fig 2. 23.** Comparaison de la propagation du front de fusion entre l'expérience E2 et les simulations

## **CHAPITRE III**

# Procédure expérimentale

### **3.1 Introduction :**

Ce chapitre porte sur la réalisation d'un banc d'essai expérimentale consacré à l'étude de la fusion d'un matériau à changement de phase (MCP) dans une cavité carrée en verre. Les expériences suivantes ont été réalisées à l'université de Tlemcen (ABOU BEKR BELKAID) au sein du laboratoire de recherche énergétique et thermique appliquée n°63 ETAP.

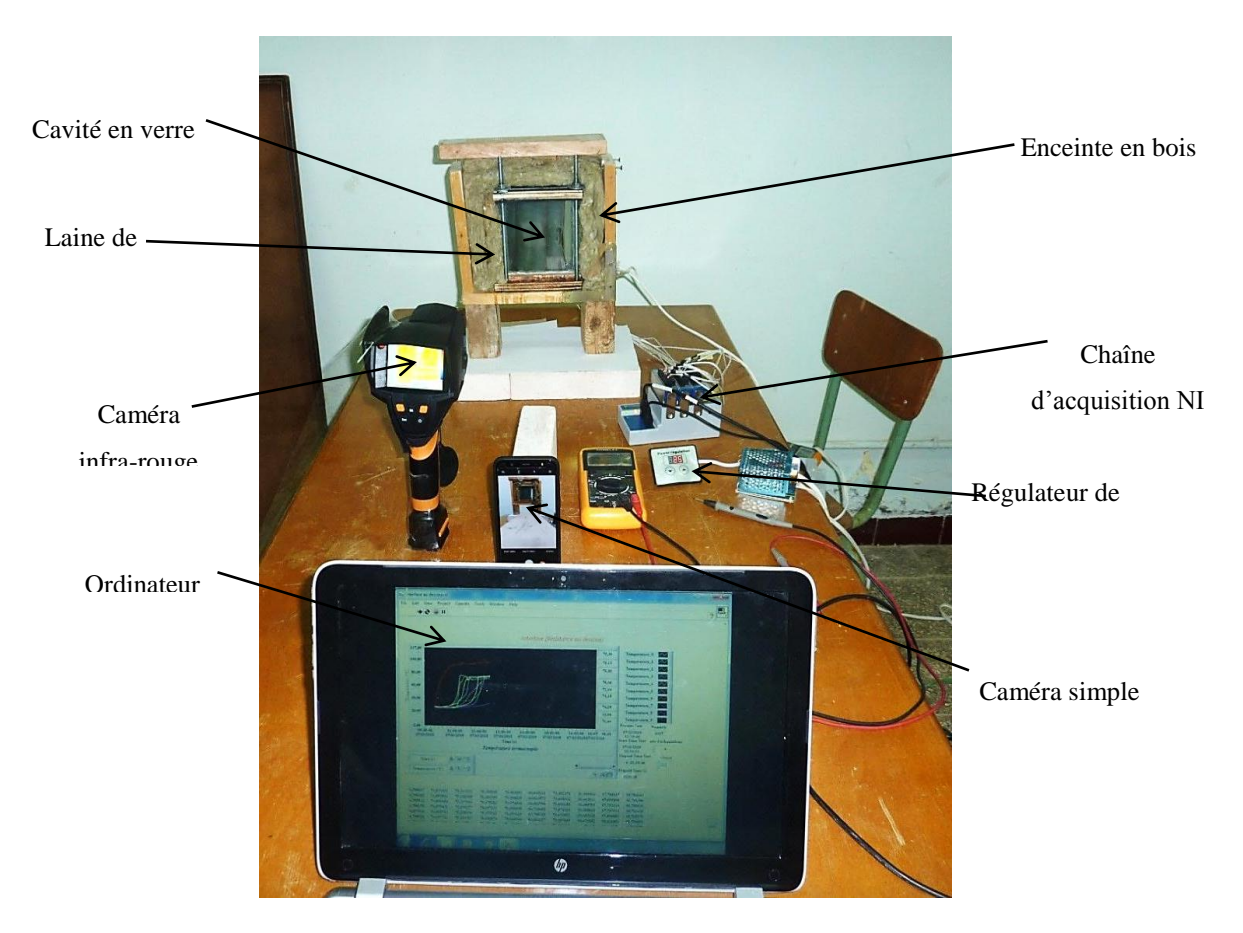

**Fig 3. 1.** Matériel et accessoire de l'installation

### **3.2 Description de l'installation :**

Le travail a pour but d'étudier le comportement thermique d'un matériau à changement de phase MCP (paraffine) pendant la fusion. Le MCP est contenu dans une cavité carrée en verre de dimensions 12×14×6,2 cm pour faciliter la visualisation par un simple appareil photo et une caméra thermique placée devant la face avant de la cavité. Les parties latérales sont isolées par de la laine de roche et fermées dans une enceinte en bois pour minimiser les pertes de chaleur. Le MCP est chauffé par une résistance thermique placée sur la face inférieure et contrôlée un régulateur de puissance (Fig. 3.2). La face arrière de la cavité est percée à l'aide d'une mèche de forage au diamant (Fig.3.3) afin d'introduire neuf thermocouples dans le MCP. L'évolution de la température dans la cavité et dans les couches d'isolation est enregistrée à l'aide de thermocouples de type K (Fig.3.4) et reliée par une chaîne d'acquisition de type NI (National Instruments) qui est elle-même reliée à l'ordinateur (PC) par un câble USB. Une interface est développée à l'aide du logiciel LabVIEW pour l'acquisition numérique de la température.

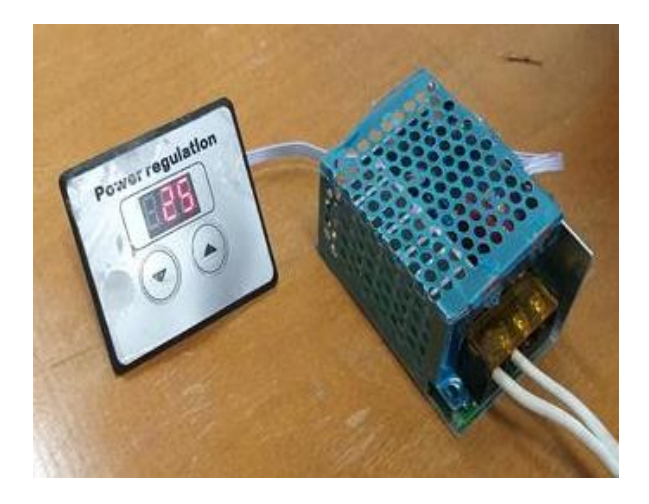

**Fig 3. 2.** Régulateur de puissance

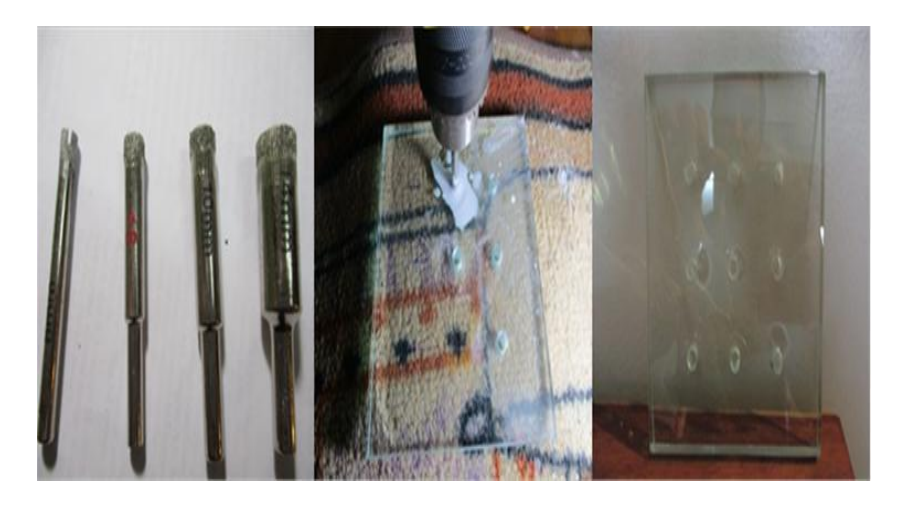

**Fig 3. 3.** Outils et perçage de la face arrière
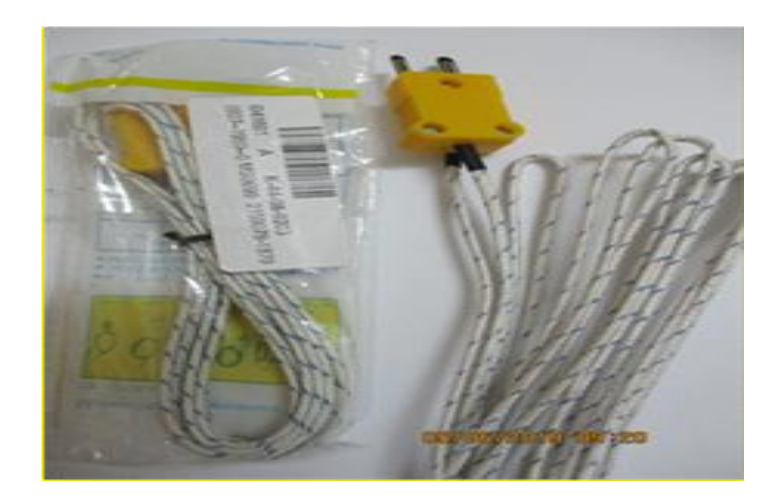

**Fig 3. 4.** Thermocouple type K avec tètes plates utilisées aux expériences

## **3.3 Réalisation de la cavité :**

La réalisation de la cavité a été assurée comme suit :

- 1. Couper cinq plaques en verre de 1cm d'épaisseur.
- 2. Deux feuilles de cuivre sont pliées est soudé pour réaliser une autre cavité où loger la résistance chauffante (Fig.3.5).

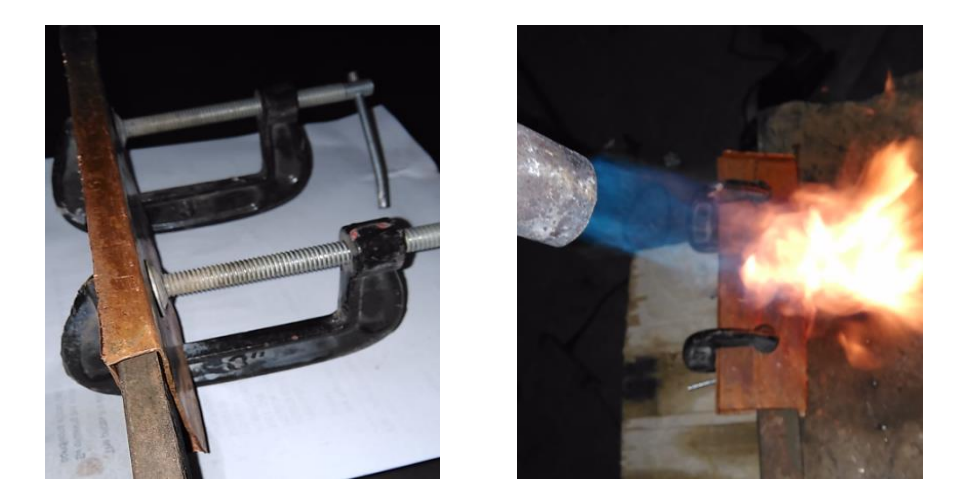

**Fig 3. 5.** Pliage et soudage des feuilles en cuivre

- 3. Placer 9 thermocouples de type K équidistance de 3cm (Fig.3.6) dans la face arrière en verre (Fig.3.7) en réalisant des trous de passage.
- 4. Placer 8 thermocouples de type K dans les couches isolantes (Fig.3.8)

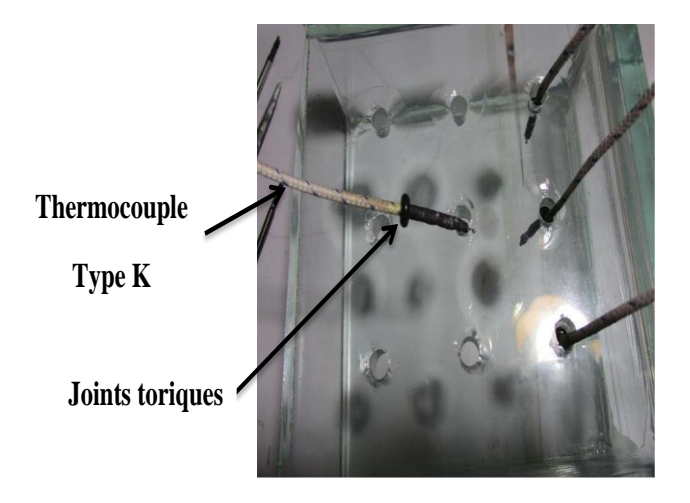

**Fig 3. 6.** Emplacement des thermocouples

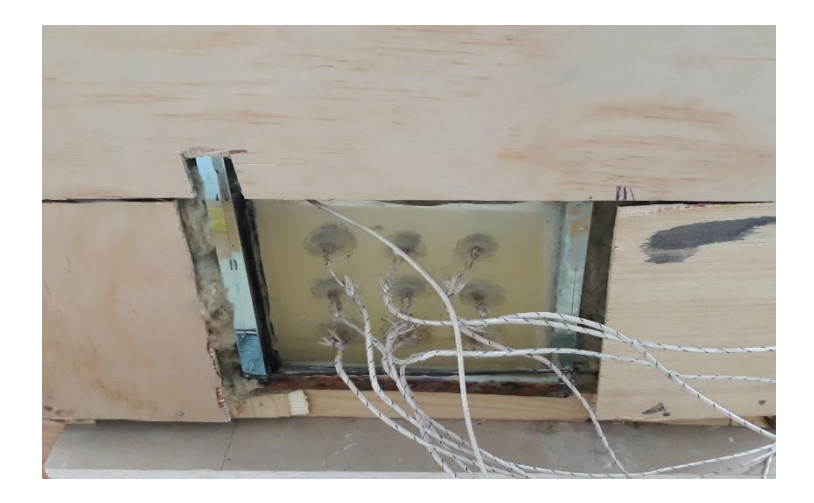

**Fig 3. 7.** Position des captures à l'arrière de la cavité

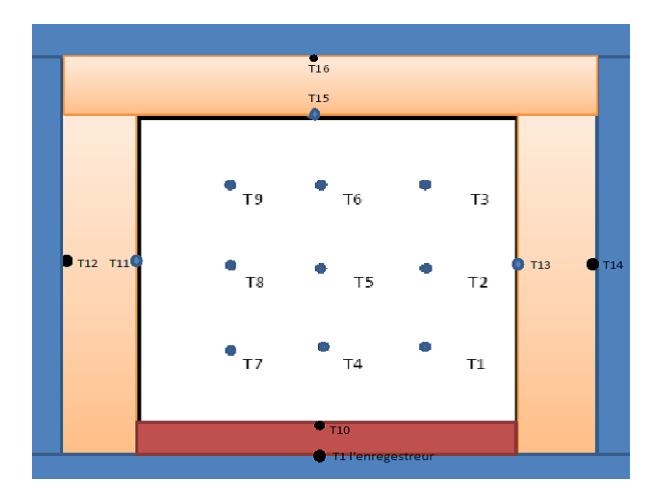

**Fig 3. 8.** Positions des différents thermocouples dans le MCP et l'isolation

5. Assemblage des plaques de cuivre avec les plaques de verre à l'aide d'une colle spéciale pour réaliser la cavité (Fig.3.9) en gardant la partie supérieure mobile pour permettre le remplissage du MCP.

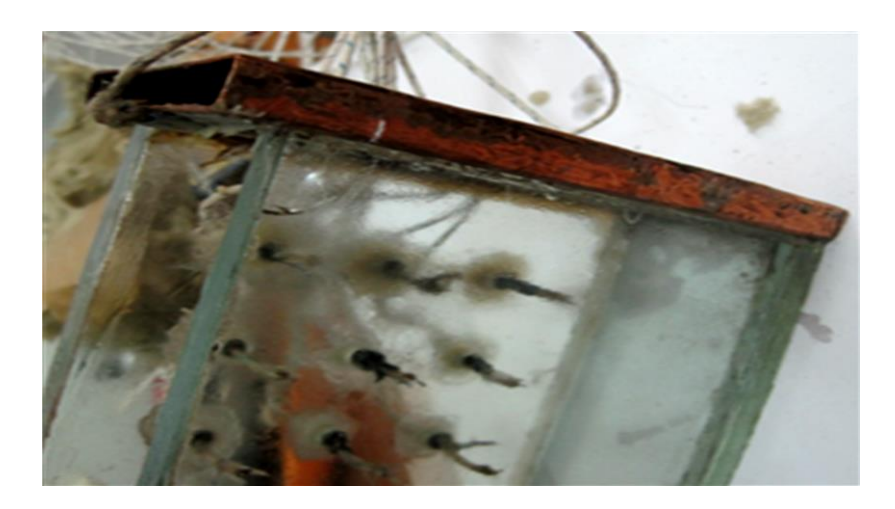

**Fig 3. 9.** Assemblages des tôles en cuivre avec la cavité

6. Placer à l'intérieur des feuilles de cuivre une résistance chauffante en forme de U d'une puissance électrique de 400 W pour fournir l'énergie thermique au MCP (Fig. 3.10).

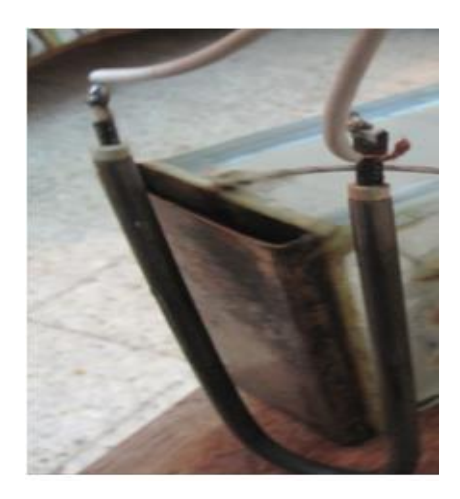

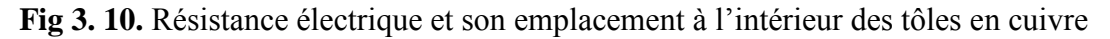

7. Le matériau à changement de phase utilisé dans les expériences est une paraffine appelée Tétracosane, de formule chimique  $C_{24}H_{50}$ , dont le point de fusion est compris

Entre 49 et 54°C. Les propriétés thermo-physiques de la paraffine sont représentées sur le tableau suivant :

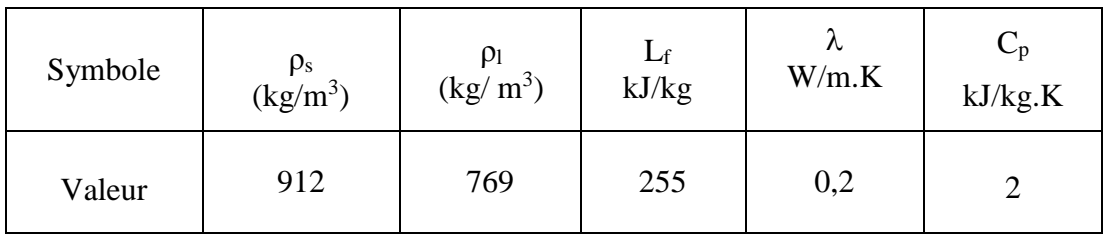

Tableau 3. 1: Propriétés thermo-physiques de la paraffine :

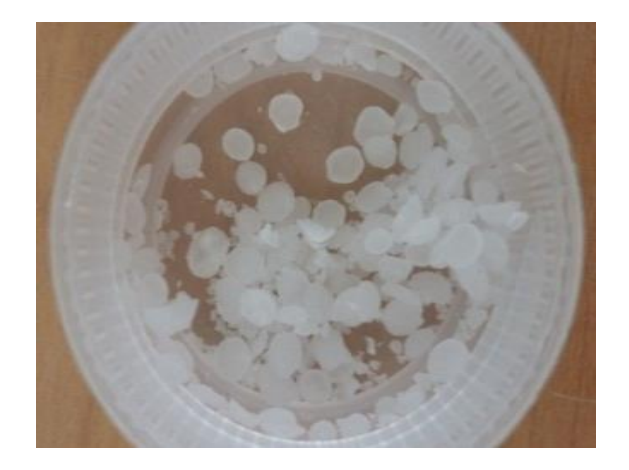

**Fig 3. 11.** Paraffine utilisée

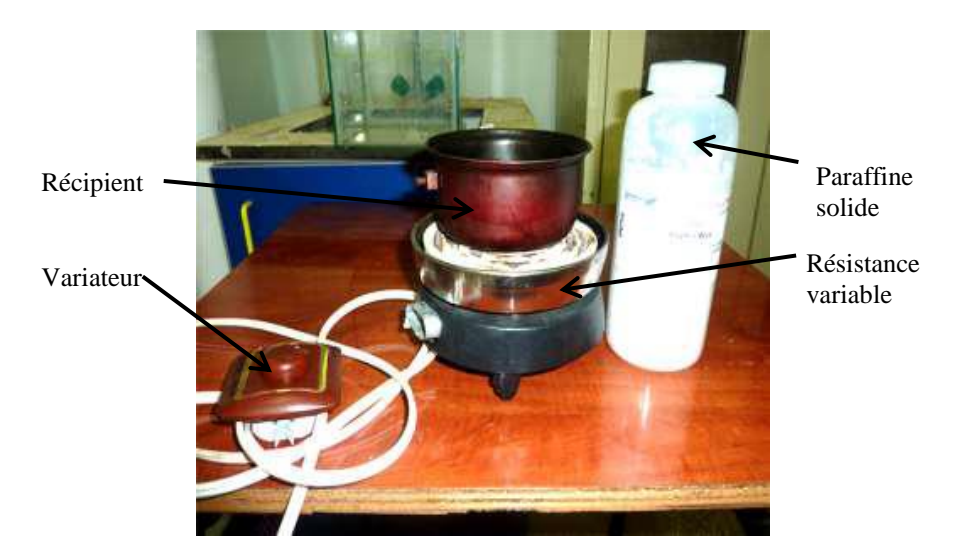

**Fig 3. 12.** Méthode de chauffage de paraffine

La paraffine à l'état solide est fondue dans un récipient à l'aide d'une résistance variable afin d'éviter la surchauffe et la dégradation du MCP (Fig. 3.12). Lorsque la paraffine devient liquide, elle est versée dans la cavité thermique qui est placée dans de l'eau chaude (50-60 °C).

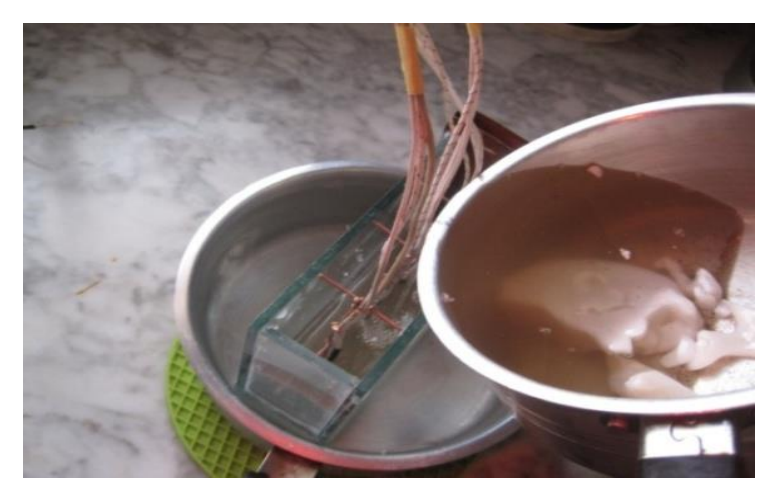

**Fig 3. 13.** Remplissage de MCP dans la cavité thermique

8. La cavité thermique du verre est isolée sur les 3 côtés (gauche, droite et haut) par de la laine de roche. L'ensemble (cavité et isolation) est enfermé dans une enceinte en bois afin de réduire au maximum les pertes de chaleur. Les côtés avant et arrière restent non isolés pour assurer la symétrie et pour pouvoir visualiser le comportement du MCP pendant le changement de phase (Fig. 3.14).

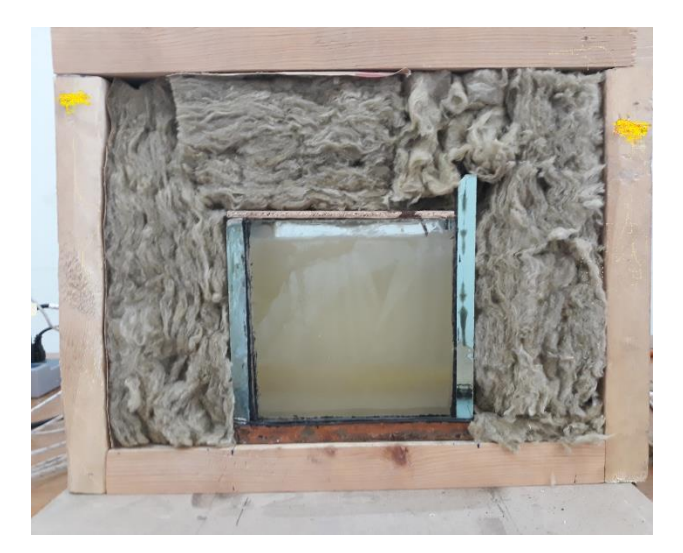

**Fig 3. 14.** Isolation de la cavité

## **3.4 Chaine d'acquisition :**

La chaîne d'acquisition de la température est du type NI (National Instruments). Elle se compose de l'unité principale et de quatre modules de température placés en parallèle (Fig. 3.15).

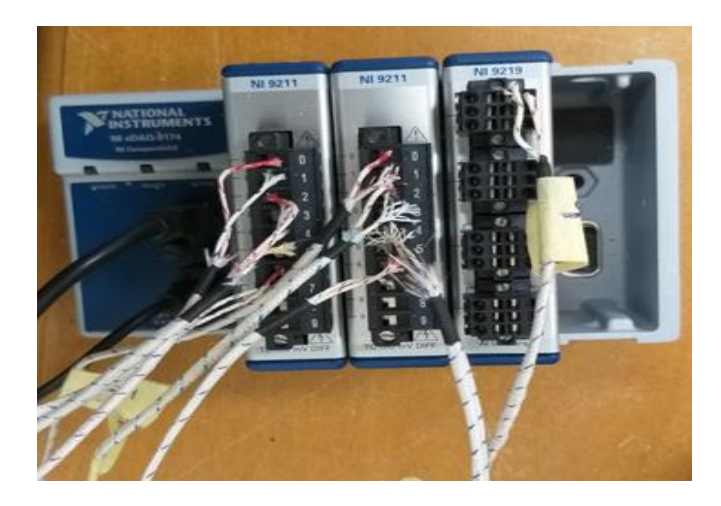

**Fig 3. 15.** Raccordement des thermocouples avec la chaine d'acquisition NI

Le Compact DAQ est un instrument d'acquisition par connexion USB qui peut supporter de différents modules. Pendant les expériences, quatre modules de température sont utilisés, chacun contenant quatre ports de capteurs.

## **3.5 Logiciels utilisés :**

## **3.5.1 LabVIEW :**

## **3.5.1.1 Description du logiciel :**

LabVIEW est un logiciel de développement d'applications de la société américaine National Instruments basé sur un langage de programmation graphique appelé langage G. Les domaines d'application traditionnels de LabVIEW sont le contrôle et la mesure à partir d'un PC (acquisition de données, contrôle d'instruments de mesure, dispositifs expérimentaux, bancs d'essai).

## **3.5.1.2 Etapes de création d'une interface LabVIEW :**

a- Concept de boucles :

LabVIEW comprend les boucles while loop ET for loop

\*boucle for loop : exécute un nombre défini de fois

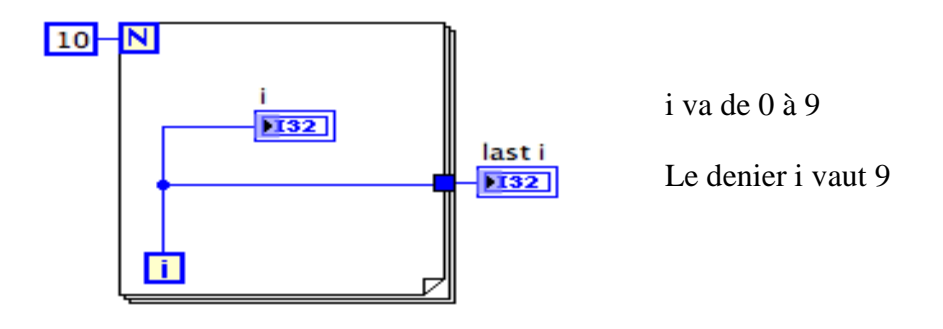

**Fig 3. 16.** Boucle for

\*boucle while loop : exécute le contenu jusqu'à ce que la condition soit valide (vrai ou faux)

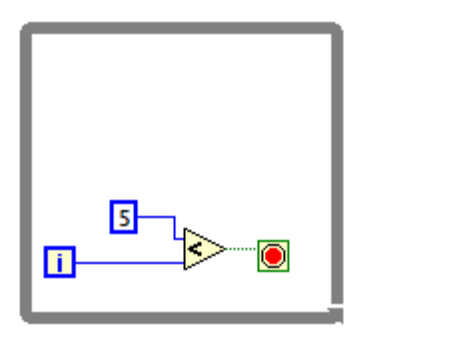

i va de 0 à 6

**Fig 3. 17.** Boucle while

Dans notre étude, nous nous sommes intéressés à la boucle while car la boucle while s'arrête si la condition existe.

La boucle while contient deux terminaux :

- Le terminal d'itération (terminal de sortie) contient le nombre d'itérations achevées.

ΙīΙ

- le terminal conditionel est continu s'il est vrais et s'arréte jusqu'à il reçoit une valeur fausse
- b- contole de la vitesse :

Pour contrôler la vitesse d'exécution d'un processus, par exemple la vitesse à laquelle les données sont placées sur un graphique défilant, on peut utiliser une fonction Wait dans la boucle pour attendre une période de temps exprimée en millisecondes avant que la boucle ne s'exécute à nouveau.

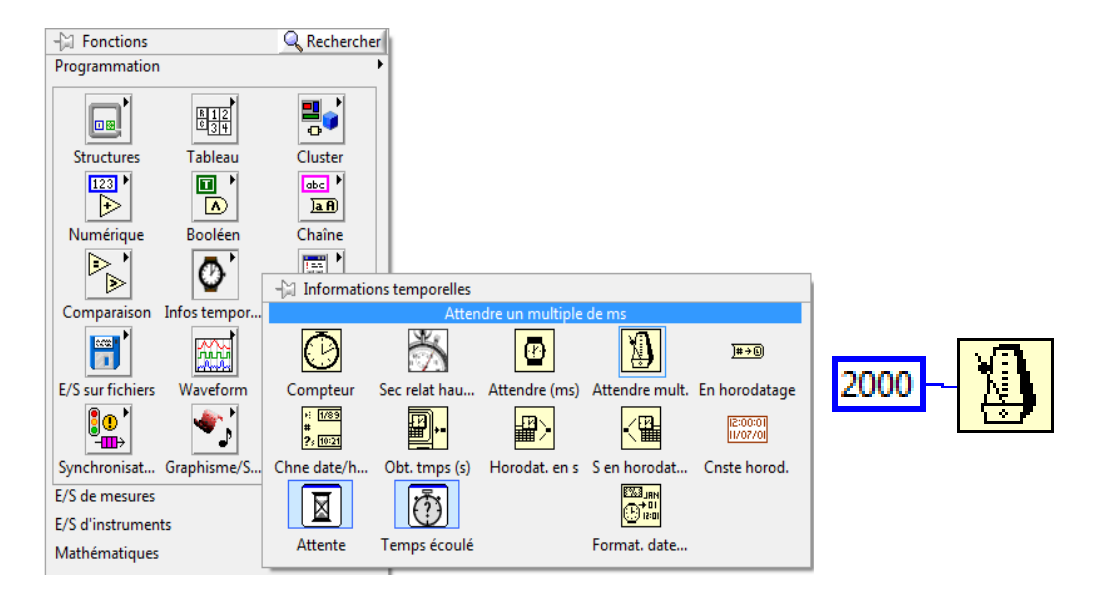

**Fig 3. 18.** Vitesse d'exécution

c- Fonction temps écoulé : affiche les coordonnées du temps en détails :

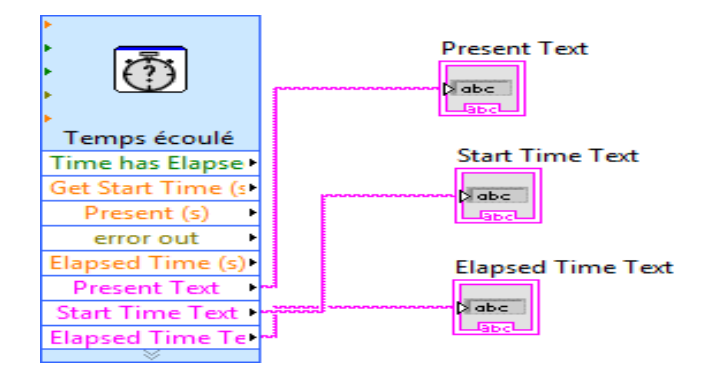

**Fig 3. 19.** Fonction de temps

d- Acquisition de donnée (DAQ) :

Nous utiliserons l'assistant VI Express DAQ pour créer une tâche dans NI-DAQmx qui est une interface de programmation pour communiquer avec les appareils d'acquisition de données sur une base continue et affichée dans un graphique.

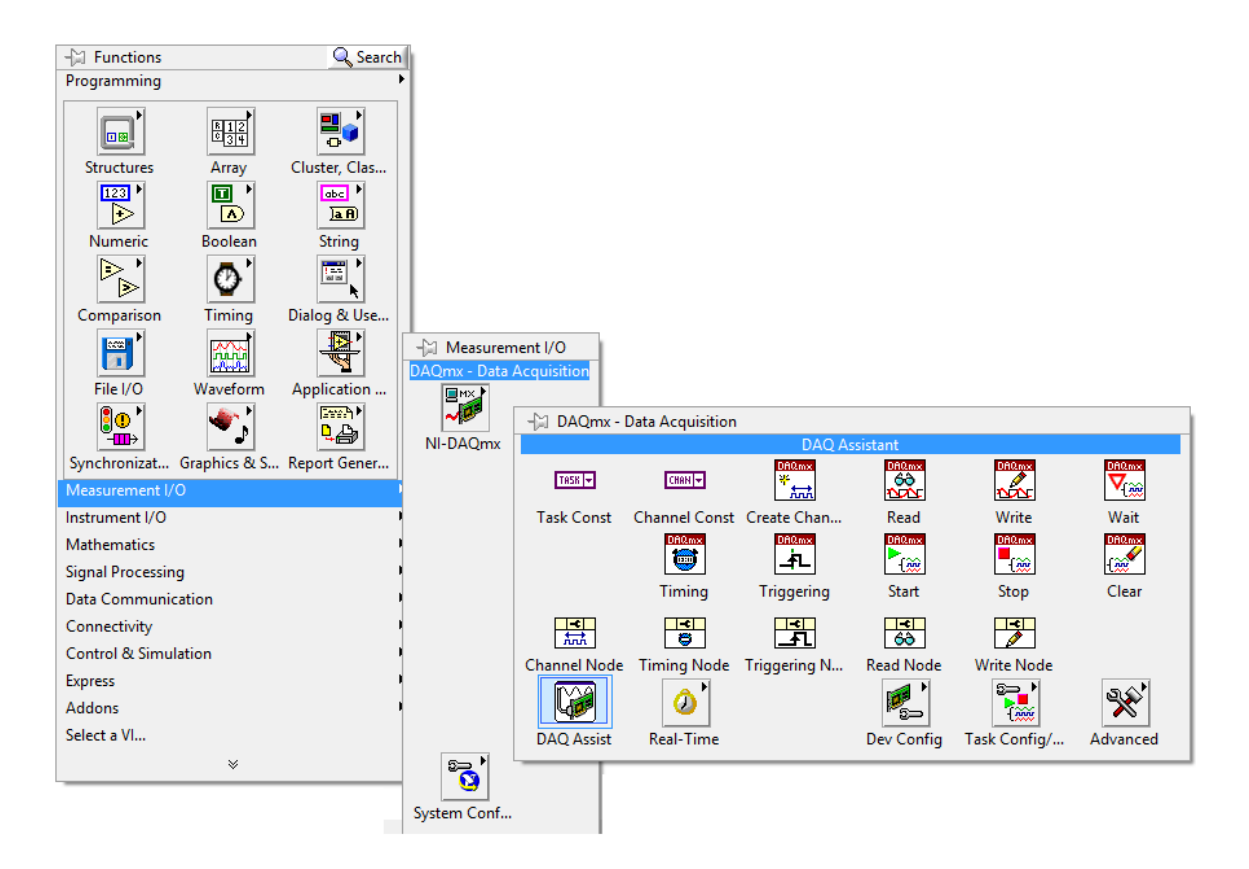

**Fig 3. 20.** Création de DAQ assistant

e- L'affichage et l'enregistrement des données :

On utilise la fonction graphique pour afficher les données

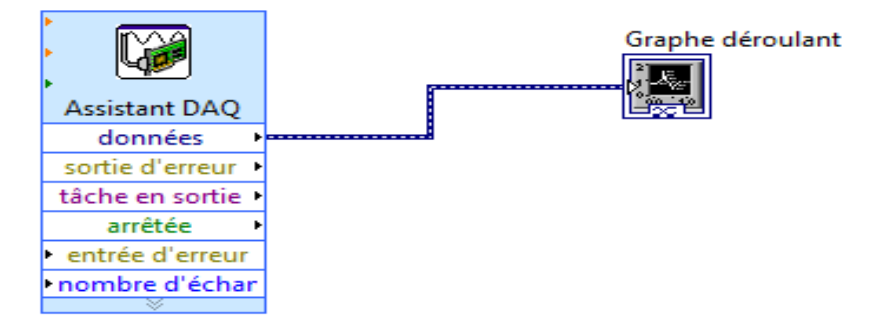

**Fig 3. 21.** Création de graphe

f- Tableaux :

Utilisé pour transformer les entrées sous forme (signaux) en données numériques affichées dans un tableau.

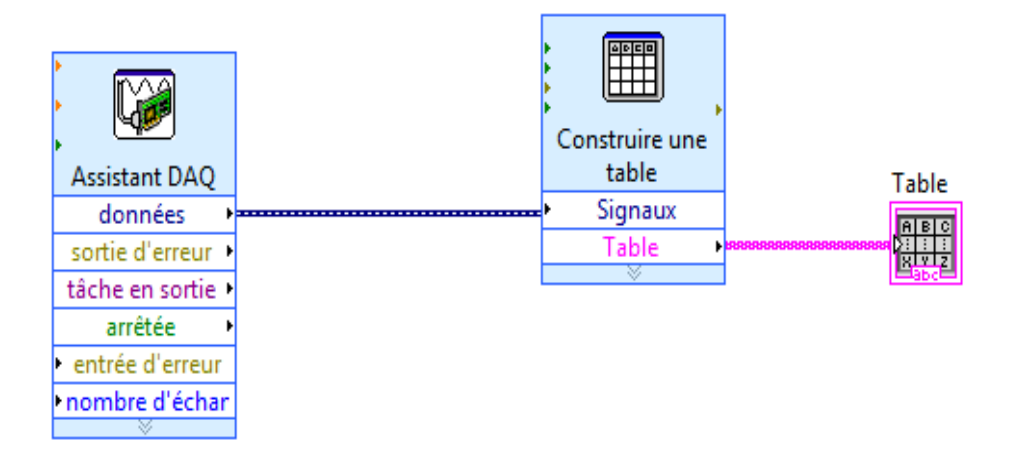

**Fig 3. 22.** Création d'un tableau des données

**g-** Enregistrement des données dans un fichier Excel :

Les données à analyser sont enregistrées sur un fichier Excel.

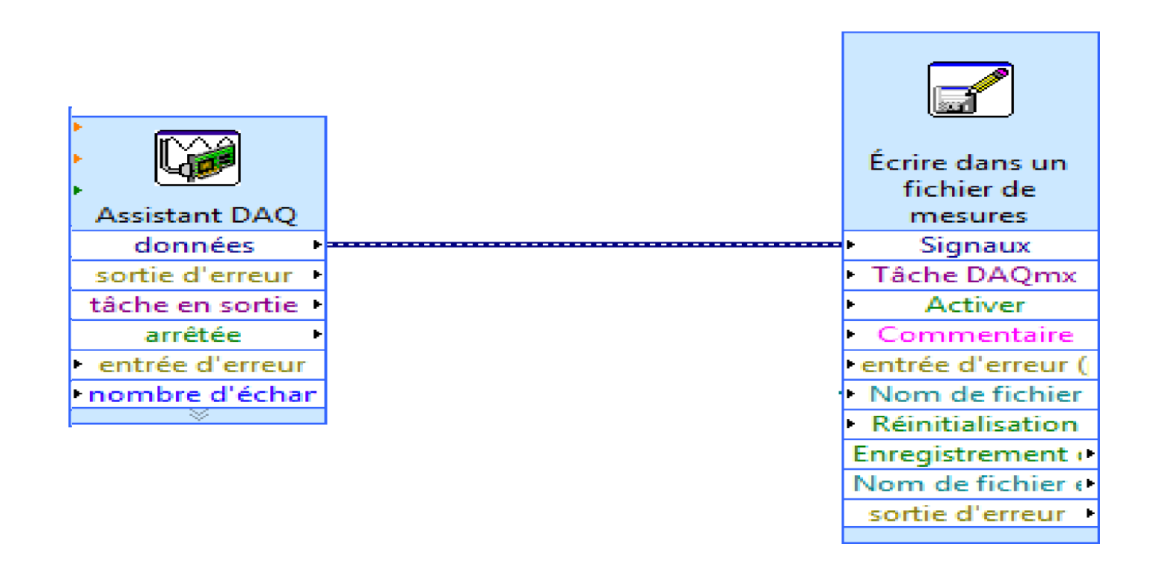

**Fig 3. 23.** Création d'un fichier d'enregistrement des mesures.

h- Présentation de l'interface LabVIEW :

L'interface LabVIEW permet d'afficher les valeurs des quantités physiques caractéristiques du phénomène étudié sous forme numérique et graphique. Dans notre cas, la quantité est la température mesurée par des thermocouples placés dans la paroi de la cavité et dans l'espace latéral.

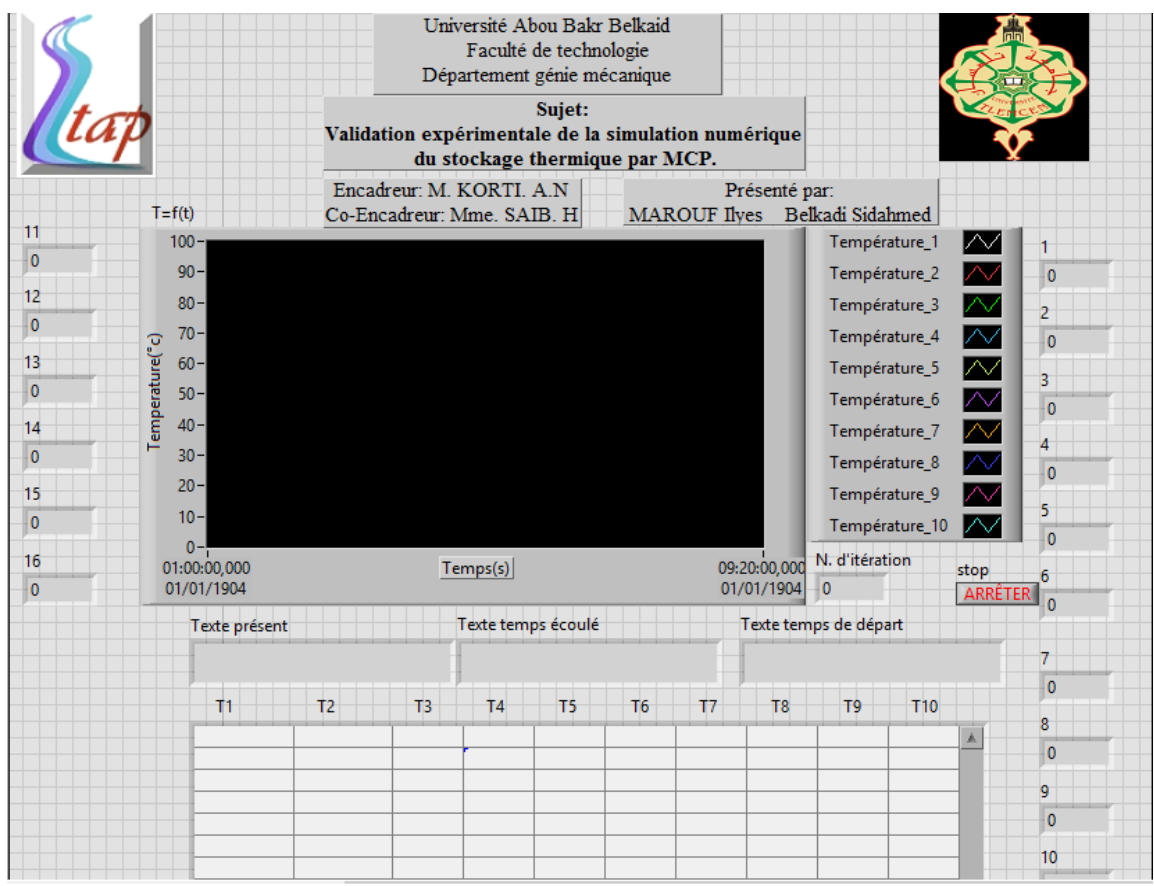

**Fig 3. 24.** Interface LabVIEW

# **3.5.2 IR Soft Testo i875 :**

**3.5.2.1 Utilisation du logiciel :**

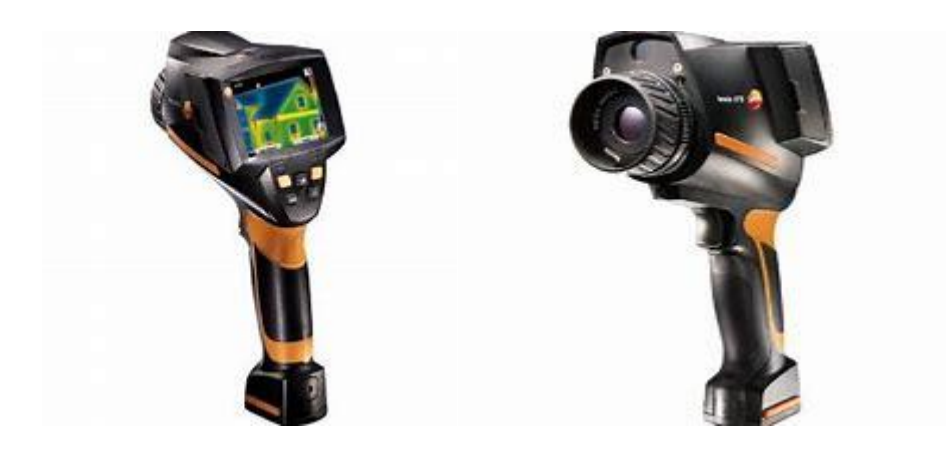

**Fig 3. 25.** Caméra thermique

Le logiciel IRSoft est utilisé pour analyser, traiter et archiver les images enregistrées par la caméra thermique Testo i875 (Fig.3.25). Il intègre une fonction de création de rapports pour permettre une présentation claire des données. La fonction de contrôle de l'appareil permet le paramétrage de la caméra thermique connectée.

### **4.2.2.1 Interface utilisateur**

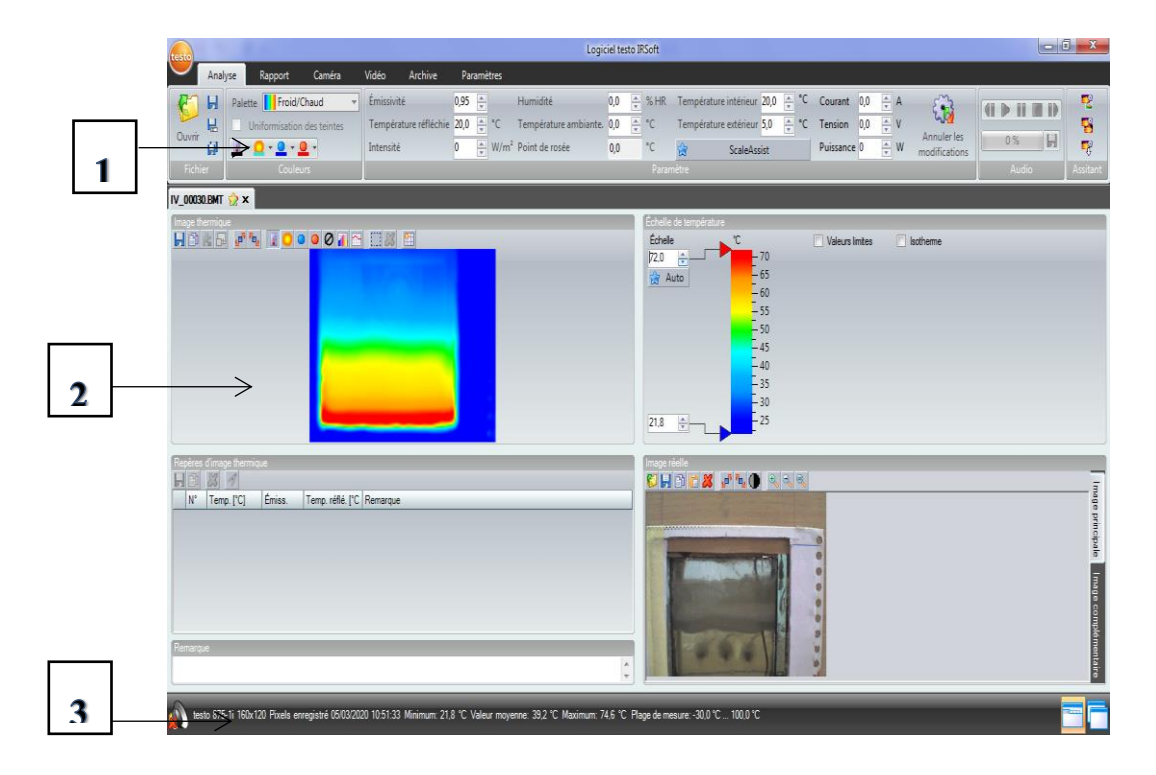

**Fig 3. 26.** Interface utilisateur de logiciel IR Soft

### 1. Ruban :

Le ruban permet d'effectuer des opérations d'édition/configuration et de trouver rapidement les fonctions et commandes correspondantes. Les fonctions et commandes sont divisées en plusieurs groupes regroupés sous quatre onglets : Analyse, Rapport, Caméra et Paramètres. Selon l'onglet sélectionné les fonctions/commandes sous le ruban changent de cadre.

2. Espace de travail :

Les informations sont affichées dans l'espace de travail et les images y sont éditées. La représentation de l'espace de travail change en fonction de la mise en page choisie.

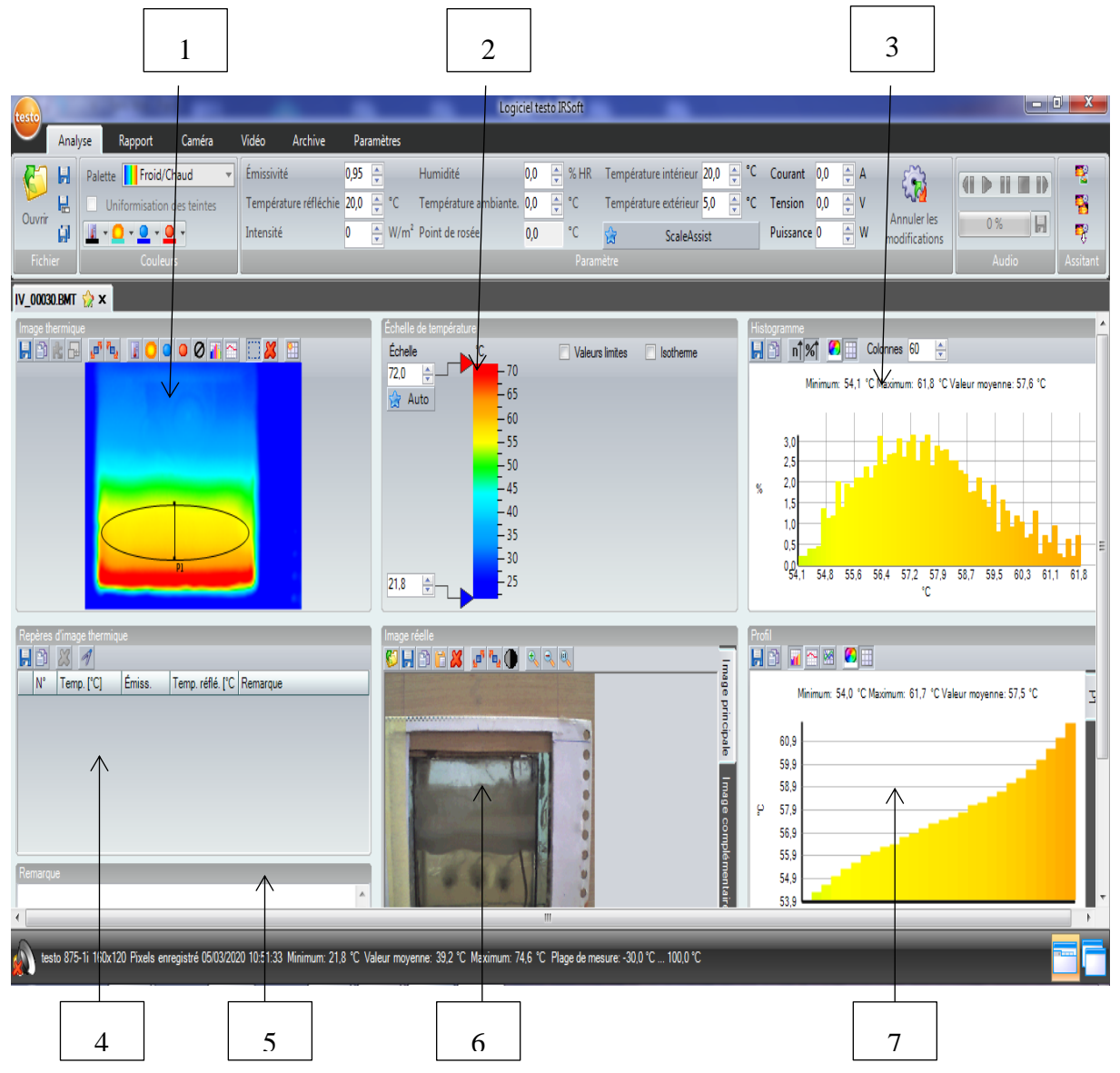

**Fig 3. 27.** Espace de travail

L'espace de travail est subdivisé en plusieurs fenêtres :

- 1. Image thermique.
- 2. Échelle de température.
- 3. Histogramme.
- 4. Marqueurs d'images thermiques.

5. Notes.

6. Photo réelle.

7. Profil.

3. Barre d'état :

La barre d'état affiche toutes les informations relatives à l'image ouverte. Type de caméra, nombre de pixels, type d'image, date d'enregistrement.

## **3.5.2.2 Analyse des images :**

Les images IR sont éditées et analysées dans les différentes fenêtres situées sous l'espace de travail. La fenêtre d'image thermique offre les fonctions suivantes :

- Sauvegarder/exporter l'image  $\mathbb{R}$  : Lorsque vous exportez des images IR au format JPG, seules les données de l'image sont exportées, pas les mesures. Pour créer un tableau des températures de l'image IR, l'image IR doit être enregistrée au format XLS/XLSX (Excel).
- Copier une image IR dans le Presse-papiers  $\mathbf{E}$  : sert à coller un fichier image dans Excel.
- Tourner une image IR
- Détermination des mesures sur un point d'image  $\mathbb{R}^{\|\cdot\|}$  : La température, le degré d'émission et la température réfléchie du point de mesure placé sont affichés dans la fenêtre du marqueur d'image thermique.
- La correction de la température dans une zone d'image  $IR^{\Box}$  : une adaptation zone par zone du degré d'émission et de la température réfléchie.
- Détermination du point chaud/froid d'une zone d'image  $\mathbb{R}^{\Omega}$  : Dans la fenêtre du marqueur d'image thermique, le point chaud/froid de la zone d'image IR sélectionnée est affiché.
- Création d'un profil de température : Vous trouverez le profil de température dans la fenêtre Profil.

## **3.5.2.3 Paramétrage du programme :**

Paramétrage du programme peut être effectué dans l'onglet paramètres

1. Modifier l'affichage de l'espace de travail : La modification de l'affichage de l'espace de travail se fait sous l'onglet Paramètres.

Pour changer rapidement l'affichage de l'espace de travail :

 Cliquez dans la barre d'état sur (onglets) ou (fenêtres en cascade).

Si vous souhaitez comparer plus de 2 images :

Cliques sur le groupe d'onglets horizontal / vertical

2. Représentation de l'image :

Il est possible d'optimiser la représentation de l'image en :

- Lissage de l'image effectué : Cette représentation de l'image peut être optimisée au moyen d'algorithmes.

- Correction de la distorsion radiale : Permet de remédier à la distorsion optique des images enregistrées à l'aide d'un objectif grand angle.

-Apparition des valeurs de température : Affichage des valeurs de température des outils de mesure programmés (par exemple, point de mesure, moyenne, point chaud et point froid) dans l'image thermique.

### **3.6 Déroulement d'une expérience :**

Une fois tous les dispositifs expérimentaux installés, un banc d'essai est préparé pour une expérience. Tout d'abord, la paraffine se solidifie en un jour pendant plus de 12 heures. Ensuite, l'uniformité de la température à l'intérieur de la cavité est vérifiée à l'aide du logiciel Labview et la température ambiante est mesurée. Les petites différences de température indiquées par les thermocouples peuvent être le résultat d'une fabrication plus ou moins

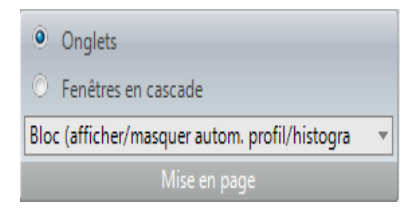

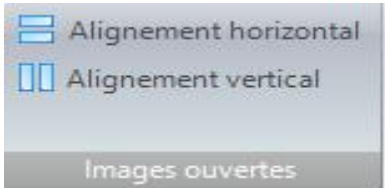

uniforme des têtes de thermocouple. Une fois que la paraffine a une température uniforme, la résistance chauffante est mise en marche et le système d'acquisition de données est lancé en même temps, ainsi que la prise de la première image avec la caméra et la caméra thermique. Lors de l'acquisition des données, l'enregistrement de la température de tous les thermocouples est effectué toutes les deux secondes et l'enregistrement de l'image thermique et de l'image unique est effectué toutes les dix minutes.

L'objectif des expériences réalisées est d'étudier le comportement dynamique et thermique pendant la fusion du matériau à changement de phase (MCP).

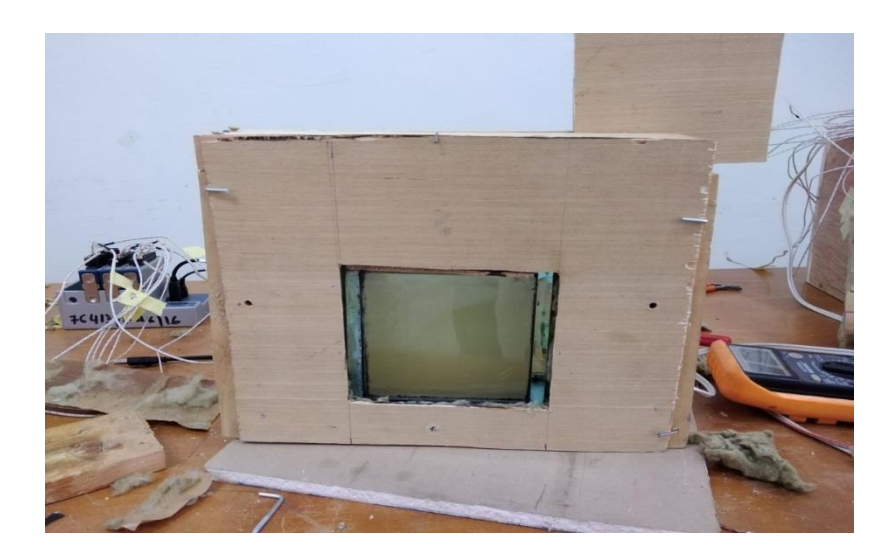

**Fig 3. 28.** Banc d'expérience

# **CHAPITRE IV**

# Résultats expérimentaux

### **4.1 Introduction :**

Ce chapitre analyse expérimentalement le comportement thermo-convectif de la fusion de la paraffine dans une cavité thermique réalisée pour mesurer l'évolution instantanée de l'interface solide-liquide et la distribution des températures y compris celle de la paraffine. Toutes les expériences ont été lancées pour une paraffine avec une température uniforme de 20 ±1 °C. Pour le traitement des données de l'expérience on a utilisé des logiciels comme suit :

- **GetData Graph Digitizer** : utilisé pour tracer l'allure numérique du front de fusion similaire à celui capté durant les expériences.
- **Autocad :** utilisé pour approximer la fraction volumique du liquide à chaque moment de l'expérience.
- **Excel :** utilisé pour tracer toutes les courbes et pour les approximer par des fonctions mathématiques.

### **4.2 Fusion de la paraffine chauffée par le bas :**

### **4.2.1 Évolution du front de fusion :**

La visualisation du processus de fusion montre les mécanismes dominants de transfert de chaleur pendant le changement de phase de la paraffine. La Figure 4.1.a montré les photos séquentielles du processus de fusion lorsqu'un flux de chaleur est imposé à la paroi inferieur de l'enceinte. La figure 4.1.b montre graphiquement l'évolution temporelle de la position et la forme de l'interface solide liquide. Il est remarqué que la fusion démarre auprès de la source chaude située en bas. Aux tout premiers stades de la fusion, le front de la fusion est presque plat et la conduction thermique dominant le transfert de chaleur. Plus tard (30min), durant l'expérience la forme de l'interface devient ondulée montrant le développement de la convection multicellulaire de Rayleigh-Bénard dans le PCM liquide. On peut remarquer que le nombre de cellules de convection est proportionnel à l'épaisseur de la couche de fusion. Au fur et à mesure que la fusion progresse à 60min et 90min les cellules de convection fusionnent avec les cellules voisines et deviennent plus grandes entrainant la diminution des ondulations dans l'interface solide-liquide. Vers la fin du processus de fusion 120min 160min les cellules de convection se transforme en un seul rouleau de convection.

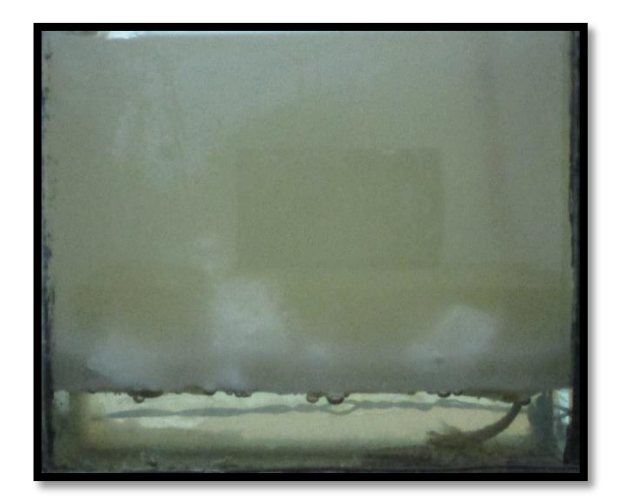

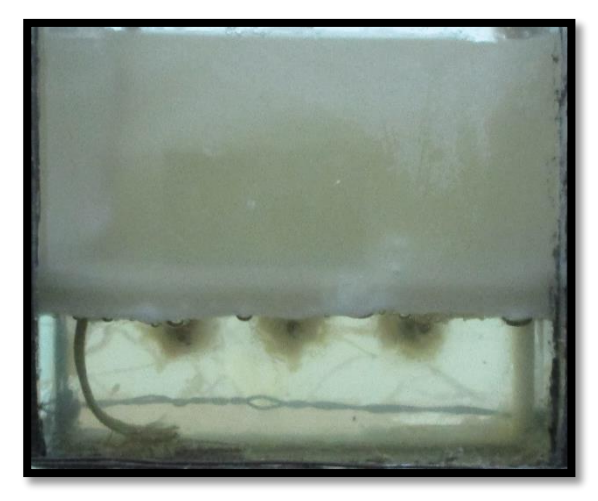

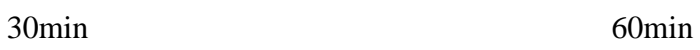

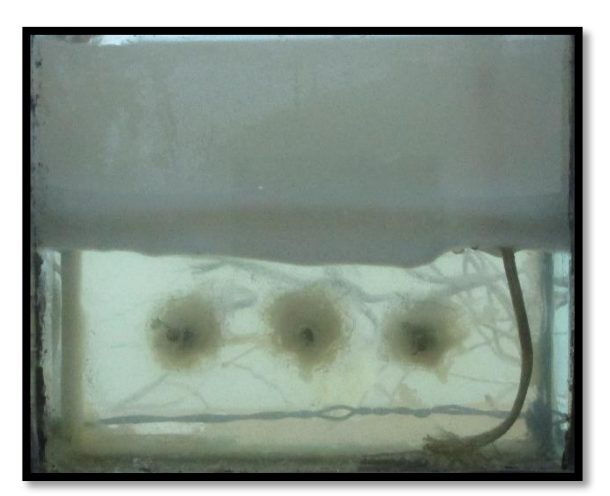

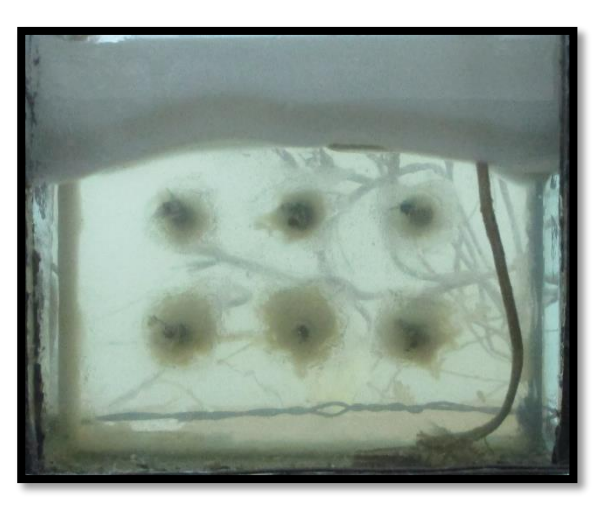

90min 120min

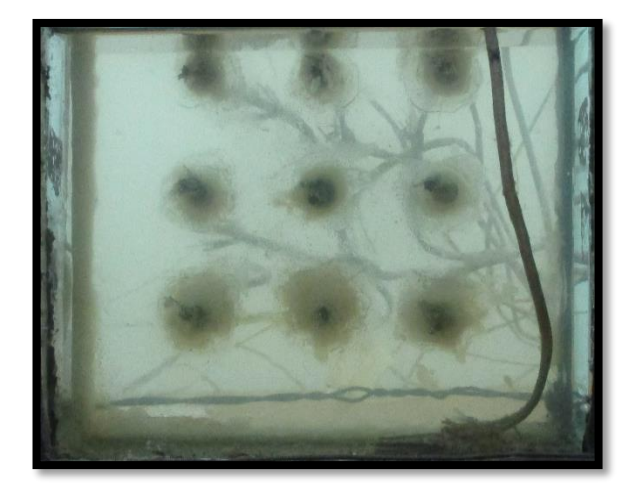

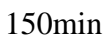

**Fig 4. 1.** Evolution du front de fusion de la paraffine chauffé par le bas.

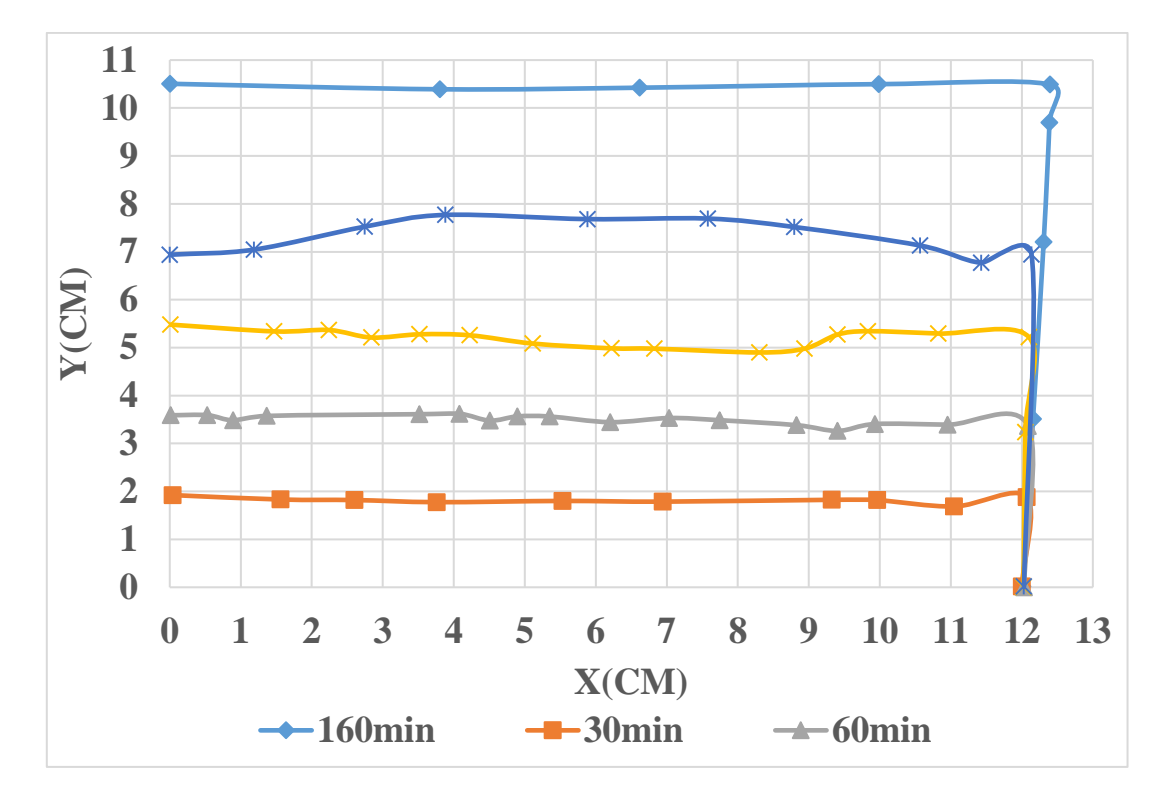

**Fig 4. 2.** L'évolution de la position et la forme de l'interface solide-liquide pendant la fusion de la MCP.

La figure 4.2 présente une illustration complémentaire, qui montre les images thermographiques prises par la caméra thermique à plusieurs points du processus de fusion du MCP chauffé par le bas. Au cours de la première période de fusion de t≤ 30 minutes, les isothermes sont pratiquement parallèles à la paroi chaude, ce qui signifie que la conduction est le mode dominant le transfert de chaleur. Le MCP est alors fondu au-dessus de la paroi chaude, aucun mouvement de convection n'est observé dans la phase liquide, tandis qu'une interface solide/liquide parallèle à la paroi chaude se développe lors du mouvement vers le haut. Au fur et à mesure que la fusion évolue dans le temps, la chaleur se propage vers le haut et les isothermes commencent à fondre en se déplaçant de manière irrégulière. Ce qui explique le fait qu'un second régime apparaisse après la déstabilisation de la couche conductrice par un effet de mouvement convectif. En raison de la concentration de la température dans la zone gauche de la paroi chaude, on peut remarquer après environ 60min un basculement du front de fusion. Cette inclinaison est due à la structure de la résistance chauffante en forme de U qui permet d'accélérer la fusion dans une région donnée.

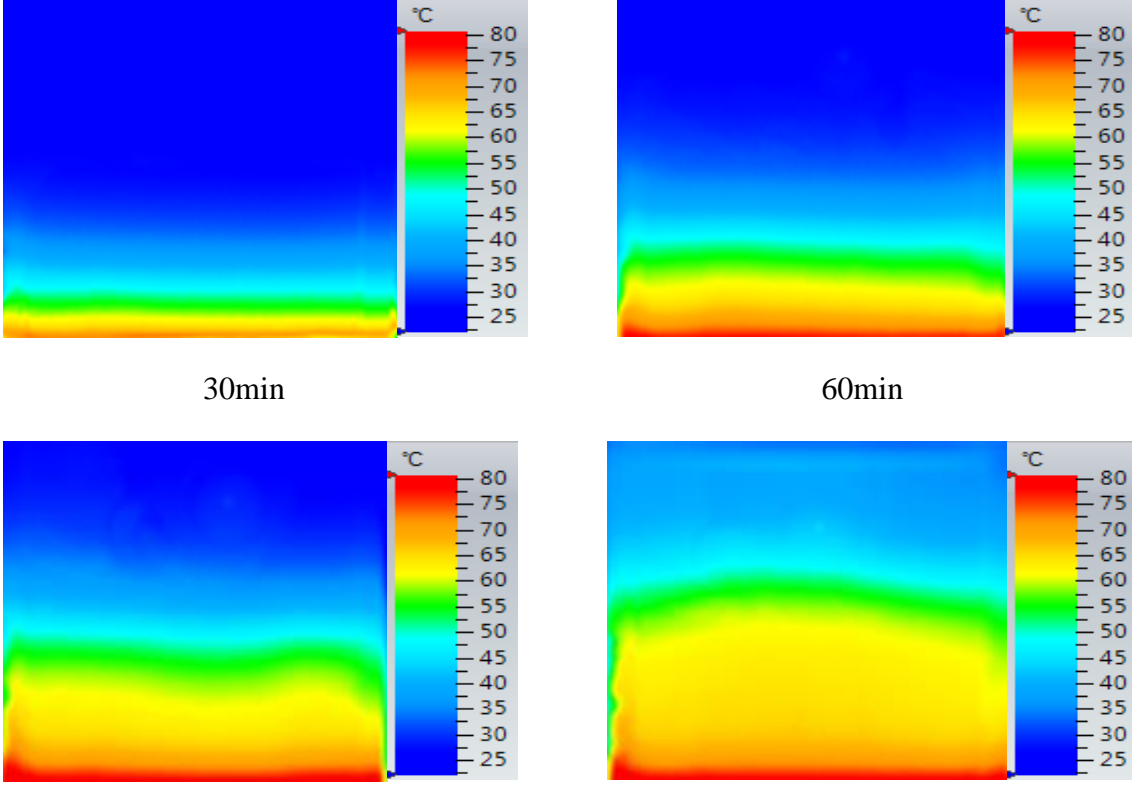

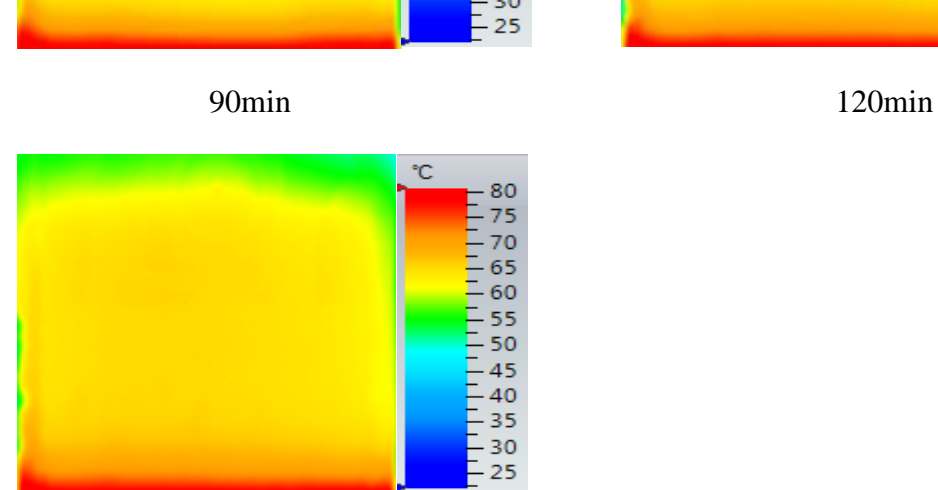

150min

**Fig 4. 3.** Evolution des isothermes durant la fusion de la paraffine

### **4.2.2 Evolution de la température de la paraffine et de la paroi :**

Afin de minimiser les erreurs de mesure, les expériences ont été répétées plusieurs fois. Nous prenons ensuite les trois expériences les plus proches et on procède à moyenner arithmétiquement les résultats. La figure 4.3 illustre l'évolution des températures moyennes enregistrées durant le processus de fusion de la paraffine. La température T10 située à la surface intérieure de la cavité permet d'enregistrer la température de la source thermique. On peut voir que la température de la paroi chaude se stabilise autour de  $93\pm1\,^{\circ}\mathrm{C}$  après une transition initiale d'environ 40min.

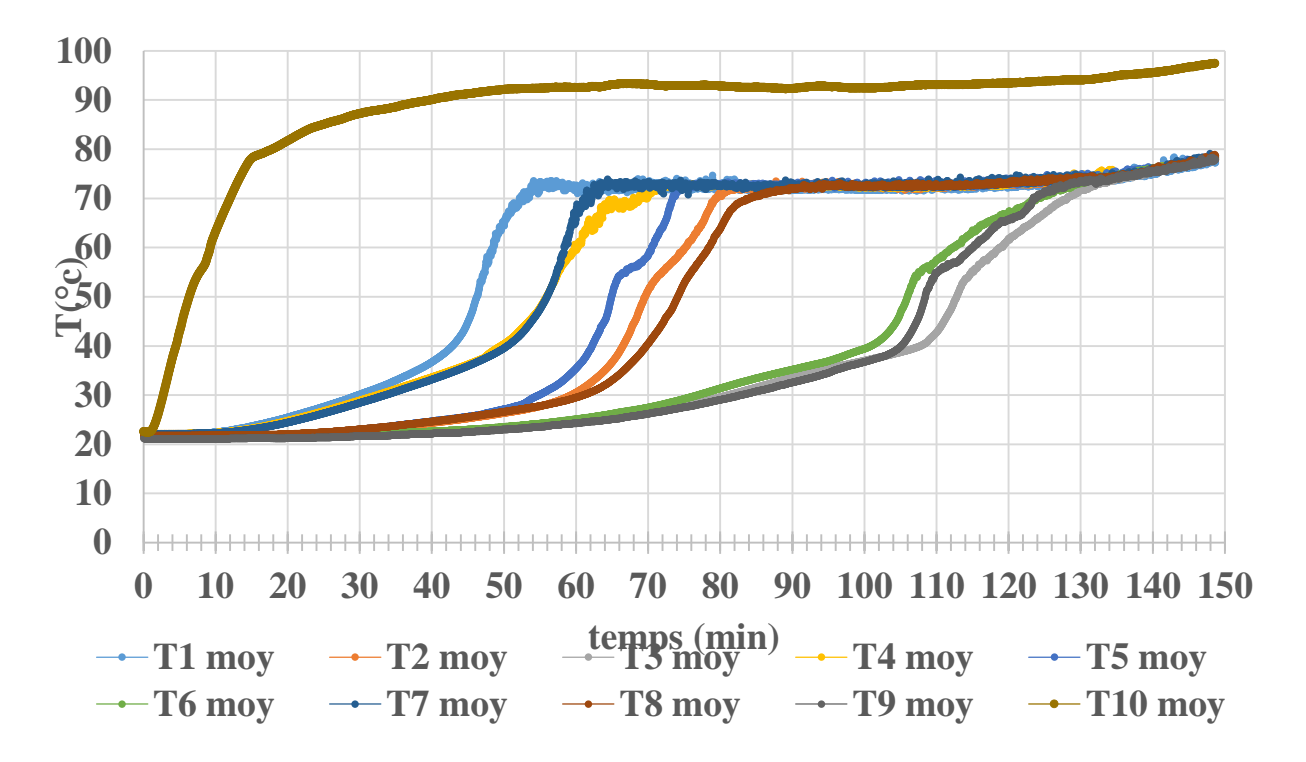

**Fig 4. 4.** L'évolution de la température de la paraffine et la température de la paroi.

La figure 4.3 présente l'évolution dans le temps de la température de la paraffine au cours de la fusion. Les valeurs de température enregistrées à l'aide des données de température d'acquisition à un intervalle régulier de 2 s sont tracées en fonction du temps. La température des thermocouples augmente en raison de la conduction thermique dans le MCP solide jusqu'à ce que la température de fusion soit atteinte. Après 16min, les températures (T1, T4 et T7) augmentent avec des fluctuations quand elles dépassent la zone de la fusion et se stabilisent autour de (74-78) °C après 63min. Ensuite, la fusion de la paraffine touche la deuxième ligne (T2, T5 et T8) des thermocouples après 33min et se stabilisent autour de 75°C après 83min.

Ensuite après 50min, les températures (T3, T6 et T9) commencent à augmenter jusqu'à elles se stabilisent autour de 76 °C et la paraffine devienne totalement liquide (fin de fusion).

Néanmoins, on peut observer que les températures T5, T6, T3 et T9 montent rapidement jusqu'à ce qu'elles se stabilisent autour de 76°C. Cette augmentation rapide est liée à la présence des poches d'air sur la surface libre au-dessus de la paraffine. Les poches d'air se forment dès que la paraffine se solidifie.

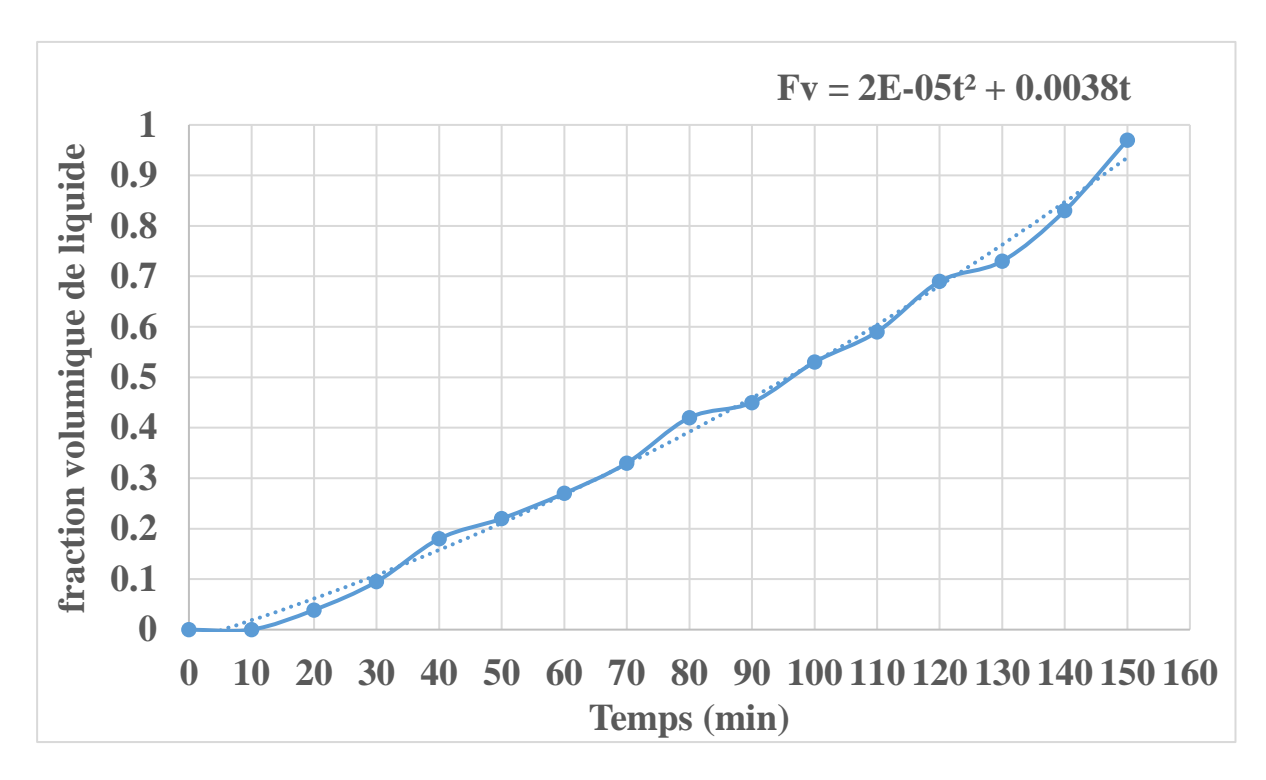

### **4.2.3 Evolution de la fraction volumique de liquide :**

**Fig 4. 5.** Evolution de la fraction volumique de la paraffine.

La fraction de fusion qui représente le pourcentage de la paraffine fondue dans la chambre est calculée à l'aide du logiciel (Autocad). La figure 4.4 montre que la variation de la fraction liquide de fusion avec le temps est assez linéaire. Cela signifie que le processus de fusion ne dépend pas de la hauteur du liquide formé. La fraction liquide peut être approximée mathématiquement par un polynôme de troisième degré à l'aide du logiciel Excel :

$$
f_{\ell} = 2 \times 10^{-5} t^2 + 0.0038t \tag{4.1}
$$

### **4.2.4 Estimation des pertes de chaleur :**

L'enceinte expérimentale a été conçue pour minimiser les pertes de chaleur vers l'environnement. Néanmoins, une partie de la chaleur est transférée à l'environnement par convection et rayonnement. Cependant, le transfert de chaleur par rayonnement peut être négligé en raison des températures assez faibles l'isolant. De plus, il est nécessaire de mentionner que la face avant et arrière de la cavité ne sont pas isolées pour pouvoir capter le front de fusion. Afin d'estimer les pertes de chaleur vers l'extérieur, les températures des surfaces d'isolation ont été mesurées par les thermocouples. Ces pertes sont calculées comme la somme du flux conductif traversant l'épaisseur de la laine de roche et celui stocké par elle.

$$
\varphi = -\lambda S \frac{dT}{dx} + mC_p \frac{dT}{dt} \tag{4.2}
$$

 $m, \lambda$  et  $C_p$  représentent la masse, la conductivité thermique et la capacité calorifique de la laine de roche.

La figure 4.5 montre les flux de chaleur perdus par un coté, par le haut et le flux globale pendant l'expérience de fusion. Comme on peut le voir, les pertes de chaleur de l'enceinte augmentent avec le temps pour atteindre autour de 0,115 0,09 et 0,32 W par un coté et par le haut et le global, respectivement. Il est remarqué que les pertes par le haut sont moins importantes que celle des côtés. En effet, la paraffine solide existante en haut de la cavité joue le rôle d'un isolant supplémentaire au passage de la chaleur.

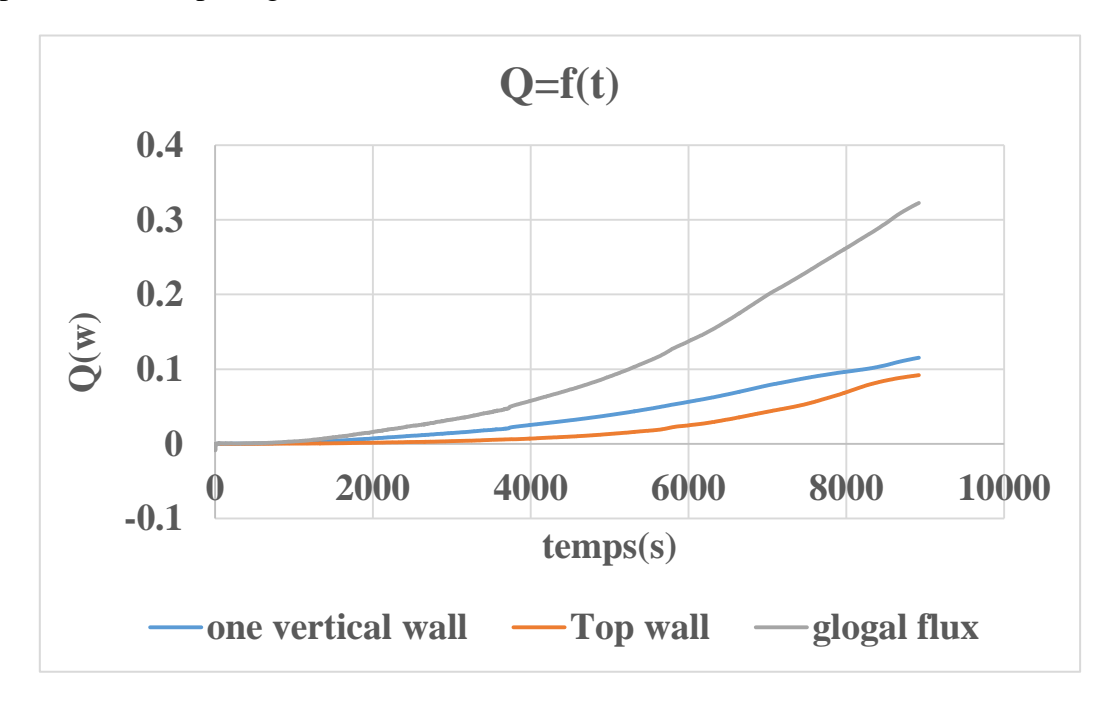

**Fig 4. 6.** Estimation des pertes de chaleur.

### **4.2.5 Energie absorbée par le MCP :**

La Fig. 3.7 montre l'énergie totale absorbée durant le processus de fusion jusqu'à la fin de fusion. Elle représente la somme de la chaleur sensible et la chaleur latente de fusion (*Lf*)

$$
\emptyset = mC_p dT + m f_l L_f \tag{4.3}
$$

L'énergie stockée dans la paraffine augmente presque linéairement avec le temps. On remarque que l'énergie stockée par chaleur latente est plus importante que la chaleur sensible qui contribue ainsi à accroitre considérablement la chaleur stockée globalement par le MCP par jusqu'à 250%.

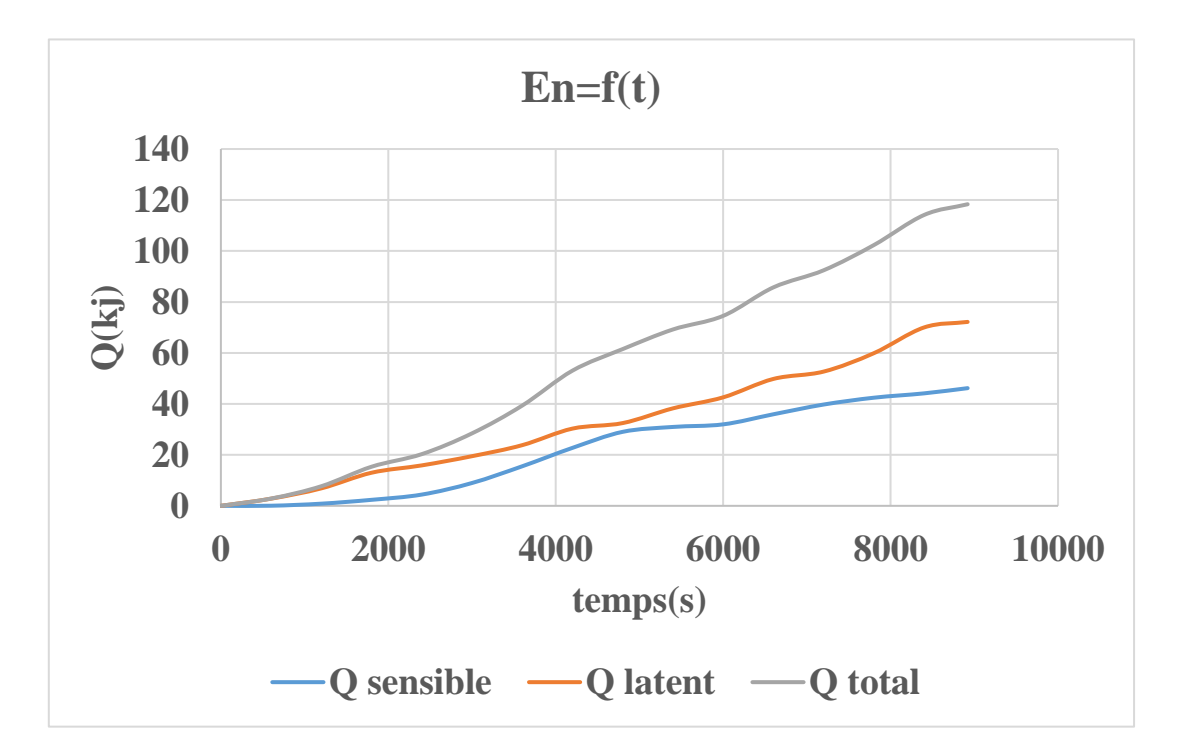

**Fig 4. 7.** Evolution de l'énergie stockée par la paraffine.

## **4.2.6 Évaluation du coefficient de convection h :**

L'équation couramment appelée « loi de Newton de Refroidissement » n'est pas tant une loi qu'une définition du coefficient de transfert de chaleur. Ainsi, à partir du flux perdu on peut estimer le coefficient de transfert de chaleur globale aux surfaces extérieures

$$
Q_{conv} = h S(T_s - T_\infty) \tag{4.4}
$$

$$
h = \frac{Q_{cond}}{S(T_S - T_{\infty})}
$$
(4.5)

- $T_s$ : Température de la paroi.
- $T_{\infty}$ : Température ambiante.

h: coefficient d'échange convectif équivalent à la couche d'isolation globale qui relie le flux convectif à la paroi du MCP et le milieu ambiant. On remarque que les coefficients de convection augmentent de manière logarithmique avec le temps. Elles peuvent être approximée à partir de graphe comme suit :

$$
h_{\text{cot}\acute{e}} = 0.1144 \ln(t) - 0.4859 \tag{4.6}
$$

$$
h_{haut} = 0.148 \ln(t) - 0.8578 \tag{4.7}
$$

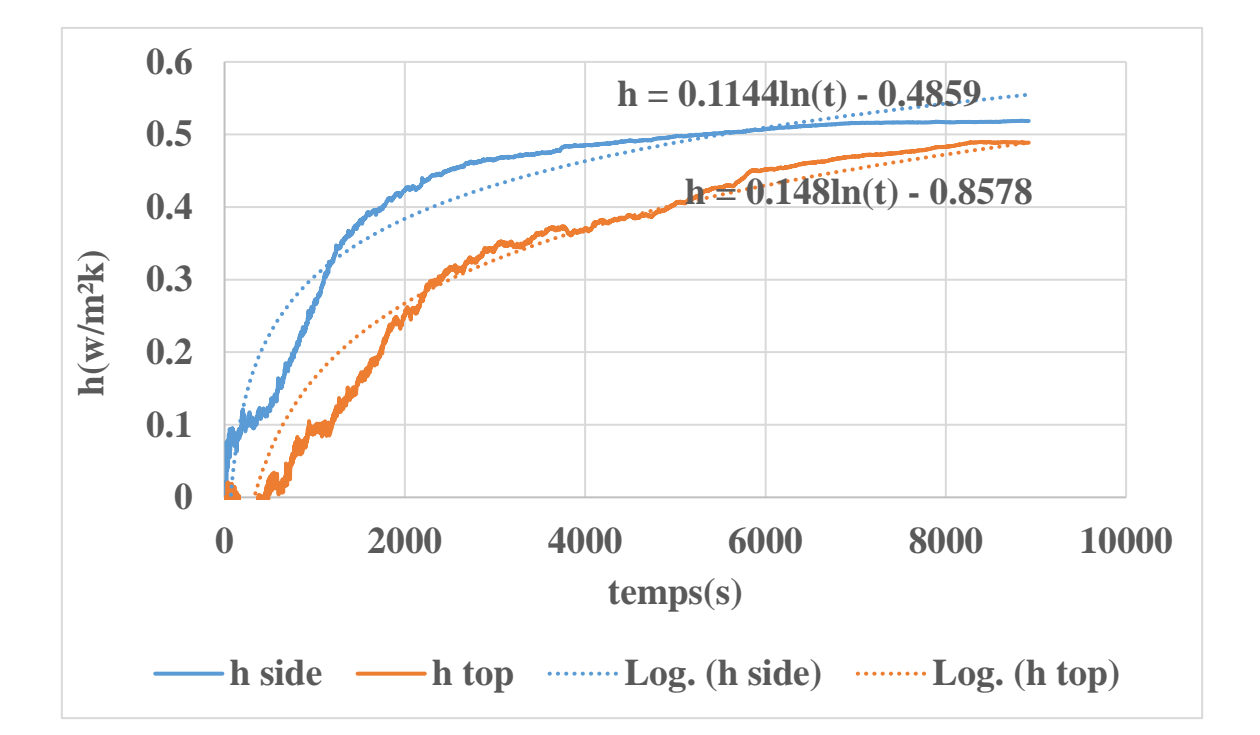

**Fig 4. 8.** Évaluation du coefficient de convection h

### **4.2.7 Évaluation du pourcentage des pertes par rapport à la production globale :**

Au niveau de la source de chaleur, la production est d'environ 30 Watts, avec des pertes vers le bas. Une grande partie de l'énergie de la source de chaleur est absorbé par la paraffine. La perte d'énergie du côté bas représente environ 6,7 % de la production totale, tandis que l'énergie thermique totale qui passe à la paraffine est représentée par 28 watts.

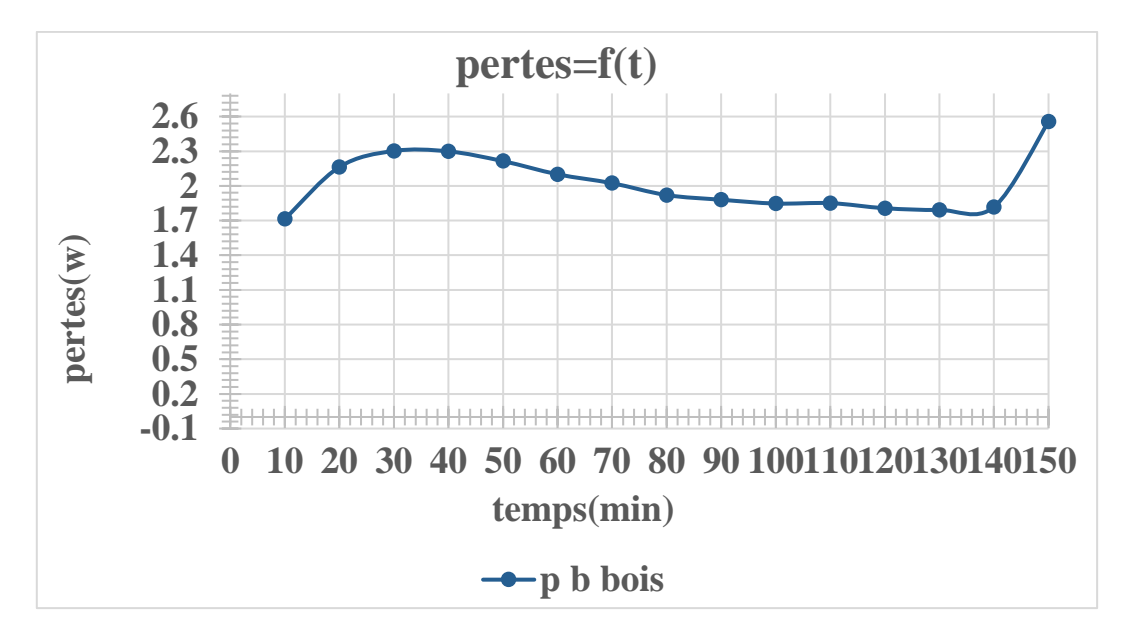

**Fig 4. 9.** Pertes de chaleur vers le bas.

# **CHAPITRE V**

# Résultats numériques

### **5.1 Introduction :**

Au cours de ce chapitre, une simulation numérique a été développée par le logiciel Ansys (fluent) permettant d'étudier le comportement dynamique et thermique de la fusion de la paraffine contenue dans une cavité chauffée par le bas. Le modèle physique est tiré directement de l'étude expérimentale. Ensuite, les résultats numériques obtenus seront comparés avec ceux obtenus expérimentalement.

### **5.2 Problème physique :**

Une cavité rectangulaire de 12 cm de large et 10,5 cm de hauteur remplie d'un matériau à changement de phase (paraffine). La cavité est soumise à un flux thermique constant par le bas. Les autres côtés de la cavité sont isolés thermiquement de manière non parfaite, induisant des pertes thermiques quantifiées expérimentalement. La figure 1 montre le système de coordonnées et le modèle physique de la cavité. Les caractéristiques thermo-physiques de la paraffine utilisée dans les calculs sont indiquées dans le tableau 2.

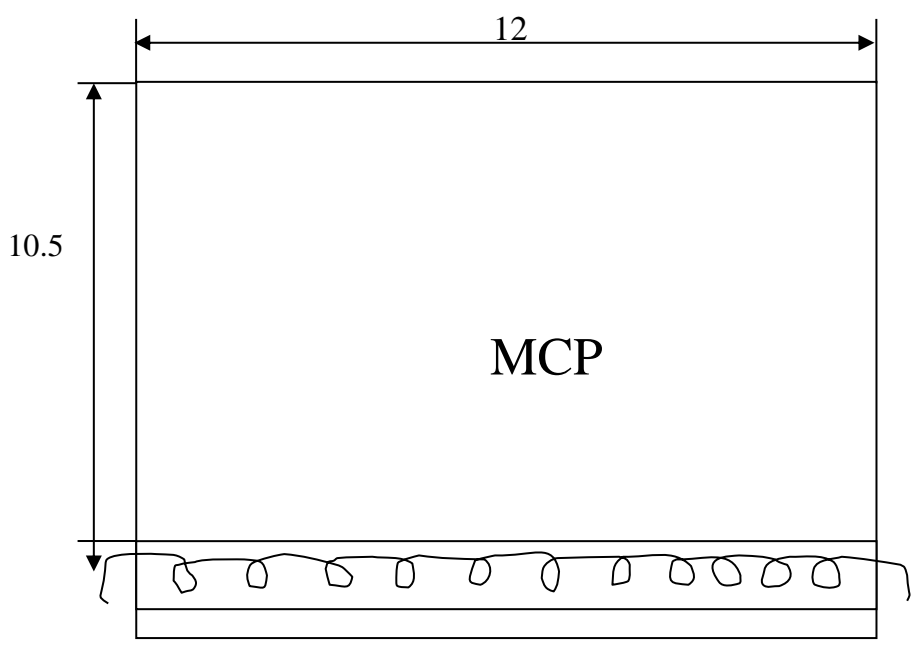

### Réchauffeur électrique

**Fig.5.1.** Dimensions [cm] du modèle physique étudié.

| <b>PROPRIETES</b>                                   | <b>Symboles</b> | <b>Valeur</b> | <b>Unités</b>   |
|-----------------------------------------------------|-----------------|---------------|-----------------|
| masse volumique                                     | $\rho$          | 912           | $\text{kg/m}^3$ |
| Chaleur spécifique                                  | $\mathcal{C}_p$ | 2000          | J/kg K          |
| Conductivité<br>thermique                           | $\lambda$       | 0.2           | W/mK            |
| Viscosité                                           | $\mu$           | 0.0018        | kg/ms           |
| Coefficient<br>de<br>dilatation thermique           | $\beta$         | 0.0012        | $K^{-1}$        |
| température du début<br>de la solidification        | $T_{s}$         | 313           | $K$ ]           |
| <i>la</i><br>température de<br>finde solidification | $T_L$           | 323           | $K$ ]           |
| Chaleur<br>latente<br>de<br>fusion                  | $L_f$           | 255           | kJ/kg           |

Tableau 5. 1: Propriétés thermo-physiques de la paraffine

# **5.3 Modèle Mathématique :**

### 5.3.1 **Modèle dynamique** :

Le modèle d'écoulement est basé sur les équations de Navier-Stokes régissant l'écoulement d'un fluide incompressible et instationnaire, modifiées pour tenir compte des spécificités de changement de phase. Les équations gouvernantes sont celles de la conservation de la masse et celle de quantité de mouvement :

$$
\frac{\partial \rho}{\partial t} + \frac{\partial (\rho u)}{\partial x} + \frac{\partial (\rho v)}{\partial y} + = 0
$$
\n(5.1)

Pour un fluide incompressible  $\rho$  est constante donc  $(\partial \rho / \partial t = 0)$ , donc l'Eq. (5.1) devient :

$$
\frac{\partial(\rho u)}{\partial x} + \frac{\partial(\rho v)}{\partial y} = 0
$$
\n(5.2)

*u et v* sont les composante de la vitesse suivant les directions X et Y.

$$
\rho \left( \frac{\partial u}{\partial t} + u \frac{\partial u}{\partial x} + v \frac{\partial u}{\partial y} \right) = -\frac{\partial p}{\partial x} + \mu \left( \frac{\partial^2 u}{\partial x^2} + \frac{\partial^2 u}{\partial y^2} \right) + S_u
$$
\n(5.3)

$$
\rho \left( \frac{\partial v}{\partial t} + u \frac{\partial v}{\partial x} + v \frac{\partial v}{\partial y} \right) = -\frac{\partial p}{\partial y} + \mu \left( \frac{\partial^2 v}{\partial x^2} + \frac{\partial^2 v}{\partial y^2} \right) + \rho g \beta (T - T_{ref}) + Sv
$$
\n(5.4)

 Le modèle de Darcy pour les milieux poreux est utilisé pour modifier les vitesses dans la région solide :

$$
S_u = -A \frac{\left(1 - f_l\right)^2}{\left(f_l^3 + \varepsilon\right)} u \tag{5.5}
$$

$$
S_V = -A \frac{\left(1 - f_l\right)^2}{\left(f_l^3 + \varepsilon\right)}\nu\tag{5.6}
$$

### $p:$  désigne la pression

 $\rho g \beta (T - T_{ref})$ : désigne l'approximation Boussinesq

### $\beta$  Est le coefficient de la dilatation thermique.

#### **L'approximation de Boussinesq :**

Dans les écoulements du fluide accompagnés d'un transfert de chaleur la densité ρ du fluide varie avec la température, cette variation de la densité est la cause du mouvement du fluide. Si la variation est petite on peut traiter la densité comme constante dans le terme transitoire et le terme convectif et la traiter comme uniformément variable dans le terme source.

#### **5.1.1 Modèle thermique**

En tenant compte du phénomène de changement de phase dans notre matériau (MCP) en cours de la fusion, trois régions distinctes peuvent être considérées : une région solide, une région liquide et une région pâteuse où coexistent les deux phases. Pour tenir compte de la présence de ces trois régions, nous avons adopté un modèle enthalpique porosité dont l'équation gouvernante est celle de l'énergie :

$$
\rho C p \left( \frac{\partial T}{\partial t} + u \frac{\partial T}{\partial x} + v \frac{\partial T}{\partial y} \right) = \lambda \left( \frac{\partial T^2}{\partial x^2} + \frac{\partial T^2}{\partial z^2} \right) + S_T
$$
\n(5.7)

$$
Avec: \t ST = -\rho L \left( \frac{\partial f_{\ell}}{\partial t} + u \frac{\partial f_{\ell}}{\partial x} + v \frac{\partial f_{\ell}}{\partial y} \right)
$$
 (5.8)

Pour modéliser les problèmes de changement de phase, le code commercial ANSYS Fluent utilise la technique de l'enthalpie-porosité. Dans cette technique, le suivi explicite du front de fusion n'est pas pris en compte et la proportion de fusion est calculée en utilisant l'équilibre enthalpique. Le front de fusion est une variation de la proportion de fusion de 0 (solide) à 1 (liquide). On traite la zone solide-liquide comme une zone poreuse avec un écart de porosité de 1 (liquide) à 0 (solide).

L est utilisé pour déterminer la valeur de la chaleur latente.

Pour la fraction liquide, on peut définir comme suit :

$$
f_l = 0 \t si \t T < T_{solidus} \t (5.9)
$$

$$
f_l = \frac{T - T_{solidus}}{T_{liquidus} - T_{solidus}} \quad si \quad T_{solidus} < T < T_{liquidus} \tag{5.10}
$$

$$
f_l = 1 \qquad si \ T > T_{liquidus} \tag{5.11}
$$

$$
\text{Où } T_{\text{solidus}} = 313 \text{ K} \quad \text{et } T_{\text{liquidus}} = 323 \text{ K.} \tag{5.12}
$$

## **5.4 Condition initiale et aux limites :**

### **5.4.1 Condition initiale :**

La température initiale dans la paraffine correspond à la moyenne des températures initiales mesurées lors des essais expérimentaux. La température initiale du système est fixée à  $40^{\circ}$ C.

### **5.4.2 Les conditions aux limites :**

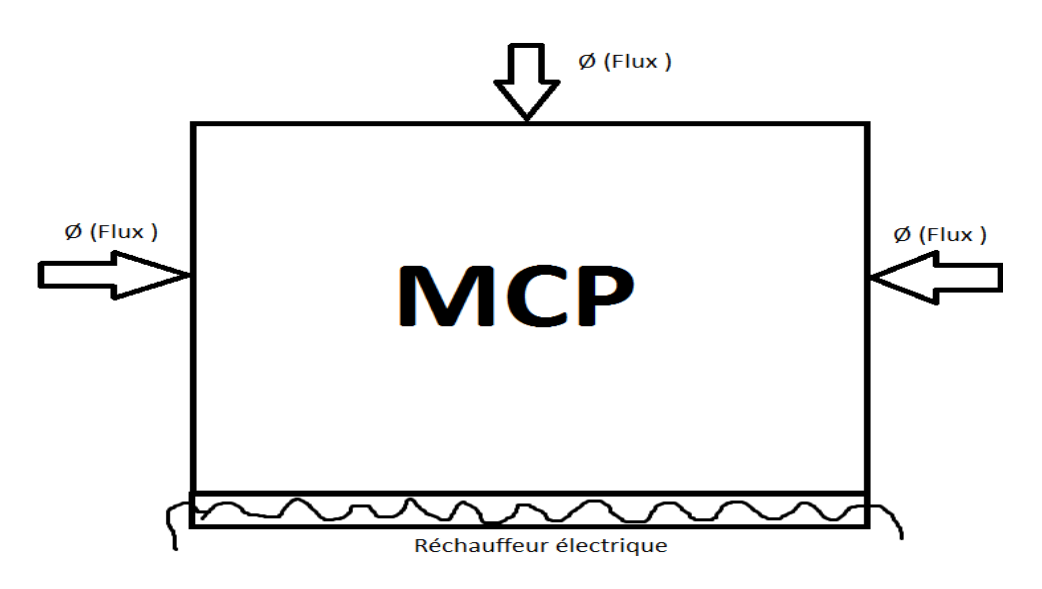

**Fig 5. 2.** Conditions aux limites.

- Puisqu'il est assez difficile de déterminer la valeur exacte du flux thermique imposé à la paroi inférieure. Ainsi, il est possible de mesurer la température moyenne de la paroi inférieure pour l'imposer numériquement. La paroi inferieure de la cavité est maintenue à une température moyenne de 90 °C.
- Paroi supérieure est exposée à une perte thermique de 12.59 W/m<sup>2</sup>.
- Paroi verticale droite est exposée à une perte thermique de  $20.74 \text{ W/m}^2$ .
- Paroi verticale gauche est exposée à une perte thermique de 21.79 W/m<sup>2</sup>.

## **5.5 Code de calcul ANSYS Fluent :**

Les calculs numériques vont être effectués par le code du calcul ANSYS Fluent 14.5. FLUENT permet de choisir entre plusieurs formulations du solveur comme la formulation **Pressure Based** (isolée) qui résout les équations de continuité, de quantité de mouvement et quand c'est nécessaire celle de l'énergie et toutes isolées les unes des autres. Et la formulation Time **: Transient** ; pour l'étude instationnaire du problème physique.

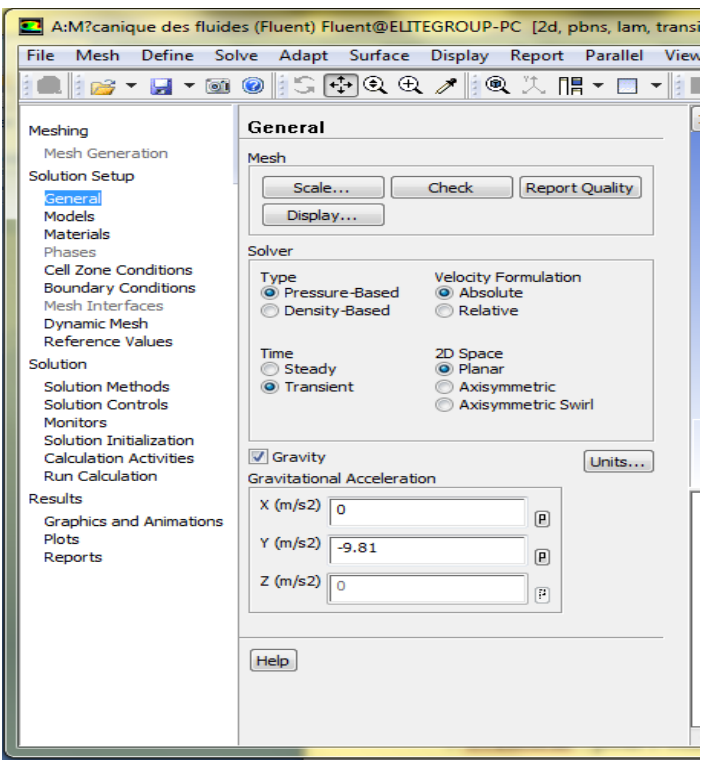

Les facteurs de sous relaxation qui semblent favoriser la convergence des résultats avec une meilleure stabilité sont données dans la figure suivant :

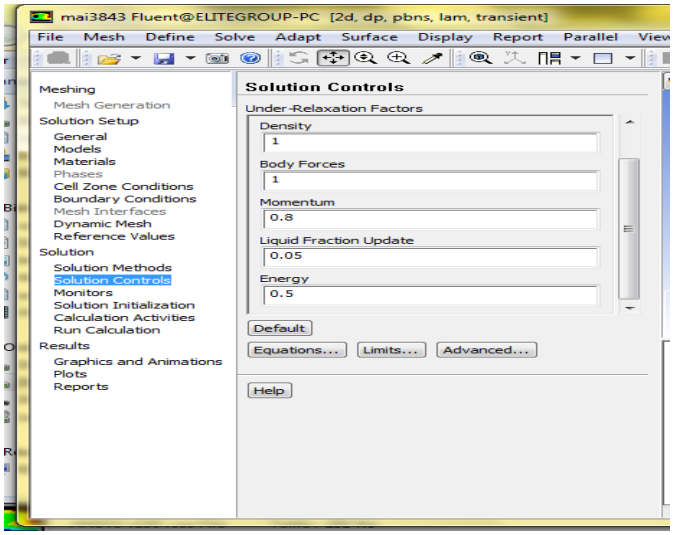

# **5.6 . Test de maillage :**

Pour étudier le processus de changement de phase, un ordinateur avec 500 Go de mémoire et un processeur de 2,5 GHz( i3) a été utilisé.

L'augmentation du nombre de nœuds du maillage utilisé augmente considérablement le temps de calcul nécessaire. Un test de maillage a été effectué dans le but de déterminer le meilleur temps de calcul pour une meilleure approximation (convergence, précision). Ainsi, la figure 5.3 montre qu'un nombre de nœud de 2340 (45×42) est le plus approprié pour nos calculs. Le temps global de fusion le plus proche à celui obtenu expérimentalement est obtenu par un tel maillage. Un test de pas de temps a montré qu'un pas de temps de 0,05 s s'avère indispensable pour assurer une solution stable avec un temps de calcul assez long.

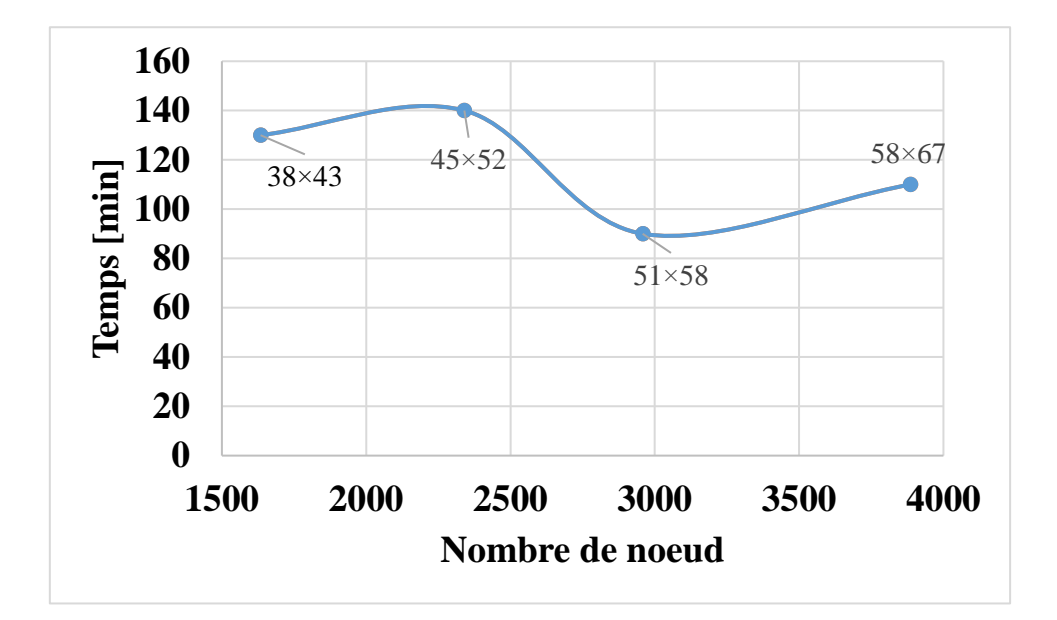

**Fig 5. 3.** Temps global de fusion pour différentes tailles de maillage

### **5.7 Résultats et discussions :**

### **5.7.1 Evolution de la fraction liquide**

La figure 5.4 compare l'évolution temporelle de la fraction liquide obtenue numériquement et expérimentalement pendant la fusion de la paraffine dans les mêmes conditions initiales et limites. Nous observons une concordance dans l'allure des deux courbes. Une erreur relative moyenne de 22 % a été observée. Cela nous encourage à valider le modèle numérique adopté.

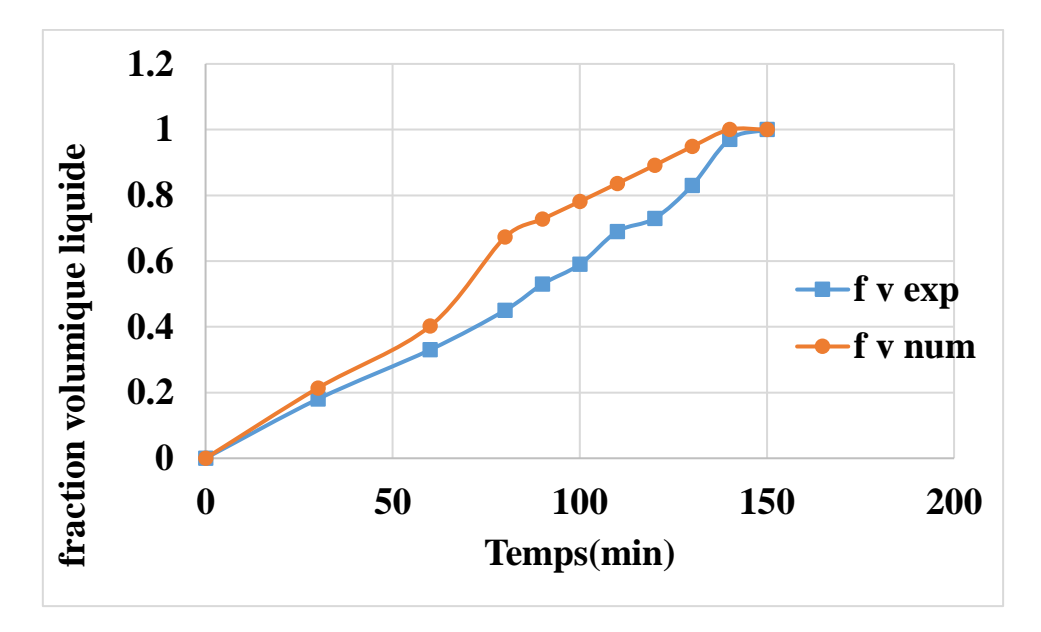

**Fig 5. 4.** Comparaison entre la fraction liquide numérique et expérimentale.

### **5.7.2 Evolution de la fusion**

La figure 5.5 montre une comparaison entre l'évolution de la fusion et du front de changement de phase obtenus expérimentalement et numériquement. Il est clair que le pourcentage de la paraffine fondu est assez identique surtout jusqu'à 90 min. Après, le développement de la convection à l'aide des cellules contre-rotatives de Rayleigh-Bénard deviennent très complexe et les résultats numériques commencent à s'éloigner. Afin de remédier à ce problème, il est indispensable d'utiliser des conditions aux limites variables afin de s'approcher davantage à la réalité.
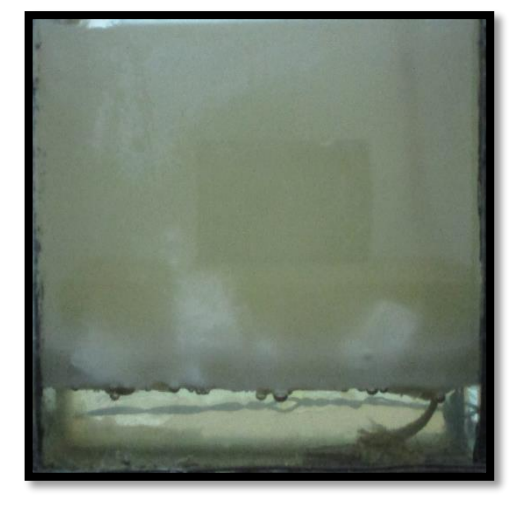

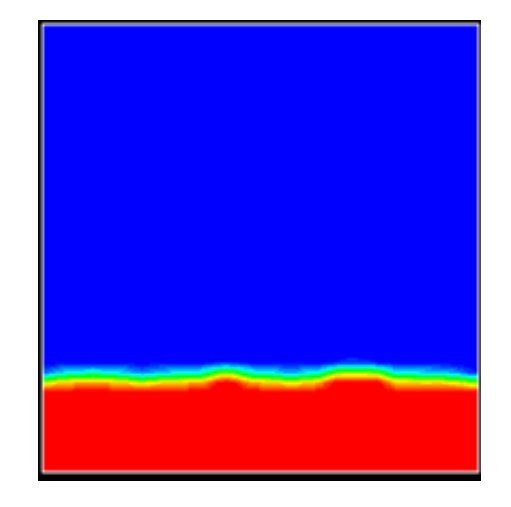

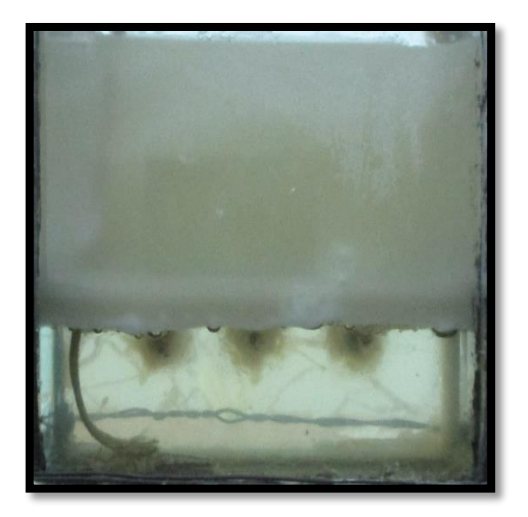

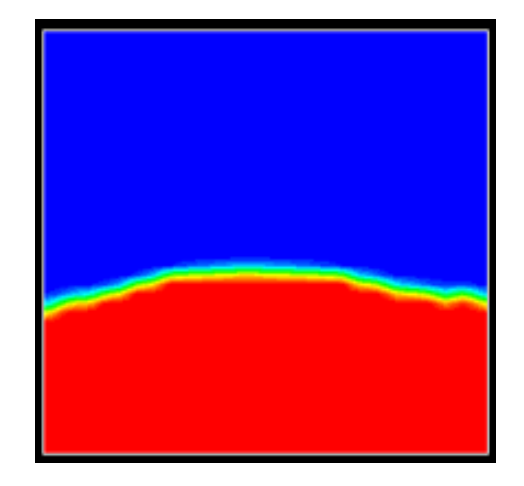

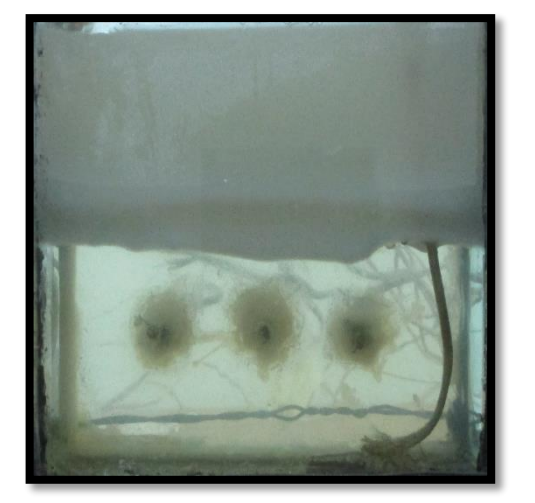

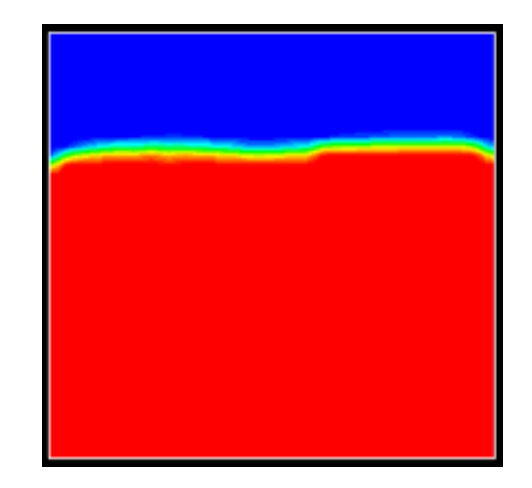

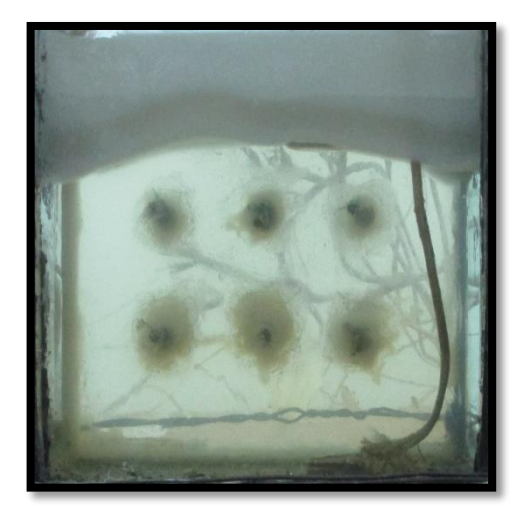

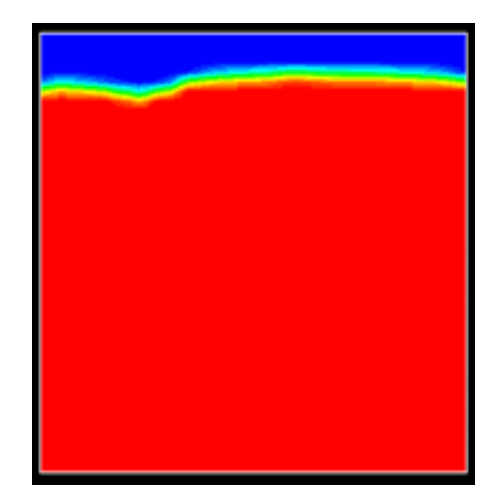

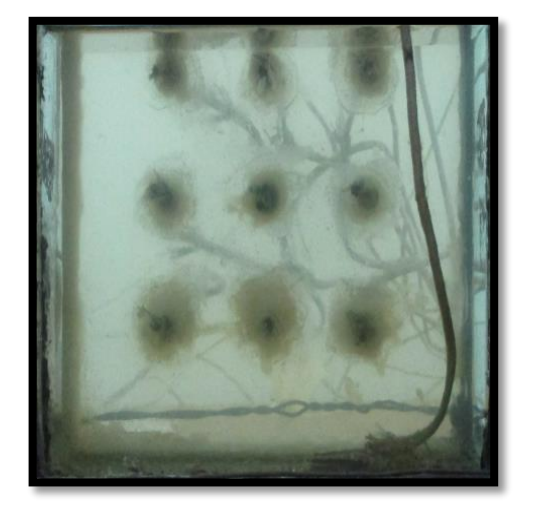

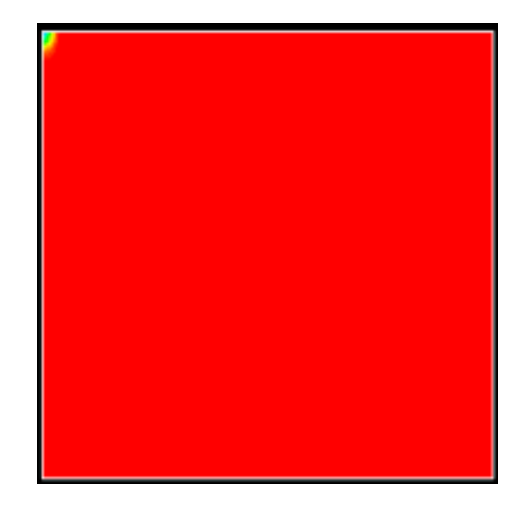

**Fig 5. 5.** Comparaison entre l'évolution de la fusion et du front de changement de phase obtenus expérimentalement et numériquement.

Afin de voir plus clair, est intéressant de tracer le comportement dynamique (lignes de courant) et thermique pendant la fusion de la paraffine, Fig. 5.6. A 30 min, la convection thermique domine le transfert thermique au sein de la phase liquide sous forme de 7 cellules contre-rotatives Rayleigh-Bénard. Le champ thermique se propage ainsi sous forme de champignon. A 60 min, la hauteur de la phase liquide augmente et les cellules se regroupent pour former 2 cellules symétriques contre-rotatives. Le champ thermique devient stratifié. A partir de 90 min, la cellule de gauche commence à prendre de l'ampleur pour dominer entièrement l'écoulement vers la fin. A 140 min, l'écoulement devient monocellulaire dans le sens contraire des aiguilles d'une montre.

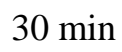

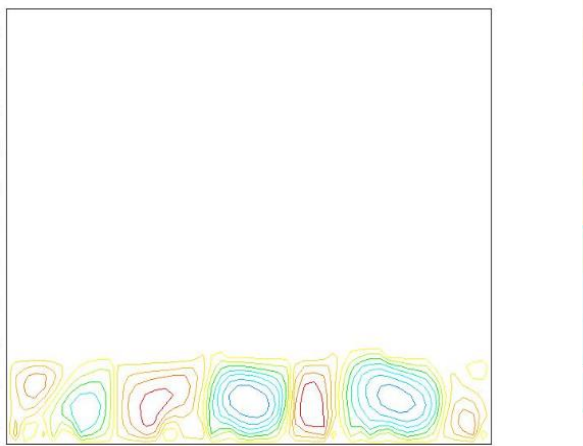

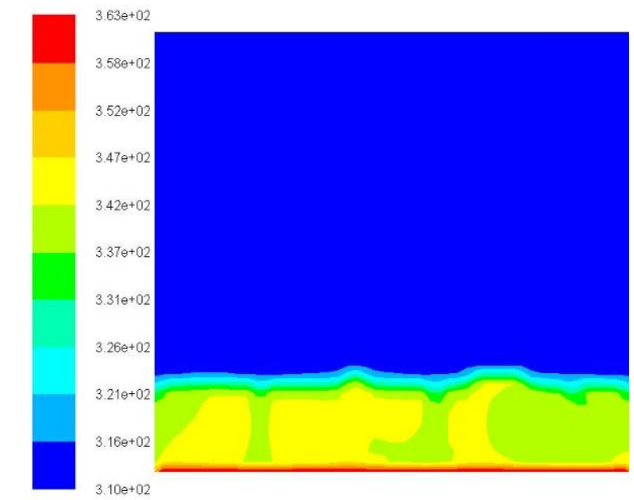

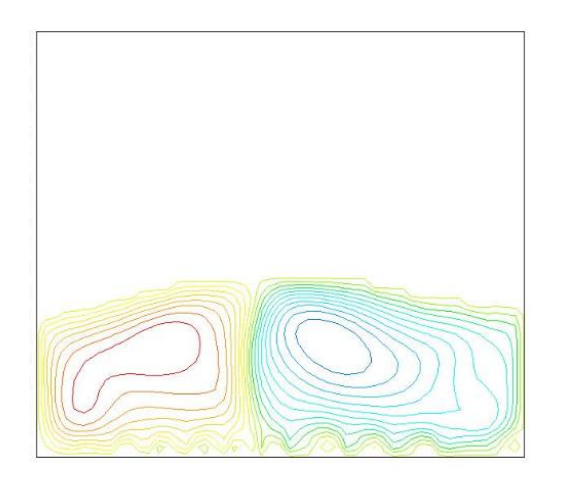

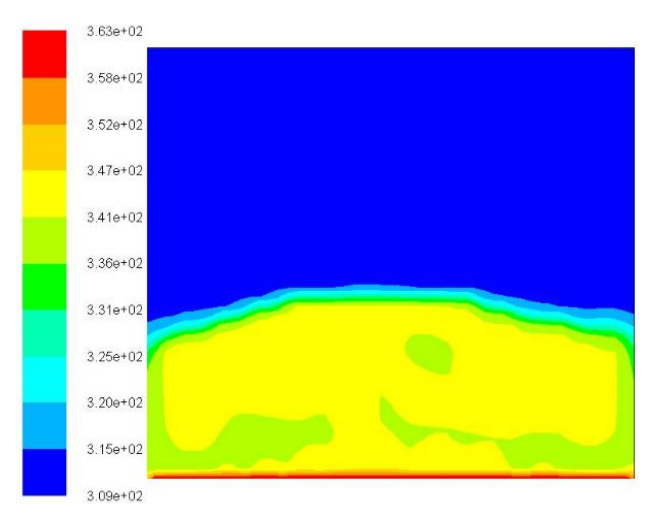

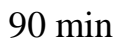

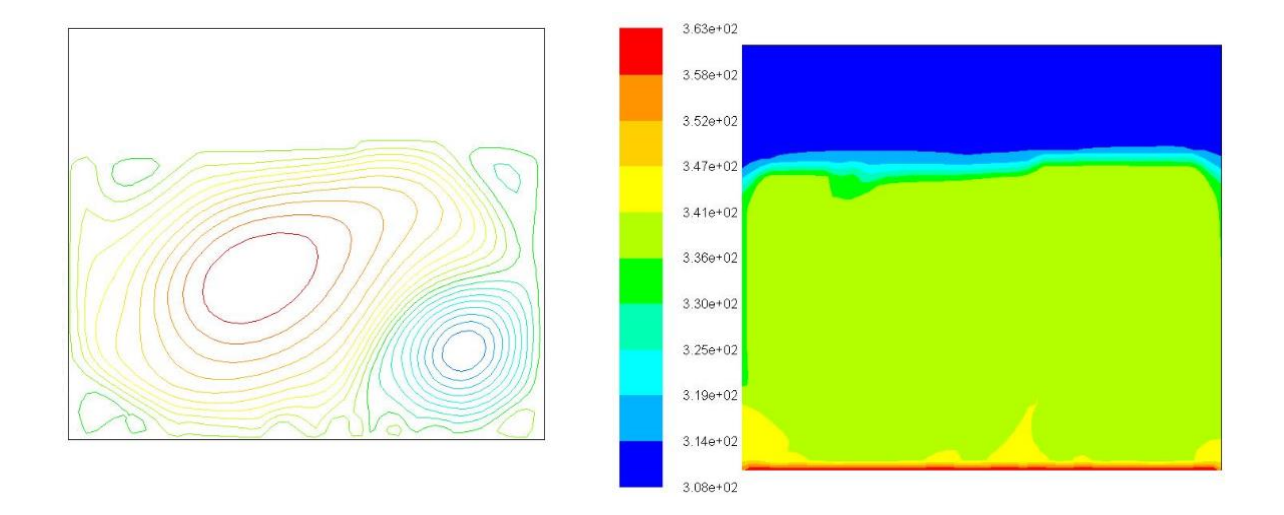

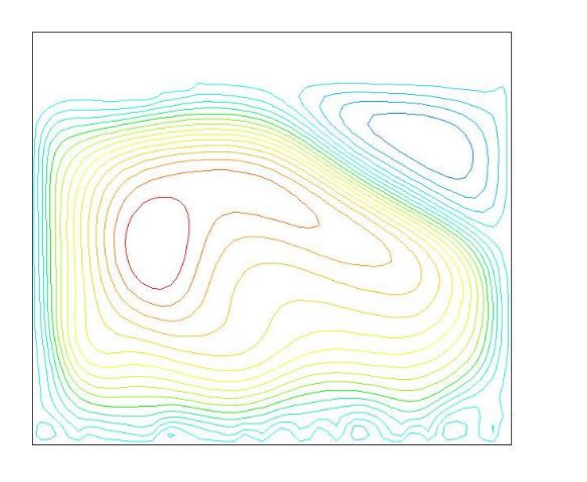

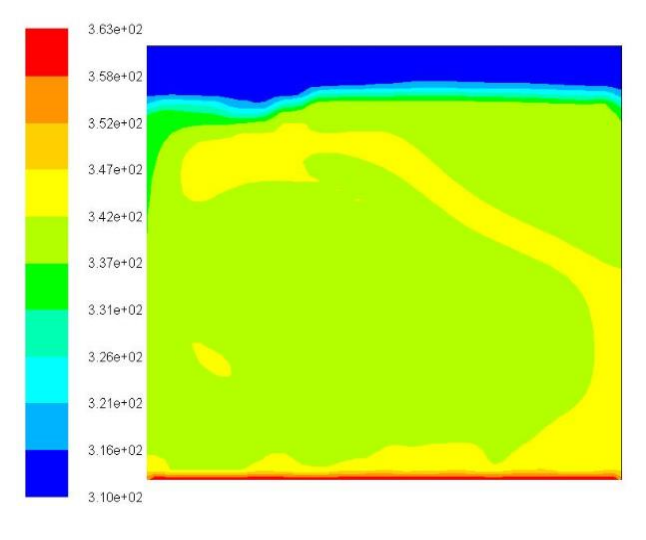

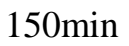

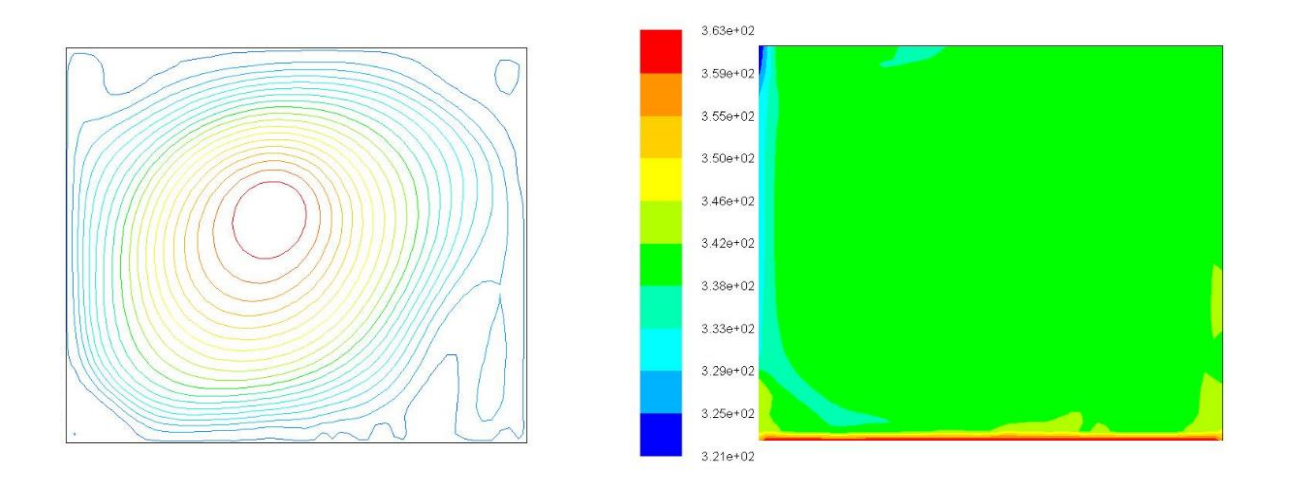

**Fig 5. 6.** Evolution des lignes de courant et des isothermes pendant la fusion de la paraffine

# **Conclusion générale**

Dans cette étude, un banc expérimental a été réalisé pour l'analyse thermique de la fusion du MCP (paraffine) dans une cavité carrée en verre, isolée latéralement et chauffée par le bas. La capture de la propagation du front de fusion est assurée par un appareil photo numérique. L'évolution de la température en plusieurs points du banc est enregistrée à l'aide des thermocouples via une chaîne d'acquisition de type NI (National Instruments) reliée à l'ordinateur (PC). Une interface est développée à l'aide du logiciel LabVIEW pour la gestion numérique des résultats.

La simulation numérique du phénomène a été assurée par le logiciel Ansys (fluent) et les résultats ont été comparés avec ceux de la partie expérimentale.

Les points suivants peuvent être tirés des résultats obtenus :

- Deux modes de transfert de chaleur ont été observés, à savoir la conduction et la convection naturelles, qui régissent le processus de fusion. La conduction prédomine sur la convection naturelle dans les premiers stades. Durant le temps, le volume de la fraction de fusion augmente et le processus de fusion est dominé par la convection naturelle multicellulaire de Rayleigh-Benard.
- L'énergie stockée par la chaleur latente est supérieure à la chaleur sensible, ce qui augmente la chaleur globale stockée par le MCP par 250%.
- Les pertes de chaleur de la cavité augmentent avec le temps. Les pertes thermiques par le haut sont moins importantes que par les côtés et les pertes par le bas représentent environ 6,7 % de la production totale.
- Trois nouvelles corrélations ont été développées pour prédire la fraction volumique du liquide et les coefficients de transfert de chaleur aux surfaces externes (côté et haut).
- Les résultats obtenus par simulation numérique sont en bon accord avec les résultats expérimentaux. Une erreur relative moyenne de 22% a été observée entre le résultat expérimental et le résultat numérique.
- La simulation numérique bidimensionnelle permet de prédire convenablement le comportement thermo-convectif de la fusion de la paraffine. La convection démarre multicellulaire contre rotative de Rayleigh-Benard et termine mono cellulaire.

En perspective, il est intéressant de valider le modèle numérique avec l'utilisation de conditions aux limites variables. Développer les résultats numériques comme le nombre de Nusselt et de Stefan.

## **Références bibliographiques**

- [1] **Atul Sharma,** Review on thermal energy storage with phase change material and applications», Renewable and sustainable energy reviews 13 (2009) 318 -345.
- [2] **Armand ERB,** Utilisation des MCP dans le batiment 3E Aout 2011.
- [3] **Maha AHMAD,** Couplage matériaux à changement de phase, supe isolation, apports solaire.
- [4] **L.L. Vasiliev, V.S. Burak, A.G. Kulakov, D.A. Mishkinis et P.V. Bohan,** Latent heat storage modules for preheating internal combustion engines: application to a bus petrol engine, A pplied Ther ma l Engineering, Vol. 20, pp. 913-923, 2000.
- [5] **A. Akrouche,** Etude du stockage et déstockage d'énergie dans un matériau à changement de phase Mémoire de Magister: Systèmes Energétiques Avenacés, Université M'Hamed Bougara, Boumerdes, 2011.
- [6] **Marie DUQUESNE,** résolution et réduction d'un modèle non linéaire de stockage d'énergie par adsorption sur des zéolithes l'université de bordeaux 2013.
- [7] **M. Ahmad,** Nouveaux composants actifs pour la gestion énergétique de l'enveloppe légère des bâtiments, Thèse de Doctorat: Mécanique-Energétique, Université Joseph Fourier, Grenoble, 2004.
- [8] **Walid Foudhil, Sadok Ben Jabrallah, Belgacem Dhifaoui, Yvan Dutil, Daniel Rousse,** Simulation numérique du stockage thermique par chaleur sensible et latente dans un canal poreux analyse des performances et comparaison, 2eme Congres de l'Association Marocaine de thermique, Tunisie.
- [9] **A. F. Regin, S.C. Solanki et J.S. Saini,** Heat transfer characteristics of thermal energy storage system using PCM capsules: A review, Renewable and Sustainable Energy Reviews, Vol. 12, pp. 2438-2458, 2008.
- [10] <https://www.mci-tech.com/>
- [11] **M. Larnicol,** Stocker de la chaleur avec les Matériaux à changement de phase»- Ghislenghien2009.
- [12] **D. Feldman, D. Banu, D. Hawes, A. Athienitis and C. Liu**, Energy storage building materials with organic PCM's, 28thIntersociety Energy Conversion Engineering Conf, Georgia, Alta, Vol. 2, pp. 143-148, August 8-13, 1993
- [13] **L.F. Cabeza, G. Svensson, S. Hiebler et H. Mehling,** Thermal performance of sodium acetate trihydrate thickened with different materials as phase change energy storage material A pplied Ther mal Engineering, Vol. 23, pp. 1697-1704, 2003.
- [14] **Aline Landowski,** Utilisation des MCP dans le bâtiment 3E, Aout 2011.
- [15] **Stéphanie HONGOIS (Ingénieur),** Stockage de chaleur inter-saisonnier par voie thermochimique pour le chauffage solaire de la maison individuelle , L'Institut National des Sciences Appliquées de Lyon, 1er avril 2011.
- [16] **Eduard OroPrim,** Thermal energy storage (TES) using phase change materials(MCP)for cold applications, Université de leida, 2013.
- [17] **V.V. Tyagi et D. Buddhi,** PCM thermal storage in buildings: A state of art, Renewble and sustainable Energy Reviews, Vol. 11, pp. 1146-1166, 2007.
- [18] **S.M. Hasnain,** Review on sustainable thermal energy storage technologies, Part I: Heat storage materials and techniques» Energy research, Vol. 39(11), pp. 1127 – 1138, 1997.
- [19] **J.C. Petinelli,** Produits paraffineux dans le domaine du storage de l'énergie thermique, communication à Stockage d'Energie par Chaleur Latente, La Baule, 12- 13 juin, 1980. 1980.
- [20] **Rubitherm** GmbH Paraffin in thermal energy storage applications, http://www.rubitherm.com/.
- [21] **Abhat 1983,** Low temperature Latent thermal Energy Storage: Heat Materials. Solar Energy, Vol, 30, No. 4, pp.3 13-332.
- [22] **A. Sharma, V.V. Tyagi, C.R. Chen et D. Buddhi**, Review on thermal energy storage with phase change materials and applications Renewable and Sustainable Energy Reviews, Vol. 13, pp. 318-345, 2009.
- [23] **Hale, N.W.Jr. et Viskanta, R.,** Photographic, observation of the solid-liquid interface motion duringmelting of a solidheatedfromisothermal vertical wall, *Lett. Heat Mass Transfer*, vol. 5, p. 329-337, 1978.
- [24] **P. Jany and A. Bejan,** Scalingtheory of meltingwithnatural convection in an enclosure," Int J Heat Mass Transfer, vol. 31, pp. 1221–1235, 1988.
- [25] **Z.X. Gong, A.S. Mujumdar,** Flow and heattransfer in convectiondominatedmelting in arectangularcavityheatedfrombelow, Int. J. Heat Mass Transf. 41 (17) (1998) -2573–2580.
- [26] **BabakKamkari , Hossein Shokouhmand , Frank Bruno,** Experimental investigation of the effect of inclination angle on convection-drivenmelting of phase change material in arectangularenclosure.Heat and Mass Transfer.vol 72.pp 186- 200.2014.
- [27] **M. Ghalambaz ,A. Doostani , E. Izadpanahi , A.J. Chamkha**, Phase-change heattransfer in a cavityheatedfrombelow: The effect of utilizing single or hybridnanoparticles as additives. the Taiwan Institute of Chemical Engineers .pp 1- 12.2017.
- [28] **Babak Kamkari, Hamid JahediAmlashi,** Numerical simulation and experimentalverification of constrainedmelting of phase change material in inclinedrectangularenclosures.Heat and Mass Transfer. vol 88.pp 211-219..2017.
- [29] **AnkitYadav, Sushant Samir,** Experimental and numerical investigation of spatiotemporalcharacteristics of thermal energystorage system in a rectangularenclosure .Energy Storage. vol 21.pp 405-417..2019.

[30] **Ante Marušić, DraženLončar,** Experimental validation of high-temperature latent heatstorage model usingmelting front propagation data. Thermal Engineering.vol 164.(2020).114520

# **Validation expérimentale de la simulation numérique du stockage thermique par MCP**

### **ملخص**

الهدف الرئيسي من العمل يتعلق بالدر اسة التجر ببية والرقمية لذوبان البار افين الموجود في تجويف حراري مسخن من الأسفل. غالبًا ما يستخدم البارافين كوسيط تخزين حراري بواسطة الحرارة الكامنة. تتيح الدراسة التجريبية قياس التطور الزمني لدرجة الحرارة باستخدام سلسلة اكتساب NI والتقاط صورة لتطور الجبهة. هذه النتائج تجعل من الممكن تقدير الطاقة المخزنة بواسطة البارافين وكذلك فقدان الحرارة من خالل جدران التجويف. تسمح المحاكاة العددية للنموذج المادي بفهم وإتقان أفضل للسلوك الديناميكي والحراري النصهار البار افين. تتوافق النتائج العددية جيدًا مع تلك التي تم الحصول عليها تجر ببيًا.

**الكلمات المفتاحية:** التخزين بالحرارة الكامنة، مواد تغير الطور )PCM)، أنسيس فلوينت، دراسة تجريبية، محاكاة رقمية.

### **Résumé**

L'objectif principal du travail porte sur l'étude expérimentale et numérique de la fusion de la paraffine contenue dans une cavité thermique chauffée par le bas. La paraffine est très souvent utilisée comme un milieu de stockage thermique par chaleur latente. L'étude expérimentale permet de mesurer l'évolution temporelle de la température à l'aide d'une chaine d'acquisition NI(National Instruments) et de capter la photo de l'évolution du front. Ces résultats permettent d'estimer l'énergie stockée par la paraffine ainsi que les pertes thermiques à travers les parois de la cavité. Une simulation numérique du modèle physique a permet de mieux comprendre et maitriser le comportement dynamique et thermique de la fusion de la paraffine. Les résultats numériques sont comparables avec ceux obtenus expérimentalement.

**Mots-clés :** Stockage par chaleur latente, Matériaux à changement de phase (MCP), ANSYS Fluent, Etude expérimentale, Simulation numérique.

### **Abstract**

The main objective of the work is the experimental and numerical study of the melting of paraffin contained in a thermal cavity heated from below. Paraffin is very often used as a latent heat thermal storage medium. The experimental study makes it possible to measure the temporal evolution of the temperature using a NI acquisition chain and to capture the photo of the evolution of the front. These results allow to estimate the energy stored by the paraffin as well as the thermal losses through the cavity walls. A numerical simulation of the physical model has allowed a better understanding and control of the dynamic and thermal behavior of the paraffin melting. The numerical results are in good agreement with those obtained experimentally.

**Keywords:** Latent Heat Storage, Phase Change Materials (PCM), ANSYS Fluent, Experiment study, Numerical simulation.